# Package 'PLNmodels'

March 5, 2024

<span id="page-0-0"></span>Title Poisson Lognormal Models

Version 1.2.0

Description The Poisson-lognormal model and variants (Chiquet, Mariadassou and Robin, 2021 [<doi:10.3389/fevo.2021.588292>](https://doi.org/10.3389/fevo.2021.588292)) can be used for a variety of multivariate problems when count data are at play, including principal component analysis for count data, discriminant analysis, model-based clustering and network inference. Implements variational algorithms to fit such models accompanied with a set of functions for visualization and diagnostic.

URL <https://pln-team.github.io/PLNmodels/>

BugReports <https://github.com/pln-team/PLNmodels/issues>

License GPL  $(>= 3)$ 

Encoding UTF-8

RoxygenNote 7.3.1

Depends  $R$  ( $>= 3.4$ )

LazyData true

biocViews

Imports methods, stats, MASS, future, future.apply, R6, glassoFast, pscl, Matrix, Repp, nloptr, igraph, grid, gridExtra, dplyr, tidyr, purrr, ggplot2, corrplot, magrittr, torch, rlang

Suggests knitr, rmarkdown, testthat, pkgdown, spelling, factoextra

LinkingTo Rcpp, RcppArmadillo, nloptr

# VignetteBuilder knitr

Collate 'PLNfit-class.R' 'PLN.R' 'PLNLDA.R' 'PLNLDAfit-S3methods.R' 'PLNLDAfit-class.R' 'PLNPCA.R' 'PLNPCAfamily-S3methods.R' 'PLNfamily-class.R' 'PLNPCAfamily-class.R' 'PLNPCAfit-S3methods.R' 'PLNPCAfit-class.R' 'PLNfamily-S3methods.R' 'PLNfit-S3methods.R' 'PLNmixture.R' 'PLNmixturefamily-S3methods.R' 'PLNmixturefamily-class.R' 'PLNmixturefit-S3methods.R' 'PLNmixturefit-class.R' 'PLNmodels-package.R' 'PLNnetwork.R'

'PLNnetworkfamily-S3methods.R' 'PLNnetworkfamily-class.R' 'PLNnetworkfit-S3methods.R' 'PLNnetworkfit-class.R' 'RcppExports.R' 'ZIPLNfit-class.R' 'ZIPLN.R' 'ZIPLNfit-S3methods.R' 'ZIPLNnetwork.R' 'barents.R' 'import\_utils.R' 'mollusk.R' 'oaks.R' 'plot\_utils.R' 'scRNA.R' 'trichoptera.R' 'utils-pipe.R' 'utils-zipln.R' 'utils.R' 'zzz.R'

# Language en-US

# NeedsCompilation yes

Author Julien Chiquet [aut, cre] (<<https://orcid.org/0000-0002-3629-3429>>), Mahendra Mariadassou [aut] (<<https://orcid.org/0000-0003-2986-354X>>), Stéphane Robin [aut], François Gindraud [aut], Julie Aubert [ctb], Bastien Batardière [ctb], Giovanni Poggiato [ctb], Cole Trapnell [ctb], Maddy Duran [ctb]

Maintainer Julien Chiquet <julien.chiquet@inrae.fr>

Repository CRAN

Date/Publication 2024-03-05 15:50:03 UTC

# R topics documented:

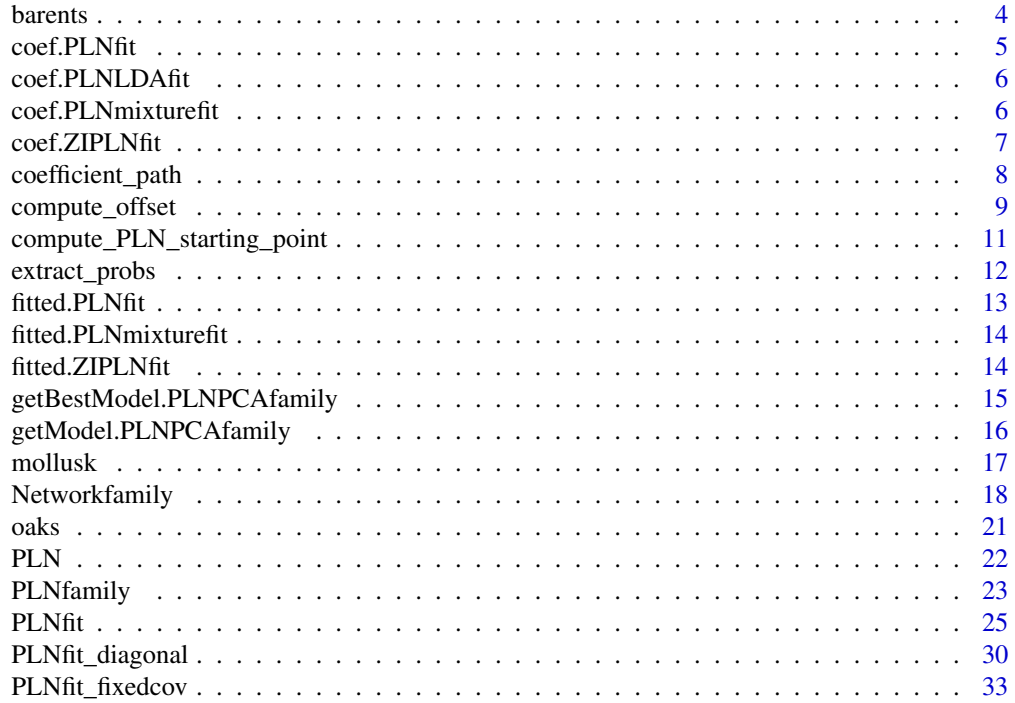

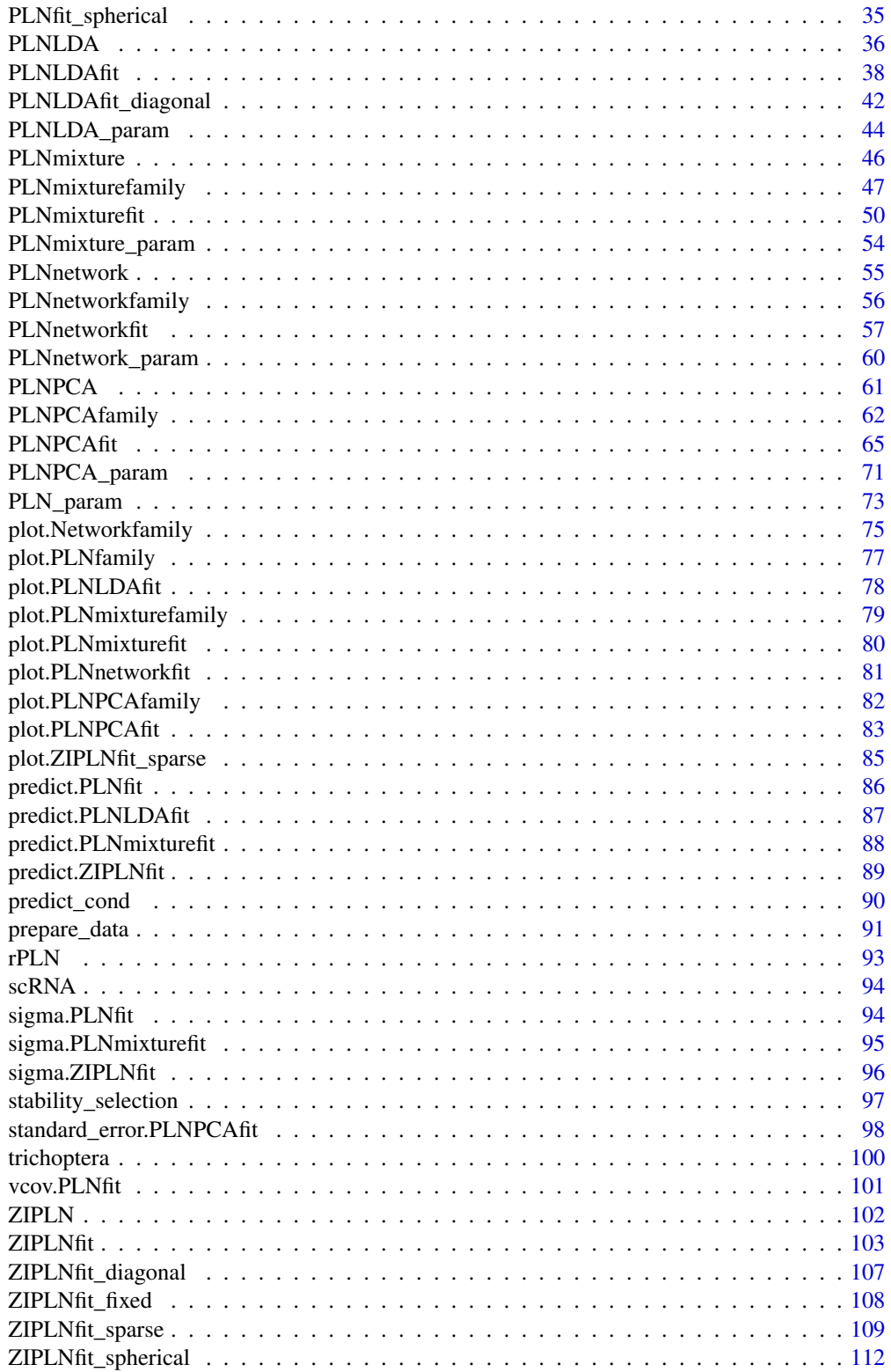

#### <span id="page-3-0"></span>**4** barents **barents barents barents barents**

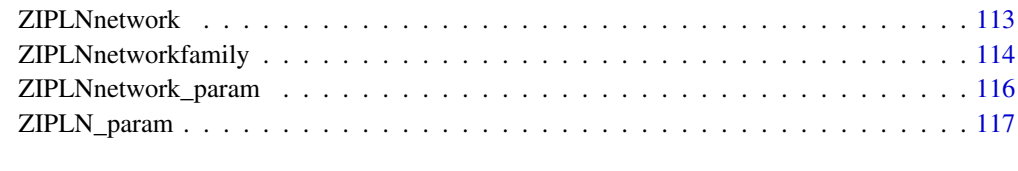

# **Index** 2008 **Index** 2008 **Index**

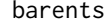

barents *Barents fish data set*

# Description

This data set gives the abundance of 30 fish species observed in 89 sites in the Barents sea. For each site, 4 additional covariates are known. Subsample of the original datasets studied by Fossheim et al, 2006.

# Usage

barents

#### Format

A data frame with 6 variables:

- Abundance: A 30 fish species by 89 sites count matrix
- Offset: A 30 fish species by 116 samples offset matrix, measuring the sampling effort in each site
- 4 covariates for latitude, longitude, depth (in meters), temperature (in Celsius degrees).

#### Source

Data from M. Fossheim and coauthors.

# References

Fossheim, Maria, Einar M. Nilssen, and Michaela Aschan. "Fish assemblages in the Barents Sea." Marine Biology Research 2.4 (2006). [doi:10.1080/17451000600815698](https://doi.org/10.1080/17451000600815698)

# Examples

data(barents)

<span id="page-4-0"></span>

# Description

Extracts model coefficients from objects returned by [PLN\(\)](#page-21-1) and its variants

# Usage

```
## S3 method for class 'PLNfit'
coef(object, type = c("main", "covariance"), ...)
```
# Arguments

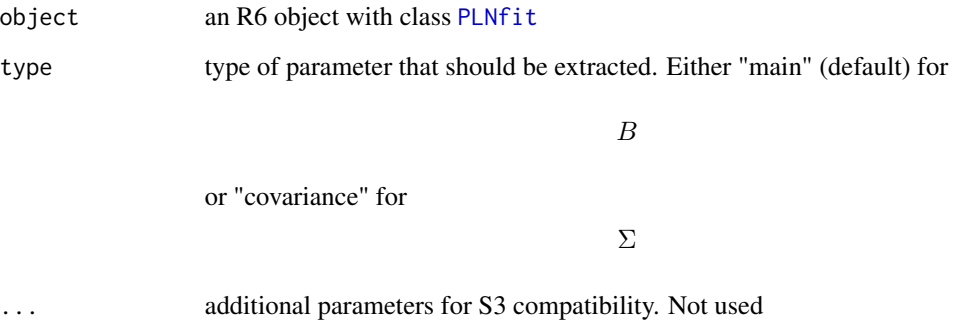

# Value

A matrix of coefficients extracted from the PLNfit model.

# See Also

[sigma.PLNfit\(\)](#page-93-1), [vcov.PLNfit\(\)](#page-100-1), [standard\\_error.PLNfit\(\)](#page-97-1)

# Examples

```
data(trichoptera)
trichoptera <- prepare_data(trichoptera$Abundance, trichoptera$Covariate)
myPLN <- PLN(Abundance \sim 1 + \text{offset}(\log(\text{Offset})), data = trichoptera)
coef(myPLN) ## B
coef(myPLN, type = "covariance") ## Sigma
```
<span id="page-5-0"></span>

# Description

The method for objects returned by [PLNLDA\(\)](#page-35-1) only returns coefficients associated to the

Θ

part of the model (see the PLNLDA vignette for mathematical details).

### Usage

## S3 method for class 'PLNLDAfit' coef(object, ...)

#### Arguments

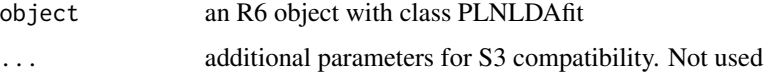

### Value

Either NULL or a matrix of coefficients extracted from the PLNLDAfit model.

# Examples

```
data(trichoptera)
trichoptera <- prepare_data(trichoptera$Abundance, trichoptera$Covariate)
myPLNLDA <- PLNLDA(Abundance ~ Wind, grouping = Group, data = trichoptera)
coef(myPLNLDA)
```
coef.PLNmixturefit *Extract model coefficients*

# Description

Extracts model coefficients from objects returned by [PLN\(\)](#page-21-1) and its variants

### Usage

```
## S3 method for class 'PLNmixturefit'
coef(object, type = c("main", "means", "covariance", "mixture"), ...)
```
# <span id="page-6-0"></span>coef.ZIPLNfit 7

#### Arguments

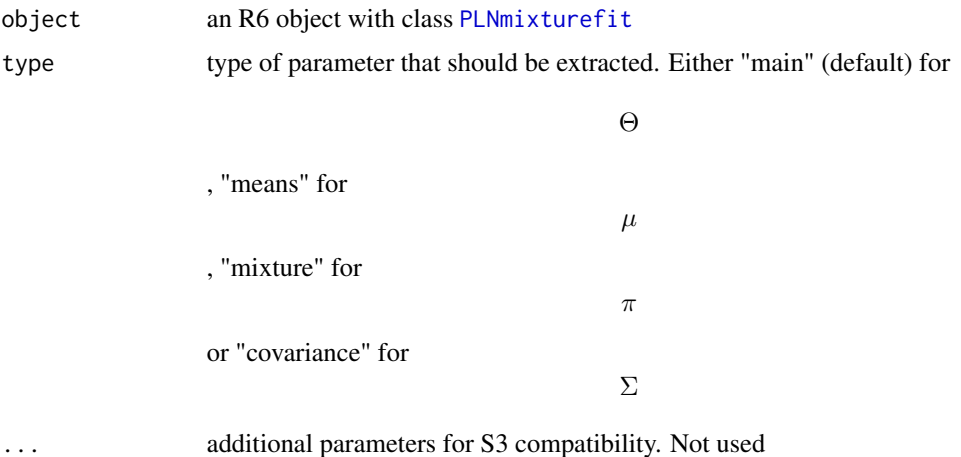

#### Value

A matrix of coefficients extracted from the PLNfit model.

### See Also

[sigma.PLNmixturefit\(\)](#page-94-1)

# Examples

```
data(trichoptera)
trichoptera <- prepare_data(trichoptera$Abundance, trichoptera$Covariate)
myPLN <- PLNmixture(Abundance ~ 1 + offset(log(Offset)),
       data = trichoptera, control = PLNmixture_param(smoothing = "none")) %>% getBestModel()
coef(myPLN) ## Theta - empty here
coef(myPLN, type = "mixture") ## pi
coef(myPLN, type = "means") ## mu
coef(myPLN, type = "covariance") ## Sigma
```
coef.ZIPLNfit *Extract model coefficients*

# Description

Extracts model coefficients from objects returned by [ZIPLN\(\)](#page-101-1) and its variants

# Usage

```
## S3 method for class 'ZIPLNfit'
coef(object, type = c("count", "zero", "precision", "covariance"), ...)
```
# <span id="page-7-0"></span>Arguments

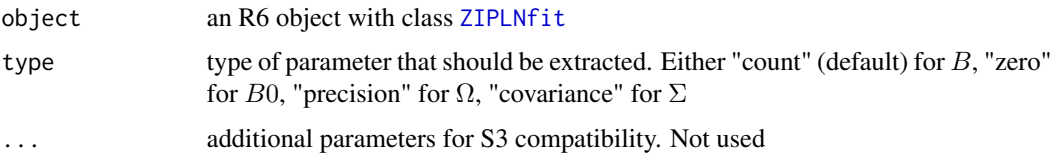

# Value

A matrix of coefficients extracted from the ZIPLNfit model.

# See Also

[sigma.ZIPLNfit\(\)](#page-95-1)

# Examples

```
data(scRNA)
# data subsample: only 100 random cell and the 50 most varying transcript
subset <- sample.int(nrow(scRNA), 100)
myPLN <- ZIPLN(counts[, 1:50] ~ 1 + offset(log(total_counts)), subset = subset, data = scRNA)
```
coefficient\_path *Extract the regularization path of a PLNnetwork fit*

# Description

Extract the regularization path of a PLNnetwork fit

### Usage

```
coefficient_path(Robject, precision = TRUE, corr = TRUE)
```
# Arguments

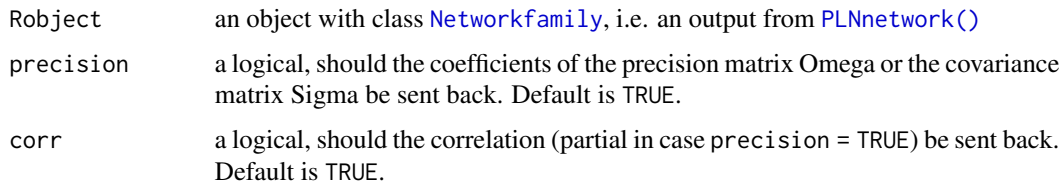

### Value

Sends back a tibble/data.frame.

# <span id="page-8-0"></span>compute\_offset 9

### Examples

```
data(trichoptera)
trichoptera <- prepare_data(trichoptera$Abundance, trichoptera$Covariate)
fits \leq PLNnetwork(Abundance \sim 1, data = trichoptera)
head(coefficient_path(fits))
```
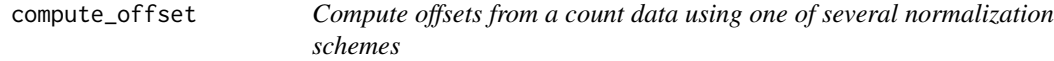

### Description

Computes offsets from the count table using one of several normalization schemes (TSS, CSS, RLE, GMPR, Wrench, TMM, etc) described in the literature.

# Usage

```
compute_offset(
  counts,
  offset = c("TSS", "GMPR", "RLE", "CSS", "Wrench", "TMM", "none"),
  scale = c("none", "count"),...
\mathcal{L}
```
# Arguments

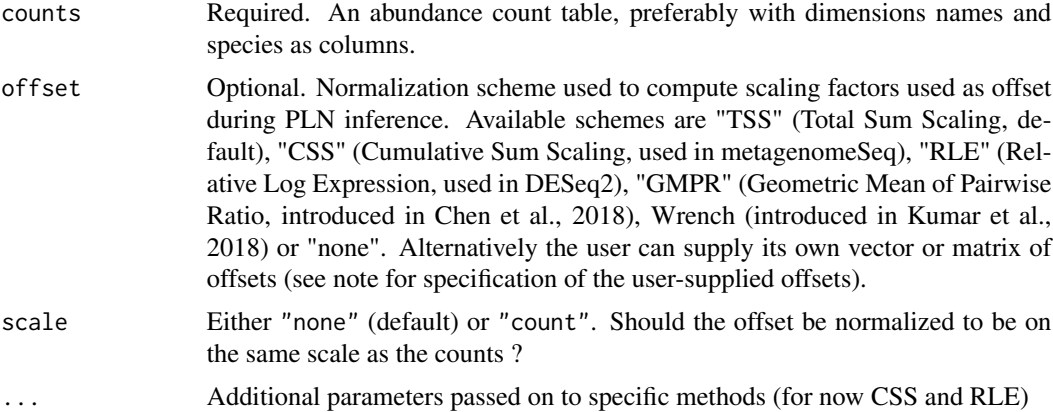

# Details

RLE has additional pseudocounts and type arguments to add pseudocounts to the observed counts (defaults to 0L) and to compute offsets using only positive counts (if type == "poscounts"). This mimics the behavior of DESeq2::DESeq() when using sfType == "poscounts". CSS has an additional reference argument to choose the location function used to compute the reference quantiles (defaults to median as in the Nature publication but can be set to mean to reproduce behavior of functions cumNormStat\* from metagenomeSeq). Wrench has two additional parameters: groups to specify sample groups and type to either reproduce exactly the default Wrench::wrench() behavior (type = "wrench", default) or to use simpler heuristics (type = "simple"). Note that (i) CSS normalization fails when the median absolute deviation around quantiles does not become instable for high quantiles (limited count variations both within and across samples) and/or one sample has less than two positive counts, (ii) RLE fails when there are no common species across all samples (unless type == "poscounts" has been specified) and (iii) GMPR fails if a sample does not share any species with all other samples. TMM code between two libraries is simplified and adapted from M. Robinson (edgeR:::.calcFactorTMM). The final output is however different from the one produced by edgeR:::.calcFactorTMM as they are intended to be used as such in the model (whereas they need to be multiplied by sequencing depths in edgeR)

#### Value

If offset = "none", NULL else a vector of length nrow(counts) with one offset per sample.

# References

Chen, L., Reeve, J., Zhang, L., Huang, S., Wang, X. and Chen, J. (2018) GMPR: A robust normalization method for zero-inflated count data with application to microbiome sequencing data. PeerJ, 6, e4600 [doi:10.7717/peerj.4600](https://doi.org/10.7717/peerj.4600)

Paulson, J. N., Colin Stine, O., Bravo, H. C. and Pop, M. (2013) Differential abundance analysis for microbial marker-gene surveys. Nature Methods, 10, 1200-1202 [doi:10.1038/nmeth.2658](https://doi.org/10.1038/nmeth.2658)

Anders, S. and Huber, W. (2010) Differential expression analysis for sequence count data. Genome Biology, 11, R106 [doi:10.1186/gb20101110r106](https://doi.org/10.1186/gb-2010-11-10-r106)

Kumar, M., Slud, E., Okrah, K. et al. (2018) Analysis and correction of compositional bias in sparse sequencing count data. BMC Genomics 19, 799 [doi:10.1186/s1286401851605](https://doi.org/10.1186/s12864-018-5160-5)

Robinson, M.D., Oshlack, A. (2010) A scaling normalization method for differential expression analysis of RNA-seq data. Genome Biol 11, R25 [doi:10.1186/gb2010113r25](https://doi.org/10.1186/gb-2010-11-3-r25)

#### Examples

```
data(trichoptera)
counts <- trichoptera$Abundance
compute_offset(counts)
## Other normalization schemes
compute_offset(counts, offset = "RLE", pseudocounts = 1)
compute_offset(counts, offset = "Wrench", groups = trichoptera$Covariate$Group)
compute_offset(counts, offset = "GMPR")
compute_offset(counts, offset = "TMM")
## User supplied offsets
my_offset <- setNames(rep(1, nrow(counts)), rownames(counts))
compute_offset(counts, offset = my_offset)
```
<span id="page-10-0"></span>compute\_PLN\_starting\_point

*Helper function for PLN initialization.*

# Description

Barebone function to compute starting points for B, M and S when fitting a PLN. Mostly intended for internal use.

### Usage

```
compute_PLN_starting_point(Y, X, O, w, s = 0.1)
```
# Arguments

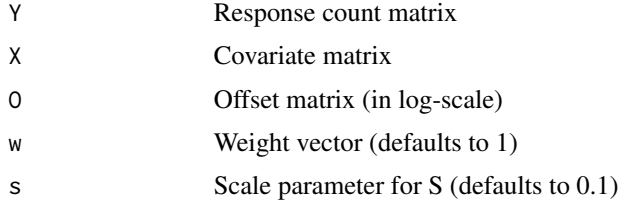

### Details

The default strategy to estimate B and M is to fit a linear model with covariates X to the response count matrix (after adding a pseudocount of 1, scaling by the offset and taking the log). The regression matrix is used to initialize B and the residuals to initialize M. S is initialized as a constant conformable matrix with value s.

#### Value

a named list of starting values for model parameter B and variational parameters M and S used in the iterative optimization algorithm of [PLN\(\)](#page-21-1)

# Examples

```
## Not run:
data(barents)
Y <- barents$Abundance
X <- model.matrix(Abundance ~ Latitude + Longitude + Depth + Temperature, data = barents)
O <- log(barents$Offset)
w \leftarrow - rep(1, nrow(Y))compute_PLN_starting_point(Y, X, O, w)
```
## End(Not run)

### Description

Extracts edge selection frequency in networks reconstructed from bootstrap subsamples during the stars stability selection procedure, as either a matrix or a named vector. In the latter case, edge names follow igraph naming convention.

# Usage

```
extract_probs(
  Robject,
  penalty = NULL,
  index = NULL,
  crit = c("StARS", "BIC", "EBIC"),
  format = c("matrix", "vector"),
  tol = 1e-05)
```
# Arguments

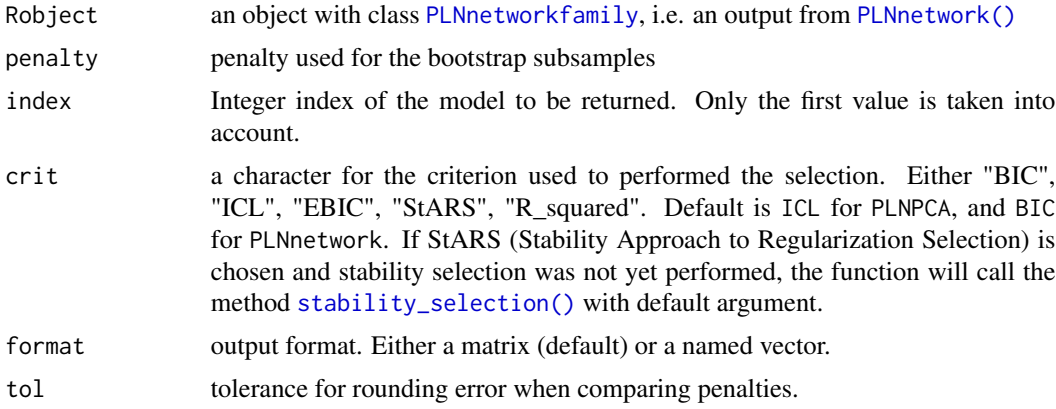

### Value

Either a matrix or named vector of edge-wise probabilities. In the latter case, edge names follow igraph convention.

# Examples

```
data(trichoptera)
trichoptera <- prepare_data(trichoptera$Abundance, trichoptera$Covariate)
nets <- PLNnetwork(Abundance ~ 1 + offset(log(Offset)), data = trichoptera)
## Not run:
stability_selection(nets)
```
# <span id="page-12-0"></span>fitted.PLNfit 13

```
probs <- extract_probs(nets, crit = "StARS", format = "vector")
probs
## End(Not run)
## Not run:
## Add edge attributes to graph using igraph
net_stars <- getBestModel(nets, "StARS")
g <- plot(net_stars, type = "partial_cor", plot=F)
library(igraph)
E(g)$prob <- probs[as_ids(E(g))]
g
## End(Not run)
```
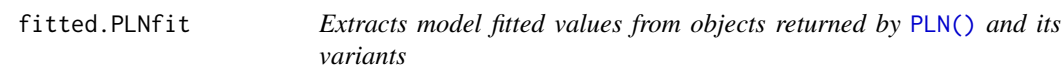

# Description

Extracts model fitted values from objects returned by [PLN\(\)](#page-21-1) and its variants

# Usage

```
## S3 method for class 'PLNfit'
fitted(object, ...)
```
### Arguments

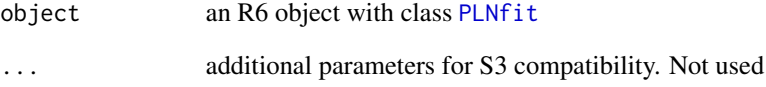

# Value

A matrix of Fitted values extracted from the object object.

<span id="page-13-0"></span>fitted.PLNmixturefit *Extracts model fitted values from objects returned by* [PLNmixture\(\)](#page-45-1) *and its variants*

# Description

Extracts model fitted values from objects returned by [PLNmixture\(\)](#page-45-1) and its variants

# Usage

## S3 method for class 'PLNmixturefit' fitted(object, ...)

# Arguments

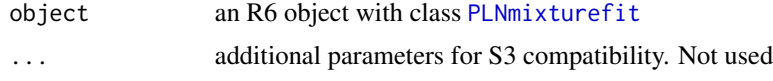

### Value

A matrix of Fitted values extracted from the object object.

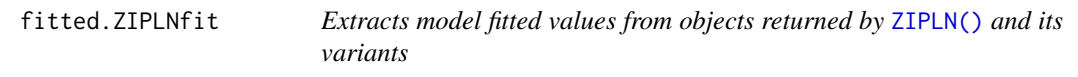

# Description

Extracts model fitted values from objects returned by [ZIPLN\(\)](#page-101-1) and its variants

# Usage

```
## S3 method for class 'ZIPLNfit'
fitted(object, ...)
```
# Arguments

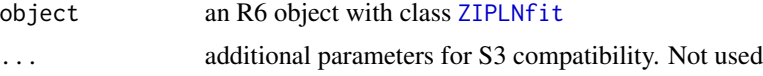

# Value

A matrix of Fitted values extracted from the object object.

<span id="page-14-0"></span>getBestModel.PLNPCAfamily

*Best model extraction from a collection of models*

# <span id="page-14-1"></span>Description

Best model extraction from a collection of models

### Usage

```
## S3 method for class 'PLNPCAfamily'
getBestModel(Robject, crit = c("ICL", "BIC"), ...)
getBestModel(Robject, crit, ...)
## S3 method for class 'PLNmixturefamily'
getBestModel(Robject, crit = c("ICL", "BIC"), ...)
## S3 method for class 'Networkfamily'
getBestModel(Robject, crit = c("BIC", "EBIC", "StARS"), ...)
## S3 method for class 'PLNnetworkfamily'
getBestModel(Robject, crit = c("BIC", "EBIC", "StARS"), ...)
## S3 method for class 'ZIPLNnetworkfamily'
getBestModel(Robject, crit = c("BIC", "EBIC", "StARS"), ...)
```
### Arguments

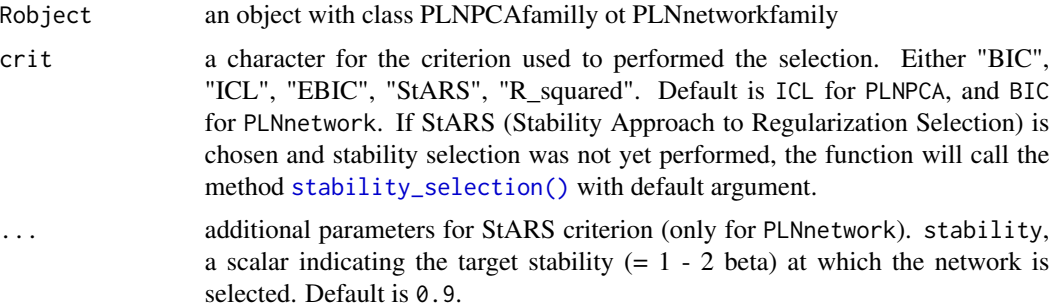

# Value

Send back an object with class [PLNPCAfit](#page-64-1) or [PLNnetworkfit](#page-56-1)

#### Methods (by class)

• getBestModel(PLNPCAfamily): Model extraction for [PLNPCAfamily](#page-61-1)

- <span id="page-15-0"></span>• getBestModel(PLNmixturefamily): Model extraction for [PLNmixturefamily](#page-46-1)
- getBestModel(Networkfamily): Model extraction for [PLNnetworkfamily](#page-55-1) or [ZIPLNnetworkfamily](#page-113-1)
- getBestModel(PLNnetworkfamily): Model extraction for [PLNnetworkfamily](#page-55-1)
- getBestModel(ZIPLNnetworkfamily): Model extraction for [ZIPLNnetworkfamily](#page-113-1)

#### Examples

```
## Not run:
data(trichoptera)
trichoptera <- prepare_data(trichoptera$Abundance, trichoptera$Covariate)
myPCA \leq PLNPCA(Abundance \sim 1 + offset(log(Offset)), data = trichoptera, ranks = 1:4)
myModel <- getBestModel(myPCA)
```

```
## End(Not run)
```
getModel.PLNPCAfamily *Model extraction from a collection of models*

### <span id="page-15-1"></span>**Description**

Model extraction from a collection of models

#### Usage

```
## S3 method for class 'PLNPCAfamily'
getModel(Robject, var, index = NULL)
getModel(Robject, var, index)
## S3 method for class 'PLNmixturefamily'
getModel(Robject, var, index = NULL)
## S3 method for class 'Networkfamily'
getModel(Robject, var, index = NULL)
## S3 method for class 'PLNnetworkfamily'
getModel(Robject, var, index = NULL)
## S3 method for class 'ZIPLNnetworkfamily'
getModel(Robject, var, index = NULL)
```
### Arguments

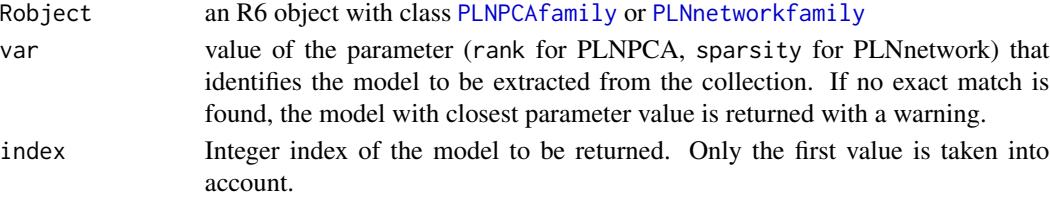

#### <span id="page-16-0"></span>mollusk 17

# Value

Sends back an object with class [PLNPCAfit](#page-64-1) or [PLNnetworkfit](#page-56-1).

#### Methods (by class)

- getModel(PLNPCAfamily): Model extraction for [PLNPCAfamily](#page-61-1)
- getModel(PLNmixturefamily): Model extraction for [PLNmixturefamily](#page-46-1)
- getModel(Networkfamily): Model extraction for [PLNnetworkfamily](#page-55-1) or [ZIPLNnetworkfamily](#page-113-1)
- getModel(PLNnetworkfamily): Model extraction for [PLNnetworkfamily](#page-55-1)
- getModel(ZIPLNnetworkfamily): Model extraction for [ZIPLNnetworkfamily](#page-113-1)

#### Examples

```
## Not run:
data(trichoptera)
trichoptera <- prepare_data(trichoptera$Abundance, trichoptera$Covariate)
myPCA <- PLNPCA(Abundance ~ 1 + offset(log(Offset)), data = trichoptera, ranks = 1:5)
myModel <- getModel(myPCA, 2)
```
## End(Not run)

mollusk *Mollusk data set*

#### **Description**

This data set gives the abundance of 32 mollusk species in 163 samples. For each sample, 4 additional covariates are known.

#### Usage

mollusk

# Format

A list with 2 two data frames:

Abundance a 163 x 32 data frame of abundancies/counts (163 samples and 32 mollusk species)

Covariate a 163 x 4 data frame of covariates:

site a factor with 8 levels indicating the sampling site season a factor with 4 levels indicating the season method a factor with 2 levels for the method of sampling - wood or string duration a numeric with 3 levels for the time of exposure in week

In order to prepare the data for using formula in multivariate analysis (multiple outputs and inputs), use [prepare\\_data\(\)](#page-90-1). Original data set has been extracted from ade4.

### <span id="page-17-0"></span>Source

Data from Richardot-Coulet, Chessel and Bournaud.

### References

Richardot-Coulet, M., Chessel D. and Bournaud M. (1986) Typological value of the benthos of old beds of a large river. Methodological approach. Archiv fùr Hydrobiologie, 107, 363–383.

# See Also

[prepare\\_data\(\)](#page-90-1)

### Examples

```
data(mollusk)
mollusc <- prepare_data(mollusk$Abundance, mollusk$Covariate)
```
<span id="page-17-1"></span>Networkfamily *An R6 Class to virtually represent a collection of network fits*

# Description

The functions [PLNnetwork\(\)](#page-54-1) and [ZIPLNnetwork\(\)](#page-112-1) both produce an instance of this class, which can be thought of as a vector of [PLNnetworkfit](#page-56-1)s [ZIPLNfit\\_sparse](#page-108-1)s (indexed by penalty parameter)

This class comes with a set of methods mostly used to compare network fits (in terms of goodness of fit) or extract one from the family (based on penalty parameter and/or goodness of it). See the documentation for [getBestModel\(\)](#page-14-1), [getModel\(\)](#page-15-1) and [plot\(\)](#page-74-1) for the user-facing ones.

### Super class

[PLNmodels::PLNfamily](#page-0-0) -> Networkfamily

### Active bindings

penalties the sparsity level of the network in the successively fitted models

stability\_path the stability path of each edge as returned by the stars procedure

- stability mean edge stability along the penalty path
- criteria a data frame with the values of some criteria (variational log-likelihood, (E)BIC, ICL and R2, stability) for the collection of models / fits BIC, ICL and EBIC are defined so that they are on the same scale as the model log-likelihood, i.e. with the form, loglik - 0.5 penalty

# Networkfamily 19

# **Methods**

### Public methods:

- [Networkfamily\\$new\(\)](#page-18-0)
- [Networkfamily\\$optimize\(\)](#page-18-1)
- [Networkfamily\\$coefficient\\_path\(\)](#page-18-2)
- [Networkfamily\\$getBestModel\(\)](#page-18-3)
- [Networkfamily\\$plot\(\)](#page-19-0)
- [Networkfamily\\$plot\\_stars\(\)](#page-19-1)
- [Networkfamily\\$plot\\_objective\(\)](#page-19-2)
- [Networkfamily\\$show\(\)](#page-19-3)
- [Networkfamily\\$clone\(\)](#page-19-4)

### <span id="page-18-0"></span>Method new(): Initialize all models in the collection

*Usage:*

Networkfamily\$new(penalties, data, control)

*Arguments:*

penalties a vector of positive real number controlling the level of sparsity of the underlying network.

data a named list used internally to carry the data matrices

control a list for controlling the optimization.

*Returns:* Update all network fits in the family with smart starting values

<span id="page-18-1"></span>Method optimize(): Call to the C++ optimizer on all models of the collection

*Usage:*

Networkfamily\$optimize(data, config)

*Arguments:*

data a named list used internally to carry the data matrices config a list for controlling the optimization.

<span id="page-18-2"></span>Method coefficient\_path(): Extract the regularization path of a [Networkfamily](#page-17-1)

*Usage:*

Networkfamily\$coefficient\_path(precision = TRUE, corr = TRUE)

*Arguments:*

- precision Logical. Should the regularization path be extracted from the precision matrix Omega (TRUE, default) or from the variance matrix Sigma (FALSE)
- corr Logical. Should the matrix be transformed to (partial) correlation matrix before extraction? Defaults to TRUE

<span id="page-18-3"></span>Method getBestModel(): Extract the best network in the family according to some criteria

*Usage:*

Networkfamily\$getBestModel(crit = c("BIC", "EBIC", "StARS"), stability = 0.9)

*Arguments:*

- crit character. Criterion used to perform the selection. If "StARS" is chosen but \$stability field is empty, will compute stability path.
- stability Only used for "StARS" criterion. A scalar indicating the target stability  $(= 1 2)$ beta) at which the network is selected. Default is 0.9.

*Details:* For BIC and EBIC criteria, higher is better.

<span id="page-19-0"></span>Method plot(): Display various outputs (goodness-of-fit criteria, robustness, diagnostic) associated with a collection of network fits (a [Networkfamily](#page-17-1))

```
Usage:
Networkfamily$plot(
  criteria = c("loglik", "pen_loglik", "BIC", "EBIC"),
  reverse = FALSE,
  log.x = TRUE)
```
*Arguments:*

- criteria vector of characters. The criteria to plot in c("loglik", "pen\_loglik", "BIC", "EBIC"). Defaults to all of them.
- reverse A logical indicating whether to plot the value of the criteria in the "natural" direction (loglik - 0.5 penalty) or in the "reverse" direction (-2 loglik + penalty). Default to FALSE, i.e use the natural direction, on the same scale as the log-likelihood.

log.x logical: should the x-axis be represented in log-scale? Default is TRUE.

*Returns:* a [ggplot](#page-0-0) graph

<span id="page-19-1"></span>Method plot\_stars(): Plot stability path

*Usage:*

```
Networkfamily$plot_stars(stability = 0.9, log.x = TRUE)
```
*Arguments:*

stability scalar: the targeted level of stability using stability selection. Default is 0.9.

log.x logical: should the x-axis be represented in log-scale? Default is TRUE.

*Returns:* a [ggplot](#page-0-0) graph

<span id="page-19-2"></span>Method plot\_objective(): Plot objective value of the optimization problem along the penalty path

*Usage:*

Networkfamily\$plot\_objective()

*Returns:* a [ggplot](#page-0-0) graph

<span id="page-19-3"></span>Method show(): User friendly print method

*Usage:*

Networkfamily\$show()

<span id="page-19-4"></span>Method clone(): The objects of this class are cloneable with this method.

*Usage:* Networkfamily\$clone(deep = FALSE) *Arguments:*

deep Whether to make a deep clone.

#### <span id="page-20-0"></span>oaks 21

# See Also

The functions [PLNnetwork\(\)](#page-54-1), [ZIPLNnetwork\(\)](#page-112-1) and the classes [PLNnetworkfit](#page-56-1), [ZIPLNfit\\_sparse](#page-108-1)

### oaks *Oaks amplicon data set*

#### Description

This data set gives the abundance of 114 taxa (66 bacterial OTU, 48 fungal OTUs) in 116 samples. For each sample, 11 additional covariates are known.

### Usage

oaks

# Format

A data frame with 13 variables:

- Abundance: A 114 taxa by 116 samples count matrix
- Offset: A 114 taxa by 116 samples offset matrix
- Sample: Unique sample id
- tree: Tree status with respect to the pathogen (susceptible, intermediate or resistant)
- branch: Unique branch id in each tree (4 branches were sampled in each tree, with 10 leaves per branch)
- leafNO: Unique leaf id in each tree (40 leaves were sampled in each tree)
- distTObase: Distance of the sampled leaf to the base of the branch
- distTOtrunk: Distance of the sampled leaf to the base of the tree trunk
- distTOground: Distance of the sampled leaf to the base of the ground
- pmInfection: Powdery mildew infection, proportion of the upper leaf area displaying mildew symptoms
- orientation: Orientation of the branch (South-West SW or North-East NE)
- readsTOTfun: Total number of ITS1 reads for that leaf
- readsTOTbac: Total number of 16S reads for that leaf

#### Source

Data from B. Jakuschkin and coauthors.

### References

Jakuschkin, B., Fievet, V., Schwaller, L. et al. Deciphering the Pathobiome: Intra- and Interkingdom Interactions Involving the Pathogen Erysiphe alphitoides . Microb Ecol 72, 870–880 (2016). [doi:10.1007/s002480160777x](https://doi.org/10.1007/s00248-016-0777-x)

# See Also

[prepare\\_data\(\)](#page-90-1)

# Examples

```
data(oaks)
## Not run:
oaks_networks <- PLNnetwork(formula = Abundance \sim 1 + \text{offset}(\log(\text{Offset})), data = oaks)
## End(Not run)
```
<span id="page-21-1"></span>PLN *Poisson lognormal model*

# Description

Fit the multivariate Poisson lognormal model with a variational algorithm. Use the (g)lm syntax for model specification (covariates, offsets, weights).

### Usage

PLN(formula, data, subset, weights, control = PLN\_param())

### Arguments

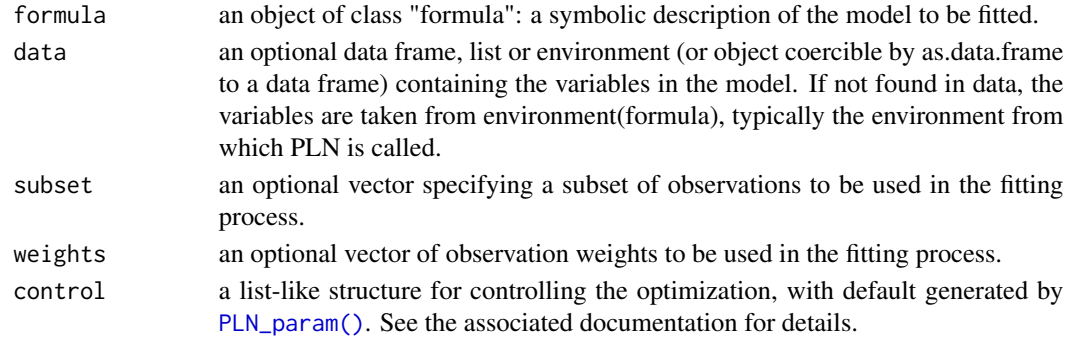

# Value

an R6 object with class [PLNfit](#page-24-1)

### See Also

The class [PLNfit](#page-24-1) and the configuration function [PLN\\_param\(\)](#page-72-1)

### Examples

```
data(trichoptera)
trichoptera <- prepare_data(trichoptera$Abundance, trichoptera$Covariate)
myPLN <- PLN(Abundance ~ 1, data = trichoptera)
```
<span id="page-21-0"></span>

<span id="page-22-2"></span><span id="page-22-0"></span>

# Description

super class for [PLNPCAfamily](#page-61-1) and [PLNnetworkfamily](#page-55-1).

# Public fields

responses the matrix of responses common to every models

covariates the matrix of covariates common to every models

offsets the matrix of offsets common to every models

weights the vector of observation weights

inception a [PLNfit](#page-24-1) object, obtained when no sparsifying penalty is applied.

models a list of [PLNfit](#page-24-1) object, one per penalty.

### Active bindings

criteria a data frame with the values of some criteria (approximated log-likelihood, BIC, ICL, etc.) for the collection of models / fits BIC and ICL are defined so that they are on the same scale as the model log-likelihood, i.e. with the form, loglik - 0.5 penalty

convergence sends back a data frame with some convergence diagnostics associated with the optimization process (method, optimal value, etc)

# **Methods**

#### Public methods:

- [PLNfamily\\$new\(\)](#page-22-1)
- [PLNfamily\\$postTreatment\(\)](#page-23-0)
- [PLNfamily\\$getModel\(\)](#page-23-1)
- [PLNfamily\\$plot\(\)](#page-23-2)
- [PLNfamily\\$show\(\)](#page-23-3)
- [PLNfamily\\$print\(\)](#page-23-4)
- [PLNfamily\\$clone\(\)](#page-23-5)

# <span id="page-22-1"></span>Method new(): Create a new [PLNfamily](#page-22-2) object.

### *Usage:*

PLNfamily\$new(responses, covariates, offsets, weights, control)

*Arguments:*

responses the matrix of responses common to every models covariates the matrix of covariates common to every models offsets the matrix of offsets common to every models weights the vector of observation weights

control list controlling the optimization and the model

*Returns:* A new [PLNfamily](#page-22-2) object

<span id="page-23-0"></span>Method postTreatment(): Update fields after optimization

*Usage:*

PLNfamily\$postTreatment(config\_post, config\_optim)

*Arguments:*

config\_post a list for controlling the post-treatments (optional bootstrap, jackknife, R2, etc.). config\_optim a list for controlling the optimization parameters used during post treatments

<span id="page-23-1"></span>Method getModel(): Extract a model from a collection of models

*Usage:*

PLNfamily\$getModel(var, index = NULL)

*Arguments:*

var value of the parameter (rank for PLNPCA, sparsity for PLNnetwork) that identifies the model to be extracted from the collection. If no exact match is found, the model with closest parameter value is returned with a warning.

index Integer index of the model to be returned. Only the first value is taken into account.

*Returns:* A [PLNfit](#page-24-1) object

<span id="page-23-2"></span>Method plot(): Lineplot of selected criteria for all models in the collection

*Usage:*

PLNfamily\$plot(criteria, reverse)

*Arguments:*

- criteria A valid model selection criteria for the collection of models. Includes loglik, BIC (all), ICL (PLNPCA) and pen\_loglik, EBIC (PLNnetwork)
- reverse A logical indicating whether to plot the value of the criteria in the "natural" direction (loglik - penalty) or in the "reverse" direction (-2 loglik + penalty). Default to FALSE, i.e use the natural direction, on the same scale as the log-likelihood.

*Returns:* A [ggplot2](#page-0-0) object

<span id="page-23-3"></span>Method show(): User friendly print method

*Usage:* PLNfamily\$show()

<span id="page-23-4"></span>Method print(): User friendly print method

*Usage:* PLNfamily\$print()

<span id="page-23-5"></span>Method clone(): The objects of this class are cloneable with this method.

*Usage:*

PLNfamily\$clone(deep = FALSE)

*Arguments:*

deep Whether to make a deep clone.

#### <span id="page-24-0"></span>PLNfit 25

# See Also

[getModel\(\)](#page-15-1)

<span id="page-24-1"></span>PLNfit *An R6 Class to represent a PLNfit in a standard, general framework*

# **Description**

The function [PLN\(\)](#page-21-1) fit a model which is an instance of a object with class [PLNfit](#page-24-1). Objects produced by the functions [PLNnetwork\(\)](#page-54-1), [PLNPCA\(\)](#page-60-1), [PLNmixture\(\)](#page-45-1) and [PLNLDA\(\)](#page-35-1) also enjoy the methods of [PLNfit\(\)](#page-24-1) by inheritance.

This class comes with a set of R6 methods, some of them being useful for the user and exported as S3 methods. See the documentation for  $\text{coef}()$ ,  $\text{sigma}()$ ,  $\text{predict}()$ ,  $\text{vcov}(')$  and [standard\\_error\(\)](#page-97-1).

Fields are accessed via active binding and cannot be changed by the user.

### Active bindings

- n number of samples
- q number of dimensions of the latent space
- p number of species
- d number of covariates
- nb\_param number of parameters in the current PLN model

model\_par a list with the matrices of the model parameters: B (covariates), Sigma (covariance), Omega (precision matrix), plus some others depending on the variant)

var\_par a list with the matrices of the variational parameters: M (means) and S2 (variances)

optim\_par a list with parameters useful for monitoring the optimization

Latent a matrix: values of the latent vector  $(Z \text{ in the model})$ 

latent\_pos a matrix: values of the latent position vector (Z) without covariates effects or offset

fitted a matrix: fitted values of the observations (A in the model)

vcov\_coef matrix of sandwich estimator of the variance-covariance of B (need fixed -ie knowncovariance at the moment)

vcov\_model character: the model used for the residual covariance

weights observational weights

loglik (weighted) variational lower bound of the loglikelihood

loglik\_vec element-wise variational lower bound of the loglikelihood

BIC variational lower bound of the BIC

entropy Entropy of the variational distribution

ICL variational lower bound of the ICL

R\_squared approximated goodness-of-fit criterion

criteria a vector with loglik, BIC, ICL and number of parameters

# **Methods**

### Public methods:

- [PLNfit\\$new\(\)](#page-25-0)
- [PLNfit\\$update\(\)](#page-25-1)
- [PLNfit\\$optimize\(\)](#page-26-0)
- [PLNfit\\$optimize\\_vestep\(\)](#page-26-1)
- [PLNfit\\$postTreatment\(\)](#page-27-0)
- [PLNfit\\$predict\(\)](#page-28-0)
- [PLNfit\\$predict\\_cond\(\)](#page-28-1)
- [PLNfit\\$show\(\)](#page-29-1)
- [PLNfit\\$print\(\)](#page-29-2)
- [PLNfit\\$clone\(\)](#page-29-3)

<span id="page-25-0"></span>Method new(): Initialize a [PLNfit](#page-24-1) model

#### *Usage:*

PLNfit\$new(responses, covariates, offsets, weights, formula, control)

*Arguments:*

- responses the matrix of responses (called Y in the model). Will usually be extracted from the corresponding field in PLNfamily-class
- covariates design matrix (called X in the model). Will usually be extracted from the corresponding field in PLNfamily-class
- offsets offset matrix (called O in the model). Will usually be extracted from the corresponding field in PLNfamily-class
- weights an optional vector of observation weights to be used in the fitting process.
- formula model formula used for fitting, extracted from the formula in the upper-level call control a list-like structure for controlling the fit, see [PLN\\_param\(\)](#page-72-1).

#### <span id="page-25-1"></span>Method update(): Update a [PLNfit](#page-24-1) object

```
Usage:
PLNfit$update(
 B = NA,
 Sigma = NA,
 Omega = NA,
 M = NA,
 S = NA,
 Ji = NA,
 R2 = NA,
 Z = NA,
 A = NA,
 monitoring = NA
)
```
### *Arguments:*

B matrix of regression matrix

Sigma variance-covariance matrix of the latent variables

Omega precision matrix of the latent variables. Inverse of Sigma.

M matrix of variational parameters for the mean

S matrix of variational parameters for the variance

Ji vector of variational lower bounds of the log-likelihoods (one value per sample)

 $R^2$  approximate  $R^2$  goodness-of-fit criterion

Z matrix of latent vectors (includes covariates and offset effects)

A matrix of fitted values

monitoring a list with optimization monitoring quantities

*Returns:* Update the current [PLNfit](#page-24-1) object

<span id="page-26-0"></span>Method optimize(): Call to the NLopt or TORCH optimizer and update of the relevant fields

*Usage:*

PLNfit\$optimize(responses, covariates, offsets, weights, config)

*Arguments:*

- responses the matrix of responses (called Y in the model). Will usually be extracted from the corresponding field in PLNfamily-class
- $covariates$  design matrix (called  $X$  in the model). Will usually be extracted from the corresponding field in PLNfamily-class
- offsets offset matrix (called O in the model). Will usually be extracted from the corresponding field in PLNfamily-class

weights an optional vector of observation weights to be used in the fitting process.

config part of the control argument which configures the optimizer

<span id="page-26-1"></span>Method optimize\_vestep(): Result of one call to the VE step of the optimization procedure: optimal variational parameters (M, S) and corresponding log likelihood values for fixed model parameters (Sigma, B). Intended to position new data in the latent space.

```
Usage:
PLNfit$optimize_vestep(
 covariates,
 offsets,
 responses,
 weights,
 B = self$model_par$B,
 Omega = self$model_par$Omega,
  control = PLN_param(backend = "nlopt")
)
```
*Arguments:*

- $covariates$  design matrix (called  $X$  in the model). Will usually be extracted from the corresponding field in PLNfamily-class
- offsets offset matrix (called O in the model). Will usually be extracted from the corresponding field in PLNfamily-class
- responses the matrix of responses (called Y in the model). Will usually be extracted from the corresponding field in PLNfamily-class
- weights an optional vector of observation weights to be used in the fitting process.

B Optional fixed value of the regression parameters

Omega precision matrix of the latent variables. Inverse of Sigma.

control a list-like structure for controlling the fit, see [PLN\\_param\(\)](#page-72-1).

Sigma variance-covariance matrix of the latent variables

*Returns:* A list with three components:

- the matrix M of variational means,
- the matrix S2 of variational variances
- the vector log.lik of (variational) log-likelihood of each new observation

<span id="page-27-0"></span>Method postTreatment(): Update R2, fisher and std\_err fields after optimization

```
Usage:
PLNfit$postTreatment(
  responses,
  covariates,
  offsets,
  weights = rep(1, nrow(responses)),
  config_post,
  config_optim,
  nullModel = NULL
)
```
*Arguments:*

responses the matrix of responses (called Y in the model). Will usually be extracted from the corresponding field in PLNfamily-class

- $covariates$  design matrix (called  $X$  in the model). Will usually be extracted from the corresponding field in PLNfamily-class
- offsets offset matrix (called O in the model). Will usually be extracted from the corresponding field in PLNfamily-class
- weights an optional vector of observation weights to be used in the fitting process.
- config\_post a list for controlling the post-treatments (optional bootstrap, jackknife, R2, etc.). See details
- config\_optim a list for controlling the optimization (optional bootstrap, jackknife, R2, etc.). See details
- nullModel null model used for approximate R2 computations. Defaults to a GLM model with same design matrix but not latent variable.

*Details:* The list of parameters config controls the post-treatment processing, with the following entries:

- jackknife boolean indicating whether jackknife should be performed to evaluate bias and variance of the model parameters. Default is FALSE.
- bootstrap integer indicating the number of bootstrap resamples generated to evaluate the variance of the model parameters. Default is 0 (inactivated).
- variational\_var boolean indicating whether variational Fisher information matrix should be computed to estimate the variance of the model parameters (highly underestimated). Default is FALSE.
- rsquared boolean indicating whether approximation of R2 based on deviance should be computed. Default is TRUE

PLNfit 29

• trace integer for verbosity. should be  $> 1$  to see output in post-treatments

<span id="page-28-0"></span>Method predict(): Predict position, scores or observations of new data.

```
Usage:
PLNfit$predict(
  newdata,
  responses = NULL,
  type = c("link", "response"),
  level = 1,
  envir = parent.frame())
```
*Arguments:*

- newdata A data frame in which to look for variables with which to predict. If omitted, the fitted values are used.
- responses Optional data frame containing the count of the observed variables (matching the names of the provided as data in the PLN function), assuming the interest in in testing the model.
- type Scale used for the prediction. Either link (default, predicted positions in the latent space) or response (predicted counts).
- level Optional integer value the level to be used in obtaining the predictions. Level zero corresponds to the population predictions (default if responses is not provided) while level one (default) corresponds to predictions after evaluating the variational parameters for the new data.
- envir Environment in which the prediction is evaluated

*Details:* Note that level = 1 can only be used if responses are provided, as the variational parameters can't be estimated otherwise. In the absence of responses, level is ignored and the fitted values are returned

*Returns:* A matrix with predictions scores or counts.

<span id="page-28-1"></span>Method predict\_cond(): Predict position, scores or observations of new data, conditionally on the observation of a (set of) variables

```
Usage:
PLNfit$predict_cond(
  newdata,
  cond_responses,
  type = c("link", "response"),
  var\_par = FALSE,envir = parent.frame()
)
```
*Arguments:*

newdata a data frame containing the covariates of the sites where to predict

- cond\_responses a data frame containing the count of the observed variables (matching the names of the provided as data in the PLN function)
- type Scale used for the prediction. Either link (default, predicted positions in the latent space) or response (predicted counts).

<span id="page-29-0"></span>var\_par Boolean. Should new estimations of the variational parameters of mean and variance be sent back, as attributes of the matrix of predictions. Default to FALSE.

envir Environment in which the prediction is evaluated

*Returns:* A matrix with predictions scores or counts.

<span id="page-29-1"></span>Method show(): User friendly print method

```
Usage:
PLNfit$show(
  model = paste("A multivariate Poisson Lognormal fit with", self$vcov_model,
    "covariance model.\n")
)
Arguments:
```
model First line of the print output

<span id="page-29-2"></span>Method print(): User friendly print method

*Usage:* PLNfit\$print()

<span id="page-29-3"></span>Method clone(): The objects of this class are cloneable with this method.

```
Usage:
PLNfit$clone(deep = FALSE)
Arguments:
```
deep Whether to make a deep clone.

#### Examples

```
## Not run:
data(trichoptera)
trichoptera <- prepare_data(trichoptera$Abundance, trichoptera$Covariate)
myPLN \leq PLN(Abundance \sim 1, data = trichoptera)
class(myPLN)
print(myPLN)
```
## End(Not run)

PLNfit\_diagonal *An R6 Class to represent a PLNfit in a standard, general framework, with diagonal residual covariance*

### Description

The function [PLNLDA\(\)](#page-35-1) produces an instance of an object with class [PLNLDAfit](#page-37-1).

This class comes with a set of methods, some of them being useful for the user: See the docu-mentation for the methods inherited by [PLNfit\(\)](#page-24-1), the [plot\(\)](#page-0-0) method for LDA visualization and [predict\(\)](#page-0-0) method for prediction

# PLNfit\_diagonal 31

### Super class

[PLNmodels::PLNfit](#page-0-0) -> PLNfit\_diagonal

# Active bindings

nb\_param number of parameters in the current PLN model

vcov\_model character: the model used for the residual covariance

# **Methods**

# Public methods:

- [PLNfit\\_diagonal\\$new\(\)](#page-30-0)
- [PLNfit\\_diagonal\\$clone\(\)](#page-30-1)

<span id="page-30-0"></span>Method new(): Initialize a [PLNfit](#page-24-1) model

# *Usage:*

PLNfit\_diagonal\$new(responses, covariates, offsets, weights, formula, control)

*Arguments:*

- responses the matrix of responses (called Y in the model). Will usually be extracted from the corresponding field in PLNfamily-class
- covariates design matrix (called X in the model). Will usually be extracted from the corresponding field in PLNfamily-class
- offsets offset matrix (called O in the model). Will usually be extracted from the corresponding field in PLNfamily-class
- weights an optional vector of observation weights to be used in the fitting process.

formula model formula used for fitting, extracted from the formula in the upper-level call control a list for controlling the optimization. See details.

<span id="page-30-1"></span>Method clone(): The objects of this class are cloneable with this method.

*Usage:* PLNfit\_diagonal\$clone(deep = FALSE)

*Arguments:*

deep Whether to make a deep clone.

### Super classes

[PLNmodels::PLNfit](#page-0-0) -> [PLNmodels::PLNLDAfit](#page-0-0) -> PLNLDAfit\_spherical

#### Active bindings

vcov\_model character: the model used for the residual covariance nb\_param number of parameters in the current PLN model

# Methods

Public methods:

- [PLNLDAfit\\_spherical\\$new\(\)](#page-31-0)
- [PLNLDAfit\\_spherical\\$clone\(\)](#page-31-1)

# <span id="page-31-0"></span>Method new(): Initialize a [PLNfit](#page-24-1) model

```
Usage:
PLNLDAfit_spherical$new(
  grouping,
 responses,
 covariates,
 offsets,
 weights,
  formula,
  control
)
```
*Arguments:*

grouping a factor specifying the class of each observation used for discriminant analysis.

- responses the matrix of responses (called Y in the model). Will usually be extracted from the corresponding field in PLNfamily-class
- $covariates$  design matrix (called  $X$  in the model). Will usually be extracted from the corresponding field in PLNfamily-class
- offsets offset matrix (called O in the model). Will usually be extracted from the corresponding field in PLNfamily-class
- weights an optional vector of observation weights to be used in the fitting process.
- formula model formula used for fitting, extracted from the formula in the upper-level call control a list for controlling the optimization. See details.

<span id="page-31-1"></span>Method clone(): The objects of this class are cloneable with this method.

*Usage:*

PLNLDAfit\_spherical\$clone(deep = FALSE)

*Arguments:*

deep Whether to make a deep clone.

# Examples

```
## Not run:
data(trichoptera)
trichoptera <- prepare_data(trichoptera$Abundance, trichoptera$Covariate)
myPLN \leq- PLN(Abundance \sim 1, data = trichoptera)
class(myPLN)
print(myPLN)
## End(Not run)
## Not run:
data(trichoptera)
```
# <span id="page-32-0"></span>PLNfit\_fixedcov 33

```
trichoptera <- prepare_data(trichoptera$Abundance, trichoptera$Covariate)
myPLNLDA <- PLNLDA(Abundance ~ 1, data = trichoptera, control = PLN_param(covariance = "spherical"))
class(myPLNLDA)
print(myPLNLDA)
```
## End(Not run)

PLNfit\_fixedcov *An R6 Class to represent a PLNfit in a standard, general framework, with fixed (inverse) residual covariance*

#### Description

An R6 Class to represent a PLNfit in a standard, general framework, with fixed (inverse) residual covariance

An R6 Class to represent a PLNfit in a standard, general framework, with fixed (inverse) residual covariance

### Super class

[PLNmodels::PLNfit](#page-0-0) -> PLNfit\_fixedcov

#### Active bindings

nb\_param number of parameters in the current PLN model

vcov\_model character: the model used for the residual covariance

vcov\_coef matrix of sandwich estimator of the variance-covariance of B (needs known covariance at the moment)

#### Methods

#### Public methods:

- [PLNfit\\_fixedcov\\$new\(\)](#page-32-1)
- [PLNfit\\_fixedcov\\$optimize\(\)](#page-33-0)
- [PLNfit\\_fixedcov\\$postTreatment\(\)](#page-33-1)
- [PLNfit\\_fixedcov\\$clone\(\)](#page-34-1)

### <span id="page-32-1"></span>Method new(): Initialize a [PLNfit](#page-24-1) model

*Usage:*

PLNfit\_fixedcov\$new(responses, covariates, offsets, weights, formula, control)

*Arguments:*

- responses the matrix of responses (called Y in the model). Will usually be extracted from the corresponding field in PLNfamily-class
- covariates design matrix (called X in the model). Will usually be extracted from the corresponding field in PLNfamily-class
- offsets offset matrix (called O in the model). Will usually be extracted from the corresponding field in PLNfamily-class
- weights an optional vector of observation weights to be used in the fitting process.

formula model formula used for fitting, extracted from the formula in the upper-level call control a list for controlling the optimization. See details.

<span id="page-33-0"></span>Method optimize(): Call to the NLopt or TORCH optimizer and update of the relevant fields *Usage:*

PLNfit\_fixedcov\$optimize(responses, covariates, offsets, weights, config)

*Arguments:*

- responses the matrix of responses (called Y in the model). Will usually be extracted from the corresponding field in PLNfamily-class
- $covariates$  design matrix (called  $X$  in the model). Will usually be extracted from the corresponding field in PLNfamily-class
- offsets offset matrix (called O in the model). Will usually be extracted from the corresponding field in PLNfamily-class
- weights an optional vector of observation weights to be used in the fitting process.

config part of the control argument which configures the optimizer

<span id="page-33-1"></span>Method postTreatment(): Update R2, fisher and std\_err fields after optimization

```
Usage:
PLNfit_fixedcov$postTreatment(
  responses,
 covariates,
 offsets,
 weights = rep(1, nrow(responents)),config_post,
  config_optim,
  nullModel = NULL)
```
*Arguments:*

- responses the matrix of responses (called Y in the model). Will usually be extracted from the corresponding field in PLNfamily-class
- $covariates$  design matrix (called  $X$  in the model). Will usually be extracted from the corresponding field in PLNfamily-class
- offsets offset matrix (called O in the model). Will usually be extracted from the corresponding field in PLNfamily-class
- weights an optional vector of observation weights to be used in the fitting process.
- config\_post a list for controlling the post-treatments (optional bootstrap, jackknife, R2, etc.). See details
- config\_optim a list for controlling the optimization parameter. See details
- nullModel null model used for approximate R2 computations. Defaults to a GLM model with same design matrix but not latent variable.

*Details:* The list of parameters config controls the post-treatment processing, with the following entries:

- <span id="page-34-0"></span>• trace integer for verbosity. should be  $> 1$  to see output in post-treatments
- jackknife boolean indicating whether jackknife should be performed to evaluate bias and variance of the model parameters. Default is FALSE.
- bootstrap integer indicating the number of bootstrap resamples generated to evaluate the variance of the model parameters. Default is 0 (inactivated).
- variational\_var boolean indicating whether variational Fisher information matrix should be computed to estimate the variance of the model parameters (highly underestimated). Default is FALSE.
- rsquared boolean indicating whether approximation of R2 based on deviance should be computed. Default is TRUE

<span id="page-34-1"></span>Method clone(): The objects of this class are cloneable with this method.

*Usage:*

PLNfit\_fixedcov\$clone(deep = FALSE)

*Arguments:*

deep Whether to make a deep clone.

# Examples

```
## Not run:
data(trichoptera)
trichoptera <- prepare_data(trichoptera$Abundance, trichoptera$Covariate)
myPLN \leq PLN(Abundance \sim 1, data = trichoptera)
class(myPLN)
print(myPLN)
## End(Not run)
```
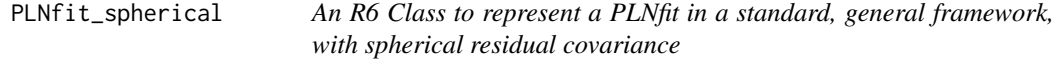

### Description

An R6 Class to represent a PLNfit in a standard, general framework, with spherical residual covariance

An R6 Class to represent a PLNfit in a standard, general framework, with spherical residual covariance

### Super class

[PLNmodels::PLNfit](#page-0-0) -> PLNfit\_spherical

### Active bindings

nb\_param number of parameters in the current PLN model vcov\_model character: the model used for the residual covariance

# Methods

### Public methods:

- [PLNfit\\_spherical\\$new\(\)](#page-35-2)
- [PLNfit\\_spherical\\$clone\(\)](#page-35-3)

### <span id="page-35-2"></span>Method new(): Initialize a [PLNfit](#page-24-1) model

*Usage:*

```
PLNfit_spherical$new(responses, covariates, offsets, weights, formula, control)
```
*Arguments:*

- responses the matrix of responses (called Y in the model). Will usually be extracted from the corresponding field in PLNfamily-class
- $covariates$  design matrix (called  $X$  in the model). Will usually be extracted from the corresponding field in PLNfamily-class
- offsets offset matrix (called O in the model). Will usually be extracted from the corresponding field in PLNfamily-class
- weights an optional vector of observation weights to be used in the fitting process.

formula model formula used for fitting, extracted from the formula in the upper-level call control a list for controlling the optimization. See details.

<span id="page-35-3"></span>Method clone(): The objects of this class are cloneable with this method.

*Usage:* PLNfit\_spherical\$clone(deep = FALSE)

*Arguments:*

deep Whether to make a deep clone.

### Examples

```
## Not run:
data(trichoptera)
trichoptera <- prepare_data(trichoptera$Abundance, trichoptera$Covariate)
myPLN \leq PLN(Abundance \sim 1, data = trichoptera)
class(myPLN)
print(myPLN)
## End(Not run)
```
<span id="page-35-1"></span>

PLNLDA *Poisson lognormal model towards Linear Discriminant Analysis*

#### **Description**

Fit the Poisson lognormal for LDA with a variational algorithm. Use the (g)lm syntax for model specification (covariates, offsets).

<span id="page-35-0"></span>
## PLNLDA 37

## Usage

```
PLNLDA(formula, data, subset, weights, grouping, control = PLN_param())
```
### Arguments

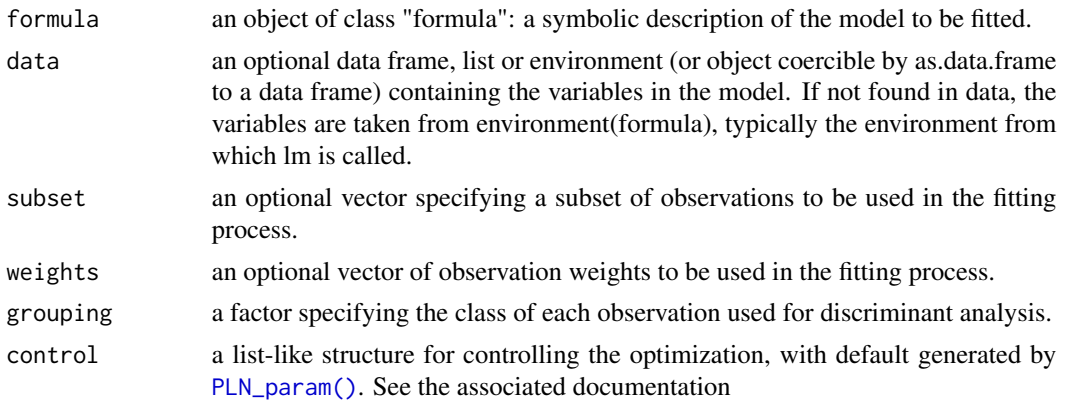

## Details

The parameter control is a list controlling the optimization with the following entries:

- "covariance" character setting the model for the covariance matrix. Either "full" or "spherical". Default is "full".
- "trace" integer for verbosity.
- "inception" Set up the initialization. By default, the model is initialized with a multivariate linear model applied on log-transformed data. However, the user can provide a PLNfit (typically obtained from a previous fit), which often speed up the inference.
- "ftol\_rel" stop when an optimization step changes the objective function by less than ftol multiplied by the absolute value of the parameter. Default is 1e-8
- "ftol\_abs" stop when an optimization step changes the objective function by less than ftol multiplied by the absolute value of the parameter. Default is 0
- "xtol\_rel" stop when an optimization step changes every parameters by less than xtol multiplied by the absolute value of the parameter. Default is 1e-6
- "xtol\_abs" stop when an optimization step changes every parameters by less than xtol multiplied by the absolute value of the parameter. Default is 0
- "maxeval" stop when the number of iteration exceeds maxeval. Default is 10000
- "maxtime" stop when the optimization time (in seconds) exceeds maxtime. Default is -1 (no restriction)
- "algorithm" the optimization method used by NLOPT among LD type, i.e. "CCSAQ", "MMA", "LBFGS", "VAR1", "VAR2". See NLOPT documentation for further details. Default is "CC-SAQ".

#### Value

an R6 object with class [PLNLDAfit\(\)](#page-37-0)

## See Also

The class [PLNLDAfit](#page-37-0)

#### Examples

```
data(trichoptera)
trichoptera <- prepare_data(trichoptera$Abundance, trichoptera$Covariate)
myPLNLDA <- PLNLDA(Abundance \sim 1, grouping = Group, data = trichoptera)
```
<span id="page-37-0"></span>PLNLDAfit *An R6 Class to represent a PLNfit in a LDA framework*

## Description

The function [PLNLDA\(\)](#page-35-0) produces an instance of an object with class [PLNLDAfit](#page-37-0).

This class comes with a set of methods, some of them being useful for the user: See the docu-mentation for the methods inherited by [PLNfit\(\)](#page-24-0), the [plot\(\)](#page-0-0) method for LDA visualization and [predict\(\)](#page-0-0) method for prediction

## Super class

[PLNmodels::PLNfit](#page-0-0) -> PLNLDAfit

#### Active bindings

rank the dimension of the current model

nb\_param number of parameters in the current PLN model

model\_par a list with the matrices associated with the estimated parameters of the PLN model: B (covariates), Sigma (latent covariance), C (latent loadings), P (latent position) and Mu (group means)

percent\_var the percent of variance explained by each axis

corr\_map a matrix of correlations to plot the correlation circles

scores a matrix of scores to plot the individual factor maps

group\_means a matrix of group mean vectors in the latent space.

#### Methods

### Public methods:

- [PLNLDAfit\\$new\(\)](#page-38-0)
- [PLNLDAfit\\$optimize\(\)](#page-38-1)
- [PLNLDAfit\\$postTreatment\(\)](#page-38-2)
- [PLNLDAfit\\$setVisualization\(\)](#page-39-0)
- [PLNLDAfit\\$plot\\_individual\\_map\(\)](#page-39-1)
- [PLNLDAfit\\$plot\\_correlation\\_map\(\)](#page-39-2)

#### PLNLDAfit 39

- [PLNLDAfit\\$plot\\_LDA\(\)](#page-40-0)
- [PLNLDAfit\\$predict\(\)](#page-40-1)
- [PLNLDAfit\\$show\(\)](#page-41-0)
- [PLNLDAfit\\$clone\(\)](#page-41-1)

#### <span id="page-38-0"></span>Method new(): Initialize a [PLNLDAfit](#page-37-0) object

```
Usage:
PLNLDAfit$new(
  grouping,
  responses,
  covariates,
  offsets,
 weights,
  formula,
  control
)
```
*Arguments:*

grouping a factor specifying the class of each observation used for discriminant analysis.

responses the matrix of responses (called Y in the model). Will usually be extracted from the corresponding field in PLNfamily-class

 $covariates$  design matrix (called  $X$  in the model). Will usually be extracted from the corresponding field in PLNfamily-class

- offsets offset matrix (called O in the model). Will usually be extracted from the corresponding field in PLNfamily-class
- weights an optional vector of observation weights to be used in the fitting process.
- formula model formula used for fitting, extracted from the formula in the upper-level call control list controlling the optimization and the model

<span id="page-38-1"></span>**Method** optimize(): Compute group means and axis of the LDA (noted B in the model) in the latent space, update corresponding fields

*Usage:*

PLNLDAfit\$optimize(grouping, responses, covariates, offsets, weights, config)

*Arguments:*

grouping a factor specifying the class of each observation used for discriminant analysis.

- responses the matrix of responses (called Y in the model). Will usually be extracted from the corresponding field in PLNfamily-class
- covariates design matrix. Automatically built from the covariates and the formula from the call
- offsets offset matrix (called O in the model). Will usually be extracted from the corresponding field in PLNfamily-class

weights an optional vector of observation weights to be used in the fitting process.

- config list controlling the optimization
- X Abundance matrix.

<span id="page-38-2"></span>Method postTreatment(): Update R2, fisher and std\_err fields and visualization

```
Usage:
PLNLDAfit$postTreatment(
  grouping,
  responses,
  covariates,
  offsets,
  config_post,
  config_optim
\lambda
```
## *Arguments:*

grouping a factor specifying the class of each observation used for discriminant analysis.

- responses the matrix of responses (called Y in the model). Will usually be extracted from the corresponding field in PLNfamily-class
- covariates design matrix (called X in the model). Will usually be extracted from the corresponding field in PLNfamily-class
- offsets offset matrix (called O in the model). Will usually be extracted from the corresponding field in PLNfamily-class

config\_post a list for controlling the post-treatments (optional bootstrap, jackknife, R2, etc.). config\_optim list controlling the optimization parameters

<span id="page-39-0"></span>Method setVisualization(): Compute LDA scores in the latent space and update corresponding fields.

*Usage:*

PLNLDAfit\$setVisualization(scale.unit = FALSE)

*Arguments:*

scale.unit Logical. Should LDA scores be rescaled to have unit variance

<span id="page-39-1"></span>Method plot\_individual\_map(): Plot the factorial map of the LDA

```
Usage:
PLNLDAfit$plot_individual_map(
 axes = 1: min(2, self$rank),main = "Individual Factor Map",
 plot = TRUE
)
```
*Arguments:*

- axes numeric, the axes to use for the plot when map = "individual" or "variable". Default it  $c(1, min(rank))$
- main character. A title for the single plot (individual or variable factor map). If NULL (the default), an hopefully appropriate title will be used.

plot logical. Should the plot be displayed or sent back as ggplot object

*Returns:* a [ggplot](#page-0-0) graphic

<span id="page-39-2"></span>Method plot\_correlation\_map(): Plot the correlation circle of a specified axis for a [PLNLDAfit](#page-37-0) object

*Usage:*

```
PLNLDAfit$plot_correlation_map(
 axes = 1: min(2, self$rank),main = "Variable Factor Map",
 cols = "default",
 plot = TRUE
)
```
*Arguments:*

- axes numeric, the axes to use for the plot when map = "individual" or "variable". Default it  $c(1, min(rank))$
- main character. A title for the single plot (individual or variable factor map). If NULL (the default), an hopefully appropriate title will be used.
- cols a character, factor or numeric to define the color associated with the variables. By default, all variables receive the default color of the current palette.

plot logical. Should the plot be displayed or sent back as ggplot object

```
Returns: a ggplot graphic
```
<span id="page-40-0"></span>Method plot\_LDA(): Plot a summary of the [PLNLDAfit](#page-37-0) object

```
Usage:
PLNLDAfit$plot_LDA(
 nb\_\text{axes} = min(3, self\var_cols = "default",
 plot = TRUE
)
```
*Arguments:*

- nb\_axes scalar: the number of axes to be considered when map = "both". The default is min(3,rank).
- var\_cols a character, factor or numeric to define the color associated with the variables. By default, all variables receive the default color of the current palette.

plot logical. Should the plot be displayed or sent back as ggplot object

*Returns:* a [grob](#page-0-0) object

<span id="page-40-1"></span>Method predict(): Predict group of new samples

```
Usage:
PLNLDAfit$predict(
 newdata,
  type = c("posterior", "response", "scores"),
  scale = c("log", "prob"),
 prior = NULL,
  control = PLN_param(backend = "nlopt"),
  envir = parent.frame()
)
```
## *Arguments:*

newdata A data frame in which to look for variables, offsets and counts with which to predict.

- type The type of prediction required. The default are posterior probabilities for each group (in either unnormalized log-scale or natural probabilities, see "scale" for details), "response" is the group with maximal posterior probability and "scores" is the average score along each separation axis in the latent space, with weights equal to the posterior probabilities.
- scale The scale used for the posterior probability. Either log-scale ("log", default) or natural probabilities summing up to 1 ("prob").
- prior User-specified prior group probabilities in the new data. If NULL (default), prior probabilities are computed from the learning set.

control a list for controlling the optimization. See [PLN\(\)](#page-21-0) for details.

envir Environment in which the prediction is evaluated

<span id="page-41-0"></span>Method show(): User friendly print method

*Usage:* PLNLDAfit\$show()

<span id="page-41-1"></span>Method clone(): The objects of this class are cloneable with this method.

```
Usage:
PLNLDAfit$clone(deep = FALSE)
Arguments:
deep Whether to make a deep clone.
```
#### See Also

The function [PLNLDA](#page-35-0).

#### Examples

```
## Not run:
data(trichoptera)
trichoptera <- prepare_data(trichoptera$Abundance, trichoptera$Covariate)
myPLNLDA \leq- PLNLDA(Abundance \sim 1, grouping = Group, data = trichoptera)
class(myPLNLDA)
print(myPLNLDA)
```
## End(Not run)

PLNLDAfit\_diagonal *An R6 Class to represent a PLNfit in a LDA framework with diagonal covariance*

### **Description**

The function [PLNLDA\(\)](#page-35-0) produces an instance of an object with class [PLNLDAfit](#page-37-0).

This class comes with a set of methods, some of them being useful for the user: See the docu-mentation for the methods inherited by [PLNfit\(\)](#page-24-0), the [plot\(\)](#page-0-0) method for LDA visualization and [predict\(\)](#page-0-0) method for prediction

## Super classes

[PLNmodels::PLNfit](#page-0-0) -> [PLNmodels::PLNLDAfit](#page-0-0) -> PLNLDAfit\_diagonal

### Active bindings

vcov\_model character: the model used for the residual covariance

nb\_param number of parameters in the current PLN model

## Methods

## Public methods:

- [PLNLDAfit\\_diagonal\\$new\(\)](#page-42-0)
- [PLNLDAfit\\_diagonal\\$clone\(\)](#page-42-1)

<span id="page-42-0"></span>Method new(): Initialize a [PLNfit](#page-24-0) model

```
Usage:
PLNLDAfit_diagonal$new(
  grouping,
  responses,
  covariates,
  offsets,
  weights,
  formula,
  control
)
```
### *Arguments:*

grouping a factor specifying the class of each observation used for discriminant analysis.

- responses the matrix of responses (called Y in the model). Will usually be extracted from the corresponding field in PLNfamily-class
- covariates design matrix (called  $X$  in the model). Will usually be extracted from the corresponding field in PLNfamily-class
- offsets offset matrix (called O in the model). Will usually be extracted from the corresponding field in PLNfamily-class
- weights an optional vector of observation weights to be used in the fitting process.
- formula model formula used for fitting, extracted from the formula in the upper-level call control a list for controlling the optimization. See details.

<span id="page-42-1"></span>Method clone(): The objects of this class are cloneable with this method.

*Usage:*

PLNLDAfit\_diagonal\$clone(deep = FALSE)

*Arguments:*

deep Whether to make a deep clone.

# Examples

```
## Not run:
data(trichoptera)
trichoptera <- prepare_data(trichoptera$Abundance, trichoptera$Covariate)
myPLNLDA <- PLNLDA(Abundance ~ 1, data = trichoptera, control = PLN_param(covariance = "diagonal"))
class(myPLNLDA)
print(myPLNLDA)
## End(Not run)
```
PLNLDA\_param *Control of a PLNLDA fit*

## Description

Helper to define list of parameters to control the PLNLDA fit. All arguments have defaults.

## Usage

```
PLNLDA_param(
  backend = c("nlopt", "torch"),trace = 1,
  covariance = c("full", "diagonal", "spherical"),
  config\_post = list(),config_optim = list(),
  inception = NULL
\mathcal{L}
```
## Arguments

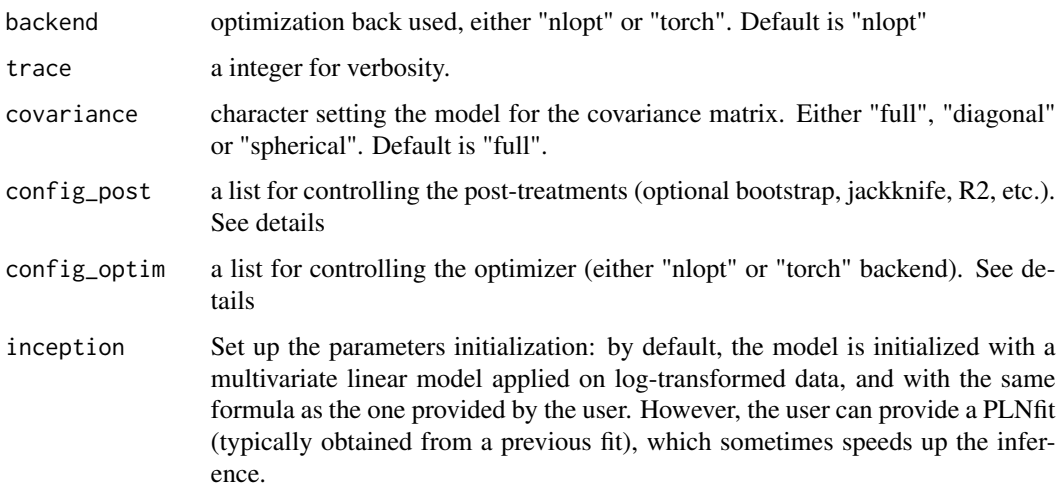

### PLNLDA\_param 45

#### Details

The list of parameters config\_optim controls the optimizers. When "nlopt" is chosen the following entries are relevant

- "algorithm" the optimization method used by NLOPT among LD type, e.g. "CCSAQ", "MMA", "LBFGS". See NLOPT documentation for further details. Default is "CCSAQ".
- "maxeval" stop when the number of iteration exceeds maxeval. Default is 10000
- "ftol\_rel" stop when an optimization step changes the objective function by less than ftol multiplied by the absolute value of the parameter. Default is 1e-8
- "xtol rel" stop when an optimization step changes every parameters by less than xtol multiplied by the absolute value of the parameter. Default is 1e-6
- "ftol abs" stop when an optimization step changes the objective function by less than ftol abs. Default is 0.0 (disabled)
- "xtol\_abs" stop when an optimization step changes every parameters by less than xtol\_abs. Default is 0.0 (disabled)
- "maxtime" stop when the optimization time (in seconds) exceeds maxtime. Default is -1 (disabled)

When "torch" backend is used (only for PLN and PLNLDA for now), the following entries are relevant:

- "algorithm" the optimizer used by torch among RPROP (default), RMSPROP, ADAM and ADAGRAD
- "maxeval" stop when the number of iteration exceeds maxeval. Default is 10 000
- "numepoch" stop training once this number of epochs exceeds numepoch. Set to -1 to enable infinite training. Default is 1 000
- "num\_batch" number of batches to use during training. Defaults to 1 (use full dataset at each epoch)
- "ftol rel" stop when an optimization step changes the objective function by less than ftol multiplied by the absolute value of the parameter. Default is 1e-8
- "xtol\_rel" stop when an optimization step changes every parameters by less than xtol multiplied by the absolute value of the parameter. Default is 1e-6
- "Ir" learning rate. Default is 0.1.
- "momentum" momentum factor. Default is 0 (no momentum). Only used in RMSPROP
- "weight decay" Weight decay penalty. Default is 0 (no decay). Not used in RPROP
- "step\_sizes" pair of minimal (default: 1e-6) and maximal (default: 50) allowed step sizes. Only used in RPROP
- "etas" pair of multiplicative increase and decrease factors. Default is (0.5, 1.2). Only used in RPROP
- "centered" if TRUE, compute the centered RMSProp where the gradient is normalized by an estimation of its variance weight\_decay (L2 penalty). Default to FALSE. Only used in RMSPROP

The list of parameters config\_post controls the post-treatment processing (for most PLN $*($ ) functions), with the following entries (defaults may vary depending on the specific function, check config\_post\_default\_\* for defaults values):

- jackknife boolean indicating whether jackknife should be performed to evaluate bias and variance of the model parameters. Default is FALSE.
- bootstrap integer indicating the number of bootstrap resamples generated to evaluate the variance of the model parameters. Default is 0 (inactivated).
- variational\_var boolean indicating whether variational Fisher information matrix should be computed to estimate the variance of the model parameters (highly underestimated). Default is FALSE.
- sandwich var boolean indicating whether sandwich estimation should be used to estimate the variance of the model parameters (highly underestimated). Default is FALSE.
- rsquared boolean indicating whether approximation of R2 based on deviance should be computed. Default is TRUE

#### Value

list of parameters configuring the fit.

<span id="page-45-0"></span>PLNmixture *Poisson lognormal mixture model*

## **Description**

Fit the mixture variants of the Poisson lognormal with a variational algorithm. Use the (g)lm syntax for model specification (covariates, offsets).

#### Usage

PLNmixture(formula, data, subset, clusters = 1:5, control = PLNmixture\_param())

### Arguments

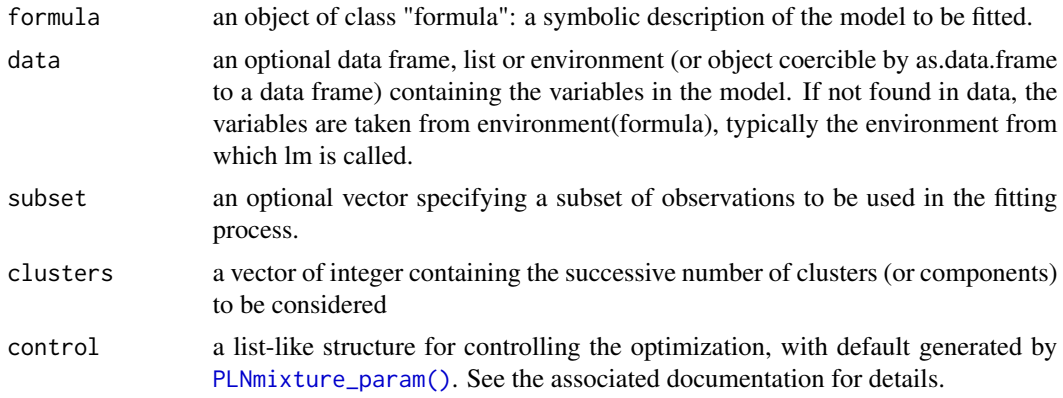

## PLNmixturefamily 47

## Value

an R6 object with class [PLNmixturefamily](#page-46-0), which contains a collection of models with class [PLNmixturefit](#page-49-0)

## See Also

The classes [PLNmixturefamily](#page-46-0), [PLNmixturefit](#page-49-0) and [PLNmixture\\_param\(\)](#page-53-0)

### Examples

```
## Use future to dispatch the computations on 2 workers
## Not run:
future::plan("multisession", workers = 2)
## End(Not run)
data(trichoptera)
trichoptera <- prepare_data(trichoptera$Abundance, trichoptera$Covariate)
myMixtures <- PLNmixture(Abundance ~ 1 + offset(log(Offset)), clusters = 1:4, data = trichoptera,
                         control = PLNmixture_param(smoothing = 'none'))
# Shut down parallel workers
## Not run:
future::plan("sequential")
## End(Not run)
```
<span id="page-46-0"></span>PLNmixturefamily *An R6 Class to represent a collection of PLNmixturefit*

## Description

The function [PLNmixture\(\)](#page-45-0) produces an instance of this class.

This class comes with a set of methods, some of them being useful for the user: See the documentation for [getBestModel\(\)](#page-14-0), [getModel\(\)](#page-15-0) and [plot\(\)](#page-78-0).

## Super class

[PLNmodels::PLNfamily](#page-0-0) -> PLNmixturefamily

#### Active bindings

clusters vector indicating the number of clusters considered is the successively fitted models

## **Methods**

Public methods:

- [PLNmixturefamily\\$new\(\)](#page-47-0)
- [PLNmixturefamily\\$optimize\(\)](#page-47-1)
- [PLNmixturefamily\\$smooth\(\)](#page-47-2)
- [PLNmixturefamily\\$plot\(\)](#page-48-0)
- [PLNmixturefamily\\$plot\\_objective\(\)](#page-48-1)
- [PLNmixturefamily\\$getBestModel\(\)](#page-48-2)
- [PLNmixturefamily\\$show\(\)](#page-48-3)
- [PLNmixturefamily\\$print\(\)](#page-48-4)
- [PLNmixturefamily\\$clone\(\)](#page-48-5)

<span id="page-47-0"></span>Method new(): helper function for forward smoothing: split a group Initialize all models in the collection.

```
Usage:
PLNmixturefamily$new(
 clusters,
 responses,
 covariates,
 offsets,
  formula,
  control
)
```
#### *Arguments:*

clusters the dimensions of the successively fitted models responses the matrix of responses common to every models covariates the matrix of covariates common to every models offsets the matrix of offsets common to every models formula model formula used for fitting, extracted from the formula in the upper-level call control a list for controlling the optimization. See details. control a list for controlling the optimization. See details.

<span id="page-47-1"></span>Method optimize(): Call to the optimizer on all models of the collection

```
Usage:
PLNmixturefamily$optimize(config)
Arguments:
```
config a list for controlling the optimization

<span id="page-47-2"></span>Method smooth(): function to restart clustering to avoid local minima by smoothing the loglikelihood values as a function of the number of clusters

*Usage:* PLNmixturefamily\$smooth(control) *Arguments:*

control a list to control the smoothing process

<span id="page-48-0"></span>Method plot(): Lineplot of selected criteria for all models in the collection

*Usage:*

```
PLNmixturefamily$plot(criteria = c("loglik", "BIC", "ICL"), reverse = FALSE)
Arguments:
```
- criteria A valid model selection criteria for the collection of models. Any of "loglik", "BIC" or "ICL" (all).
- reverse A logical indicating whether to plot the value of the criteria in the "natural" direction (loglik - 0.5 penalty) or in the "reverse" direction (-2 loglik + penalty). Default to FALSE, i.e use the natural direction, on the same scale as the log-likelihood..

*Returns:* A [ggplot2](#page-0-0) object

<span id="page-48-1"></span>Method plot\_objective(): Plot objective value of the optimization problem along the penalty path

*Usage:*

PLNmixturefamily\$plot\_objective()

*Returns:* a [ggplot](#page-0-0) graph

<span id="page-48-2"></span>Method getBestModel(): Extract best model in the collection

*Usage:*

```
PLNmixturefamily$getBestModel(crit = c("BIC", "ICL", "loglik"))
```
*Arguments:*

crit a character for the criterion used to performed the selection. Either "BIC", "ICL" or "loglik". Default is ICL

*Returns:* a [PLNmixturefit](#page-49-0) object

<span id="page-48-3"></span>Method show(): User friendly print method

*Usage:* PLNmixturefamily\$show()

<span id="page-48-4"></span>Method print(): User friendly print method

*Usage:* PLNmixturefamily\$print()

<span id="page-48-5"></span>Method clone(): The objects of this class are cloneable with this method.

*Usage:* PLNmixturefamily\$clone(deep = FALSE) *Arguments:* deep Whether to make a deep clone.

#### See Also

The function [PLNmixture](#page-45-0), the class [PLNmixturefit](#page-49-0)

<span id="page-49-0"></span>

#### Description

The function [PLNmixture](#page-45-0) produces a collection of models which are instances of object with class PLNmixturefit. A PLNmixturefit (say, with k components) is itself a collection of k PLNfit.

This class comes with a set of methods, some of them being useful for the user: See the documentation for ...

## Active bindings

- n number of samples
- p number of dimensions of the latent space
- k number of components
- d number of covariates
- components components of the mixture (PLNfits)
- latent a matrix: values of the latent vector  $(Z \text{ in the model})$
- latent\_pos a matrix: values of the latent position vector (Z) without covariates effects or offset
- posteriorProb matrix ofposterior probability for cluster belonging
- memberships vector for cluster index
- mixtureParam vector of cluster proportions
- optim\_par a list with parameters useful for monitoring the optimization
- nb\_param number of parameters in the current PLN model
- entropy\_clustering Entropy of the variational distribution of the cluster (multinomial)
- entropy\_latent Entropy of the variational distribution of the latent vector (Gaussian)
- entropy Full entropy of the variational distribution (latent vector + clustering)
- loglik variational lower bound of the loglikelihood
- loglik\_vec element-wise variational lower bound of the loglikelihood
- BIC variational lower bound of the BIC
- ICL variational lower bound of the ICL (include entropy of both the clustering and latent distributions)
- R\_squared approximated goodness-of-fit criterion
- criteria a vector with loglik, BIC, ICL, and number of parameters
- model\_par a list with the matrices of parameters found in the model (Theta, Sigma, Mu and Pi)
- vcov\_model character: the model used for the covariance (either "spherical", "diagonal" or "full")
- fitted a matrix: fitted values of the observations (A in the model)
- group\_means a matrix of group mean vectors in the latent space.

## PLNmixturefit 51

## **Methods**

### Public methods:

- [PLNmixturefit\\$new\(\)](#page-50-0)
- [PLNmixturefit\\$optimize\(\)](#page-50-1)
- [PLNmixturefit\\$predict\(\)](#page-50-2)
- [PLNmixturefit\\$plot\\_clustering\\_data\(\)](#page-51-0)
- [PLNmixturefit\\$plot\\_clustering\\_pca\(\)](#page-51-1)
- [PLNmixturefit\\$postTreatment\(\)](#page-51-2)
- [PLNmixturefit\\$show\(\)](#page-52-0)
- [PLNmixturefit\\$print\(\)](#page-52-1)
- [PLNmixturefit\\$clone\(\)](#page-52-2)

# <span id="page-50-0"></span>Method new(): Optimize a the

Initialize a [PLNmixturefit](#page-49-0) model

# *Usage:* PLNmixturefit\$new( responses,

```
covariates,
 offsets,
 posteriorProb,
  formula,
  control
)
```
#### *Arguments:*

responses the matrix of responses common to every models covariates the matrix of covariates common to every models offsets the matrix of offsets common to every models posteriorProb matrix ofposterior probability for cluster belonging formula model formula used for fitting, extracted from the formula in the upper-level call control a list for controlling the optimization.

<span id="page-50-1"></span>Method optimize(): Optimize a [PLNmixturefit](#page-49-0) model

#### *Usage:*

PLNmixturefit\$optimize(responses, covariates, offsets, config)

### *Arguments:*

responses the matrix of responses common to every models covariates the matrix of covariates common to every models offsets the matrix of offsets common to every models config a list for controlling the optimization

## <span id="page-50-2"></span>Method predict(): Predict group of new samples

*Usage:*

```
PLNmixturefit$predict(
  newdata,
  type = c("posterior", "response", "position"),
 prior = matrix(rep(1/self$k, self$k), nrow(newdata), self$k, byrow = TRUE),
  control = PLNmixture_param(),
  envir = parent.frame())
```

```
Arguments:
```
newdata A data frame in which to look for variables, offsets and counts with which to predict.

- type The type of prediction required. The default posterior are posterior probabilities for each group , response is the group with maximal posterior probability and latent is the averaged latent coordinate (without offset and nor covariate effects), with weights equal to the posterior probabilities.
- prior User-specified prior group probabilities in the new data. The default uses a uniform prior.

control a list-like structure for controlling the fit. See [PLNmixture\\_param\(\)](#page-53-0) for details.

envir Environment in which the prediction is evaluated

<span id="page-51-0"></span>Method plot\_clustering\_data(): Plot the matrix of expected mean counts (without offsets, without covariate effects) reordered according the inferred clustering

```
Usage:
PLNmixturefit$plot_clustering_data(
 main = "Expected counts reorder by clustering",
 plot = TRUE,
  log_scale = TRUE
)
```

```
Arguments:
```
main character. A title for the plot. An hopefully appropriate title will be used by default.

- plot logical. Should the plot be displayed or sent back as [ggplot](#page-0-0) object
- log\_scale logical. Should the color scale values be log-transform before plotting? Default is TRUE.

*Returns:* a [ggplot](#page-0-0) graphic

<span id="page-51-1"></span>Method plot\_clustering\_pca(): Plot the individual map of a PCA performed on the latent coordinates, where individuals are colored according to the memberships

```
Usage:
PLNmixturefit$plot_clustering_pca(
 main = "Clustering labels in Individual Factor Map",
 plot = TRUE
)
```
*Arguments:*

main character. A title for the plot. An hopefully appropriate title will be used by default. plot logical. Should the plot be displayed or sent back as [ggplot](#page-0-0) object

<span id="page-51-2"></span>*Returns:* a [ggplot](#page-0-0) graphic

## PLNmixturefit 53

Method postTreatment(): Update fields after optimization

```
Usage:
PLNmixturefit$postTreatment(
  responses,
 covariates,
 offsets,
 weights,
 config_post,
 config_optim,
 nullModel
)
```
### *Arguments:*

responses the matrix of responses common to every models covariates the matrix of covariates common to every models offsets the matrix of offsets common to every models weights an optional vector of observation weights to be used in the fitting process. config\_post a list for controlling the post-treatment config\_optim a list for controlling the optimization during the post-treatment computations nullModel null model used for approximate R2 computations. Defaults to a GLM model with same design matrix but not latent variable.

<span id="page-52-0"></span>Method show(): User friendly print method

*Usage:* PLNmixturefit\$show()

## <span id="page-52-1"></span>Method print(): User friendly print method

*Usage:* PLNmixturefit\$print()

<span id="page-52-2"></span>Method clone(): The objects of this class are cloneable with this method.

*Usage:*

PLNmixturefit\$clone(deep = FALSE)

*Arguments:*

deep Whether to make a deep clone.

## See Also

The function [PLNmixture](#page-45-0), the class [PLNmixturefamily](#page-46-0)

## <span id="page-53-0"></span>Description

Helper to define list of parameters to control the PLNmixture fit. All arguments have defaults.

## Usage

```
PLNmixture_param(
  backend = "nlopt",
  trace = 1,
  covariance = "spherical",
  init_cl = "kmeans",
  smoothing = "both",
  config_optim = list(),
  config\_post = list(),
  inception = NULL
)
```
## Arguments

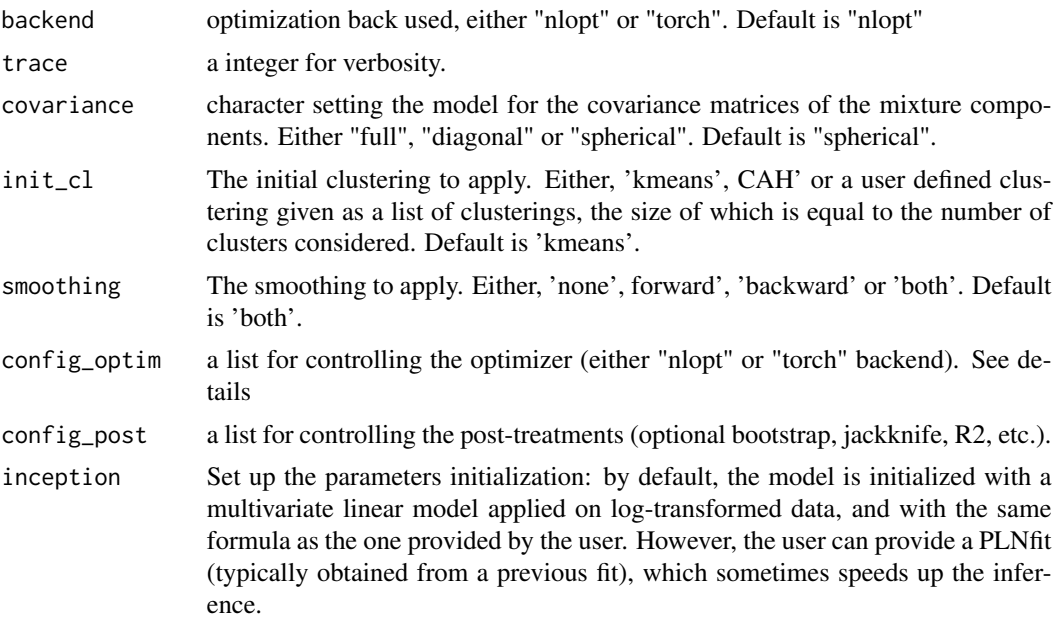

## Details

See [PLN\\_param\(\)](#page-72-0) for a full description of the generic optimization parameters. PLNmixture\_param() also has additional parameters controlling the optimization due the inner-outer loop structure of the optimizer:

### PLNnetwork 55

- "ftol\_out" outer solver stops when an optimization step changes the objective function by less than xtol multiplied by the absolute value of the parameter. Default is 1e-6
- "maxit\_out" outer solver stops when the number of iteration exceeds maxit\_out. Default is 50
- "it\_smoothing" number of the iterations of the smoothing procedure. Default is 1.

#### Value

list of parameters configuring the fit.

## See Also

[PLN\\_param\(\)](#page-72-0)

<span id="page-54-0"></span>PLNnetwork *Sparse Poisson lognormal model for network inference*

## Description

Perform sparse inverse covariance estimation for the Zero Inflated Poisson lognormal model using a variational algorithm. Iterate over a range of logarithmically spaced sparsity parameter values. Use the (g)lm syntax to specify the model (including covariates and offsets).

### Usage

```
PLNnetwork(
  formula,
  data,
  subset,
 weights,
 penalties = NULL,
  control = PLNnetwork_param()
)
```
## Arguments

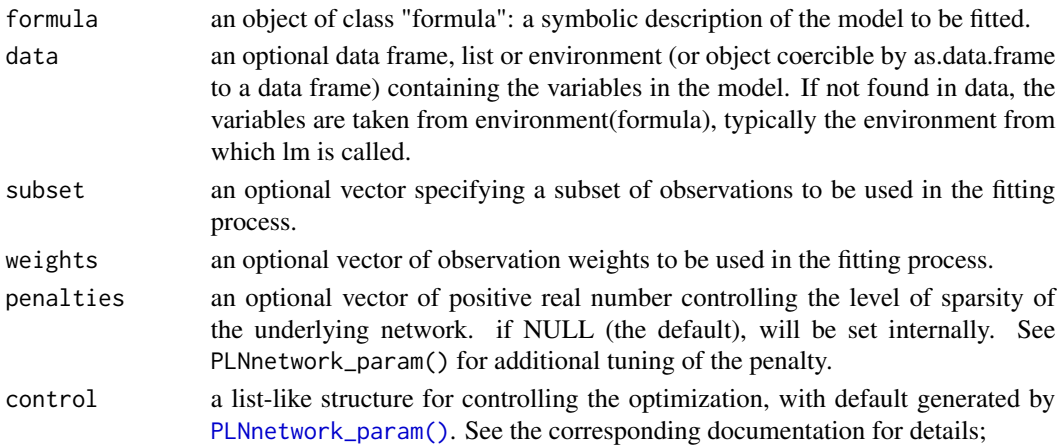

### Value

an R6 object with class [PLNnetworkfamily](#page-55-0), which contains a collection of models with class [PLNnetworkfit](#page-56-0)

### See Also

The classes [PLNnetworkfamily](#page-55-0) and [PLNnetworkfit](#page-56-0), and the and the configuration function [PLNnetwork\\_param\(\)](#page-59-0).

## Examples

```
data(trichoptera)
trichoptera <- prepare_data(trichoptera$Abundance, trichoptera$Covariate)
fits \leq PLNnetwork(Abundance \sim 1, data = trichoptera)
```
<span id="page-55-0"></span>PLNnetworkfamily *An R6 Class to represent a collection of* [PLNnetworkfit](#page-56-0)*s*

### **Description**

The function [PLNnetwork\(\)](#page-54-0) produces an instance of this class.

This class comes with a set of methods mostly used to compare network fits (in terms of goodness of fit) or extract one from the family (based on penalty parameter and/or goodness of it). See the documentation for [getBestModel\(\)](#page-14-0), [getModel\(\)](#page-15-0) and [plot\(\)](#page-74-0) for the user-facing ones.

### Super classes

[PLNmodels::PLNfamily](#page-0-0) -> [PLNmodels::Networkfamily](#page-0-0) -> PLNnetworkfamily

## Methods

#### Public methods:

- [PLNnetworkfamily\\$new\(\)](#page-55-1)
- [PLNnetworkfamily\\$stability\\_selection\(\)](#page-55-2)
- [PLNnetworkfamily\\$clone\(\)](#page-56-1)

#### <span id="page-55-1"></span>Method new(): Initialize all models in the collection

*Usage:*

PLNnetworkfamily\$new(penalties, data, control)

*Arguments:*

penalties a vector of positive real number controlling the level of sparsity of the underlying network.

data a named list used internally to carry the data matrices

control a list for controlling the optimization.

<span id="page-55-2"></span>*Returns:* Update current [PLNnetworkfit](#page-56-0) with smart starting values

## PLNnetworkfit 57

Method stability\_selection(): Compute the stability path by stability selection

```
Usage:
PLNnetworkfamily$stability_selection(
  subsamples = NULL,
  control = PLNnetwork_param()
)
```
*Arguments:*

- subsamples a list of vectors describing the subsamples. The number of vectors (or list length) determines the number of subsamples used in the stability selection. Automatically set to 20 subsamples with size  $10*sqrt(n)$  if n >= 144 and 0.8\*n otherwise following Liu et al. (2010) recommendations.
- control a list controlling the main optimization process in each call to [PLNnetwork\(\)](#page-54-0). See [PLNnetwork\(\)](#page-54-0) and [PLN\\_param\(\)](#page-72-0) for details.

<span id="page-56-1"></span>Method clone(): The objects of this class are cloneable with this method.

### *Usage:*

PLNnetworkfamily\$clone(deep = FALSE)

*Arguments:*

deep Whether to make a deep clone.

### See Also

The function [PLNnetwork\(\)](#page-54-0), the class [PLNnetworkfit](#page-56-0)

## **Examples**

```
data(trichoptera)
trichoptera <- prepare_data(trichoptera$Abundance, trichoptera$Covariate)
fits <- PLNnetwork(Abundance ~ 1, data = trichoptera)
class(fits)
```
<span id="page-56-0"></span>PLNnetworkfit *An R6 Class to represent a PLNfit in a sparse inverse covariance framework*

### Description

The function [PLNnetwork\(\)](#page-54-0) produces a collection of models which are instances of object with class [PLNnetworkfit](#page-56-0). This class comes with a set of methods, some of them being useful for the user: See the documentation for [plot\(\)](#page-80-0) and methods inherited from [PLNfit](#page-24-0).

### Super classes

```
PLNmodels::PLNfit -> PLNmodels::PLNfit_fixedcov -> PLNnetworkfit
```
### Active bindings

vcov\_model character: the model used for the residual covariance

penalty the global level of sparsity in the current model

penalty\_weights a matrix of weights controlling the amount of penalty element-wise.

n\_edges number of edges if the network (non null coefficient of the sparse precision matrix)

nb\_param number of parameters in the current PLN model

pen\_loglik variational lower bound of the l1-penalized loglikelihood

EBIC variational lower bound of the EBIC

density proportion of non-null edges in the network

criteria a vector with loglik, penalized loglik, BIC, EBIC, ICL, R\_squared, number of parameters, number of edges and graph density

## Methods

#### Public methods:

- [PLNnetworkfit\\$new\(\)](#page-57-0)
- [PLNnetworkfit\\$optimize\(\)](#page-57-1)
- [PLNnetworkfit\\$latent\\_network\(\)](#page-57-2)
- [PLNnetworkfit\\$plot\\_network\(\)](#page-58-0)
- [PLNnetworkfit\\$show\(\)](#page-58-1)
- [PLNnetworkfit\\$clone\(\)](#page-58-2)

<span id="page-57-0"></span>Method new(): Initialize a [PLNnetworkfit](#page-56-0) object

*Usage:*

PLNnetworkfit\$new(data, control)

*Arguments:*

data a named list used internally to carry the data matrices control a list for controlling the optimization.

<span id="page-57-1"></span>Method optimize(): Call to the C++ optimizer and update of the relevant fields

#### *Usage:*

PLNnetworkfit\$optimize(data, config)

*Arguments:*

data a named list used internally to carry the data matrices config a list for controlling the optimization

<span id="page-57-2"></span>Method latent\_network(): Extract interaction network in the latent space

*Usage:*

```
PLNnetworkfit$latent_network(type = c("partial_cor", "support", "precision"))
```
*Arguments:*

type edge value in the network. Can be "support" (binary edges), "precision" (coefficient of the precision matrix) or "partial\_cor" (partial correlation between species)

*Returns:* a square matrix of size PLNnetworkfit\$n

<span id="page-58-0"></span>Method plot\_network(): plot the latent network.

```
Usage:
PLNnetworkfit$plot_network(
  type = c("partial_cor", "support"),
  output = c("igraph", "corrplot"),
  edge.color = c("#F8766D", "#00BFC4"),
  remove.isolated = FALSE,
  node.labels = NULL,
  layout = layout_in_circle,
  plot = TRUE
)
```
*Arguments:*

- type edge value in the network. Either "precision" (coefficient of the precision matrix) or "partial\_cor" (partial correlation between species).
- output Output type. Either igraph (for the network) or corrplot (for the adjacency matrix)
- edge.color Length 2 color vector. Color for positive/negative edges. Default is c("#F8766D", "#00BFC4"). Only relevant for igraph output.
- remove.isolated if TRUE, isolated node are remove before plotting. Only relevant for igraph output.
- node.labels vector of character. The labels of the nodes. The default will use the column names ot the response matrix.
- layout an optional igraph layout. Only relevant for igraph output.
- plot logical. Should the final network be displayed or only sent back to the user. Default is TRUE.

<span id="page-58-1"></span>Method show(): User friendly print method

*Usage:*

```
PLNnetworkfit$show()
```
<span id="page-58-2"></span>Method clone(): The objects of this class are cloneable with this method.

*Usage:*

PLNnetworkfit\$clone(deep = FALSE)

*Arguments:*

deep Whether to make a deep clone.

## See Also

The function [PLNnetwork\(\)](#page-54-0), the class [PLNnetworkfamily](#page-55-0)

## Examples

```
## Not run:
data(trichoptera)
trichoptera <- prepare_data(trichoptera$Abundance, trichoptera$Covariate)
```

```
nets \leq PLNnetwork(Abundance \sim 1, data = trichoptera)
myPLNnet <- getBestModel(nets)
class(myPLNnet)
print(myPLNnet)
## End(Not run)
```
<span id="page-59-0"></span>PLNnetwork\_param *Control of PLNnetwork fit*

## Description

Helper to define list of parameters to control the PLN fit. All arguments have defaults.

## Usage

```
PLNnetwork_param(
  backend = c("nlopt", "torch"),inception_cov = c("full", "spherical", "diagonal"),
  trace = 1,
  n_penalties = 30,
 min\_ratio = 0.1,
 penalize_diagonal = TRUE,
 penalty_weights = NULL,
  config\_post = list(),
  config_optim = list(),
  inception = NULL
)
```
## Arguments

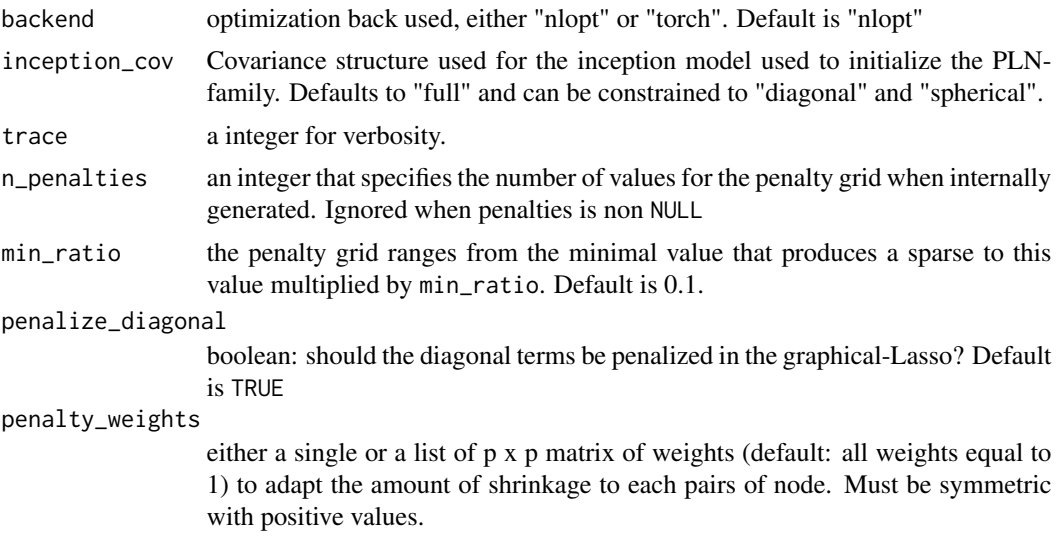

## PLNPCA 61

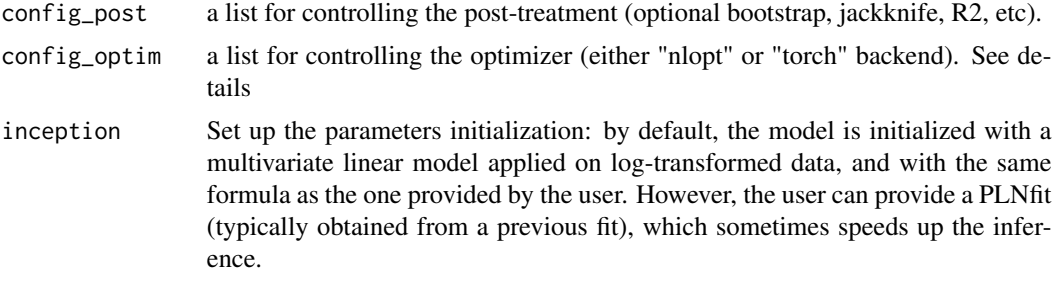

## Details

See [PLN\\_param\(\)](#page-72-0) for a full description of the generic optimization parameters. PLNnetwork\_param() also has two additional parameters controlling the optimization due the inner-outer loop structure of the optimizer:

- "ftol\_out" outer solver stops when an optimization step changes the objective function by less than ftol multiplied by the absolute value of the parameter. Default is 1e-6
- "maxit\_out" outer solver stops when the number of iteration exceeds maxit\_out. Default is 50

#### Value

list of parameters configuring the fit.

### See Also

[PLN\\_param\(\)](#page-72-0)

<span id="page-60-0"></span>PLNPCA *Poisson lognormal model towards Principal Component Analysis*

# Description

Fit the PCA variants of the Poisson lognormal with a variational algorithm. Use the (g)lm syntax for model specification (covariates, offsets).

## Usage

PLNPCA(formula, data, subset, weights, ranks = 1:5, control = PLNPCA\_param())

## Arguments

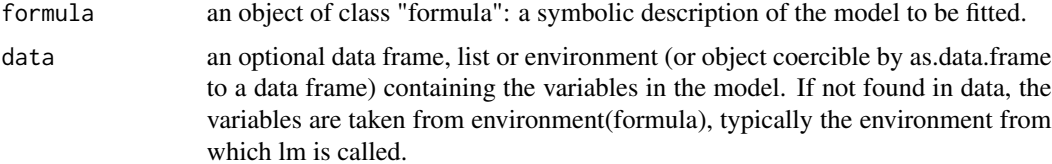

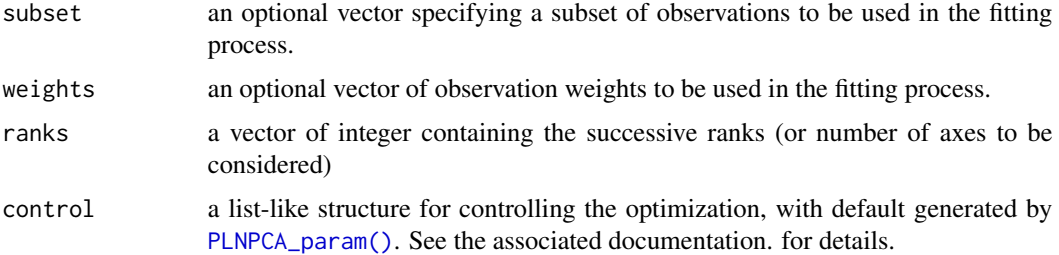

## Value

an R6 object with class [PLNPCAfamily](#page-61-0), which contains a collection of models with class [PLNPCAfit](#page-64-0)

#### See Also

The classes [PLNPCAfamily](#page-61-0) and [PLNPCAfit](#page-64-0), and the configuration function [PLNPCA\\_param\(\)](#page-70-0).

#### Examples

```
#' ## Use future to dispatch the computations on 2 workers
## Not run:
future::plan("multisession", workers = 2)
## End(Not run)
data(trichoptera)
trichoptera <- prepare_data(trichoptera$Abundance, trichoptera$Covariate)
myPCA <- PLNPCA(Abundance ~ 1 + offset(log(Offset)), data = trichoptera, ranks = 1:5)
# Shut down parallel workers
## Not run:
future::plan("sequential")
## End(Not run)
```
<span id="page-61-0"></span>PLNPCAfamily *An R6 Class to represent a collection of PLNPCAfit*

### Description

The function [PLNPCA\(\)](#page-60-0) produces an instance of this class.

This class comes with a set of methods, some of them being useful for the user: See the documentation for [getBestModel\(\)](#page-14-0), [getModel\(\)](#page-15-0) and [plot\(\)](#page-81-0).

### Super class

[PLNmodels::PLNfamily](#page-0-0) -> PLNPCAfamily

## PLNPCAfamily 63

### Active bindings

ranks the dimensions of the successively fitted models

### Methods

#### Public methods:

- [PLNPCAfamily\\$new\(\)](#page-62-0)
- [PLNPCAfamily\\$optimize\(\)](#page-62-1)
- [PLNPCAfamily\\$getModel\(\)](#page-62-2)
- [PLNPCAfamily\\$getBestModel\(\)](#page-63-0)
- [PLNPCAfamily\\$plot\(\)](#page-63-1)
- [PLNPCAfamily\\$show\(\)](#page-63-2)
- [PLNPCAfamily\\$clone\(\)](#page-63-3)

### <span id="page-62-0"></span>Method new(): Initialize all models in the collection.

```
Usage:
PLNPCAfamily$new(
  ranks,
  responses,
  covariates,
  offsets,
  weights,
  formula,
  control
\lambda
```
#### *Arguments:*

ranks the dimensions of the successively fitted models responses the matrix of responses common to every models covariates the matrix of covariates common to every models offsets the matrix of offsets common to every models weights the vector of observation weights formula model formula used for fitting, extracted from the formula in the upper-level call control list controlling the optimization and the model

<span id="page-62-1"></span>Method optimize(): Call to the C++ optimizer on all models of the collection

```
Usage:
PLNPCAfamily$optimize(config)
```
### *Arguments:*

config list controlling the optimization.

<span id="page-62-2"></span>Method getModel(): Extract model from collection and add "PCA" class for compatibility with [factoextra::fviz\(\)](#page-0-0)

*Usage:* PLNPCAfamily\$getModel(var, index = NULL)

#### *Arguments:*

var value of the parameter (rank for PLNPCA, sparsity for PLNnetwork) that identifies the model to be extracted from the collection. If no exact match is found, the model with closest parameter value is returned with a warning.

index Integer index of the model to be returned. Only the first value is taken into account.

*Returns:* a [PLNPCAfit](#page-64-0) object

<span id="page-63-0"></span>Method getBestModel(): Extract best model in the collection

### *Usage:*

```
PLNPCAfamily$getBestModel(crit = c("ICL", "BIC"))
```
*Arguments:*

crit a character for the criterion used to performed the selection. Either "ICL", "BIC". Default is ICL

*Returns:* a [PLNPCAfit](#page-64-0) object

<span id="page-63-1"></span>Method plot(): Lineplot of selected criteria for all models in the collection

*Usage:*

```
PLNPCAfamily$plot(criteria = c("loglik", "BIC", "ICL"), reverse = FALSE)
```
*Arguments:*

- criteria A valid model selection criteria for the collection of models. Any of "loglik", "BIC" or "ICL" (all).
- reverse A logical indicating whether to plot the value of the criteria in the "natural" direction (loglik - penalty) or in the "reverse" direction (-2 loglik + penalty). Default to FALSE, i.e use the natural direction, on the same scale as the log-likelihood.

*Returns:* A [ggplot2](#page-0-0) object

<span id="page-63-2"></span>Method show(): User friendly print method

*Usage:*

```
PLNPCAfamily$show()
```
<span id="page-63-3"></span>Method clone(): The objects of this class are cloneable with this method.

*Usage:*

```
PLNPCAfamily$clone(deep = FALSE)
```
*Arguments:*

deep Whether to make a deep clone.

### See Also

The function [PLNPCA\(\)](#page-60-0), the class [PLNPCAfit\(\)](#page-64-0)

### Examples

```
data(trichoptera)
trichoptera <- prepare_data(trichoptera$Abundance, trichoptera$Covariate)
myPCAs <- PLNPCA(Abundance \sim 1 + \text{offset}(\log(\text{Offset})), data = trichoptera, ranks = 1:5)
class(myPCAs)
```
<span id="page-64-0"></span>

## Description

The function [PLNPCA\(\)](#page-60-0) produces a collection of models which are instances of object with class [PLNPCAfit](#page-64-0). This class comes with a set of methods, some of them being useful for the user: See the documentation for the methods inherited by [PLNfit](#page-24-0) and the [plot\(\)](#page-0-0) methods for PCA visualization

### Super class

[PLNmodels::PLNfit](#page-0-0) -> PLNPCAfit

### Active bindings

rank the dimension of the current model

vcov\_model character: the model used for the residual covariance

nb\_param number of parameters in the current PLN model

entropy entropy of the variational distribution

- latent\_pos a matrix: values of the latent position vector (Z) without covariates effects or offset
- model\_par a list with the matrices associated with the estimated parameters of the pPCA model: B (covariates), Sigma (covariance), Omega (precision) and C (loadings)

percent\_var the percent of variance explained by each axis

corr\_circle a matrix of correlations to plot the correlation circles

scores a matrix of scores to plot the individual factor maps (a.k.a. principal components)

- rotation a matrix of rotation of the latent space
- eig description of the eigenvalues, similar to percent\_var but for use with external methods
- var a list of data frames with PCA results for the variables: coord (coordinates of the variables), cor (correlation between variables and dimensions), cos2 (Cosine of the variables) and contrib (contributions of the variable to the axes)
- ind a list of data frames with PCA results for the individuals: coord (coordinates of the individuals), cos2 (Cosine of the individuals), contrib (contributions of individuals to an axis inertia) and dist (distance of individuals to the origin).
- call Hacky binding for compatibility with factoextra functions

## **Methods**

## Public methods:

- [PLNPCAfit\\$new\(\)](#page-65-0)
- [PLNPCAfit\\$update\(\)](#page-65-1)
- [PLNPCAfit\\$optimize\(\)](#page-66-0)
- [PLNPCAfit\\$optimize\\_vestep\(\)](#page-66-1)
- [PLNPCAfit\\$project\(\)](#page-67-0)
- [PLNPCAfit\\$setVisualization\(\)](#page-67-1)
- [PLNPCAfit\\$postTreatment\(\)](#page-67-2)
- [PLNPCAfit\\$plot\\_individual\\_map\(\)](#page-68-0)
- [PLNPCAfit\\$plot\\_correlation\\_circle\(\)](#page-68-1)
- [PLNPCAfit\\$plot\\_PCA\(\)](#page-69-0)
- [PLNPCAfit\\$show\(\)](#page-69-1)
- [PLNPCAfit\\$clone\(\)](#page-69-2)

<span id="page-65-0"></span>Method new(): Initialize a [PLNPCAfit](#page-64-0) object

*Usage:*

PLNPCAfit\$new(rank, responses, covariates, offsets, weights, formula, control)

*Arguments:*

rank rank of the PCA (or equivalently, dimension of the latent space)

- responses the matrix of responses (called Y in the model). Will usually be extracted from the corresponding field in [PLNfamily](#page-22-0)
- covariates design matrix (called X in the model). Will usually be extracted from the corresponding field in [PLNfamily](#page-22-0)
- offsets offset matrix (called O in the model). Will usually be extracted from the corresponding field in [PLNfamily](#page-22-0)
- weights an optional vector of observation weights to be used in the fitting process.
- formula model formula used for fitting, extracted from the formula in the upper-level call control a list for controlling the optimization. See details.

### <span id="page-65-1"></span>Method update(): Update a [PLNPCAfit](#page-64-0) object

```
Usage:
PLNPCAfit$update(
 B = NA,
 Sigma = NA,
 Omega = NA,
 C = NA,
 M = NA,
 S = NA,
 Z = NA,
 A = NA,
 Ji = NA,
 R2 = NA,
  monitoring = NA
)
```
*Arguments:*

B matrix of regression matrix

Sigma variance-covariance matrix of the latent variables

Omega precision matrix of the latent variables. Inverse of Sigma.

C matrix of PCA loadings (in the latent space)

- M matrix of mean vectors for the variational approximation
- S matrix of variance vectors for the variational approximation
- Z matrix of latent vectors (includes covariates and offset effects)
- A matrix of fitted values
- Ji vector of variational lower bounds of the log-likelihoods (one value per sample)
- R2 approximate  $R^2$  goodness-of-fit criterion

monitoring a list with optimization monitoring quantities

*Returns:* Update the current [PLNPCAfit](#page-64-0) object

<span id="page-66-0"></span>**Method** optimize(): Call to the  $C++$  optimizer and update of the relevant fields

*Usage:*

PLNPCAfit\$optimize(responses, covariates, offsets, weights, config)

*Arguments:*

- responses the matrix of responses (called Y in the model). Will usually be extracted from the corresponding field in [PLNfamily](#page-22-0)
- covariates design matrix (called X in the model). Will usually be extracted from the corresponding field in [PLNfamily](#page-22-0)
- offsets offset matrix (called O in the model). Will usually be extracted from the corresponding field in [PLNfamily](#page-22-0)

weights an optional vector of observation weights to be used in the fitting process.

config part of the control argument which configures the optimizer

<span id="page-66-1"></span>Method optimize\_vestep(): Result of one call to the VE step of the optimization procedure: optimal variational parameters (M, S) and corresponding log likelihood values for fixed model parameters (C, B). Intended to position new data in the latent space for further use with PCA.

```
Usage:
PLNPCAfit$optimize_vestep(
  covariates,
 offsets,
  responses,
 weights = rep(1, selfsn),
  control = PLNPCA_param(backend = "nlopt")
)
```
*Arguments:*

- covariates design matrix (called X in the model). Will usually be extracted from the corresponding field in [PLNfamily](#page-22-0)
- offsets offset matrix (called O in the model). Will usually be extracted from the corresponding field in [PLNfamily](#page-22-0)
- responses the matrix of responses (called Y in the model). Will usually be extracted from the corresponding field in [PLNfamily](#page-22-0)

weights an optional vector of observation weights to be used in the fitting process.

control a list for controlling the optimization. See details.

*Returns:* A list with three components:

• the matrix M of variational means,

- the matrix S2 of variational variances
- the vector  $log.$  lik of (variational) log-likelihood of each new observation

<span id="page-67-0"></span>Method project(): Project new samples into the PCA space using one VE step

*Usage:*

PLNPCAfit\$project(newdata, control = PLNPCA\_param(), envir = parent.frame()) *Arguments:*

newdata A data frame in which to look for variables, offsets and counts with which to predict. control a list for controlling the optimization. See [PLN\(\)](#page-21-0) for details.

envir Environment in which the projection is evaluated

*Returns:*

• the named matrix of scores for the newdata, expressed in the same coordinate system as self\$scores

<span id="page-67-1"></span>Method setVisualization(): Compute PCA scores in the latent space and update corresponding fields.

*Usage:* PLNPCAfit\$setVisualization(scale.unit = FALSE)

*Arguments:*

scale.unit Logical. Should PCA scores be rescaled to have unit variance

<span id="page-67-2"></span>Method postTreatment(): Update R2, fisher, std\_err fields and set up visualization

```
Usage:
PLNPCAfit$postTreatment(
  responses,
  covariates,
 offsets,
 weights,
  config_post,
```
config\_optim,

nullModel

)

*Arguments:*

- responses the matrix of responses (called Y in the model). Will usually be extracted from the corresponding field in [PLNfamily](#page-22-0)
- covariates design matrix (called X in the model). Will usually be extracted from the corresponding field in [PLNfamily](#page-22-0)
- offsets offset matrix (called O in the model). Will usually be extracted from the corresponding field in [PLNfamily](#page-22-0)

weights an optional vector of observation weights to be used in the fitting process.

- config\_post a list for controlling the post-treatments (optional bootstrap, jackknife, R2, etc.). See details
- config\_optim a list for controlling the optimizer (either "nlopt" or "torch" backend). See details

nullModel null model used for approximate R2 computations. Defaults to a GLM model with same design matrix but not latent variable.

*Details:* The list of parameters config\_post controls the post-treatment processing, with the following entries:

- jackknife boolean indicating whether jackknife should be performed to evaluate bias and variance of the model parameters. Default is FALSE.
- bootstrap integer indicating the number of bootstrap resamples generated to evaluate the variance of the model parameters. Default is 0 (inactivated).
- variational\_var boolean indicating whether variational Fisher information matrix should be computed to estimate the variance of the model parameters (highly underestimated). Default is FALSE.
- rsquared boolean indicating whether approximation of R2 based on deviance should be computed. Default is TRUE
- trace integer for verbosity. should be  $> 1$  to see output in post-treatments

<span id="page-68-0"></span>Method plot\_individual\_map(): Plot the factorial map of the PCA

```
Usage:
```

```
PLNPCAfit$plot_individual_map(
  axes = 1: min(2, self$rank),main = "Individual Factor Map",
  plot = TRUE,
  cols = "default"
\mathcal{L}
```
*Arguments:*

- axes numeric, the axes to use for the plot when map = "individual" or "variable". Default it  $c(1, min(rank))$
- main character. A title for the single plot (individual or variable factor map). If NULL (the default), an hopefully appropriate title will be used.
- plot logical. Should the plot be displayed or sent back as ggplot object
- cols a character, factor or numeric to define the color associated with the individuals. By default, all individuals receive the default color of the current palette.

*Returns:* a [ggplot](#page-0-0) graphic

<span id="page-68-1"></span>Method plot\_correlation\_circle(): Plot the correlation circle of a specified axis for a [PLNLDAfit](#page-37-0) object

```
Usage:
PLNPCAfit$plot_correlation_circle(
  axes = 1: min(2, self$rank),main = "Variable Factor Map",
 cols = "default",
  plot = TRUE
)
```
*Arguments:*

axes numeric, the axes to use for the plot when map = "individual" or "variable". Default it c(1,min(rank))

- main character. A title for the single plot (individual or variable factor map). If NULL (the default), an hopefully appropriate title will be used.
- cols a character, factor or numeric to define the color associated with the variables. By default, all variables receive the default color of the current palette.
- plot logical. Should the plot be displayed or sent back as ggplot object

*Returns:* a [ggplot](#page-0-0) graphic

<span id="page-69-0"></span>Method plot\_PCA(): Plot a summary of the [PLNPCAfit](#page-64-0) object

```
Usage:
PLNPCAfit$plot_PCA(
  nb\_\nexists x \in min(3, self\ind_cols = "ind_cols",
 var_cols = "var_cols",
  plot = TRUE
)
```
*Arguments:*

- nb\_axes scalar: the number of axes to be considered when map = "both". The default is min(3,rank).
- ind\_cols a character, factor or numeric to define the color associated with the individuals. By default, all variables receive the default color of the current palette.
- var\_cols a character, factor or numeric to define the color associated with the variables. By default, all variables receive the default color of the current palette.

plot logical. Should the plot be displayed or sent back as ggplot object

*Returns:* a [grob](#page-0-0) object

<span id="page-69-1"></span>Method show(): User friendly print method

```
Usage:
PLNPCAfit$show()
```
<span id="page-69-2"></span>Method clone(): The objects of this class are cloneable with this method.

*Usage:* PLNPCAfit\$clone(deep = FALSE) *Arguments:*

deep Whether to make a deep clone.

## See Also

The function [PLNPCA](#page-60-0), the class [PLNPCAfamily](#page-61-0)

#### Examples

```
data(trichoptera)
trichoptera <- prepare_data(trichoptera$Abundance, trichoptera$Covariate)
myPCAs <- PLNPCA(Abundance \sim 1 + \text{offset}(\log(\text{Offset})), data = trichoptera, ranks = 1:5)
myPCA <- getBestModel(myPCAs)
class(myPCA)
print(myPCA)
```
<span id="page-70-0"></span>

### Description

Helper to define list of parameters to control the PLNPCA fit. All arguments have defaults.

## Usage

```
PLNPCA_param(
  backend = "nlopt",
  trace = 1,
  config_optim = list(),
  config\_post = list(),inception = NULL
)
```
## Arguments

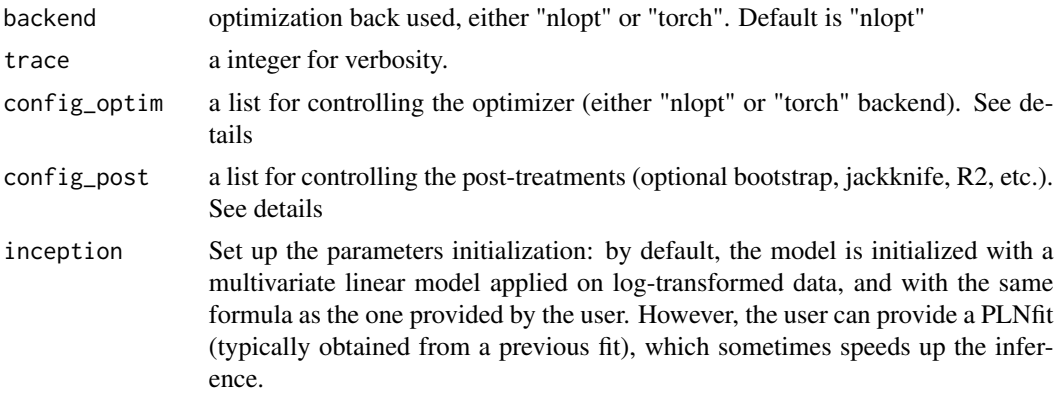

#### Details

The list of parameters config\_optim controls the optimizers. When "nlopt" is chosen the following entries are relevant

- "algorithm" the optimization method used by NLOPT among LD type, e.g. "CCSAQ", "MMA", "LBFGS". See NLOPT documentation for further details. Default is "CCSAQ".
- "maxeval" stop when the number of iteration exceeds maxeval. Default is 10000
- "ftol\_rel" stop when an optimization step changes the objective function by less than ftol multiplied by the absolute value of the parameter. Default is 1e-8
- "xtol\_rel" stop when an optimization step changes every parameters by less than xtol multiplied by the absolute value of the parameter. Default is 1e-6
- "ftol\_abs" stop when an optimization step changes the objective function by less than ftol\_abs. Default is 0.0 (disabled)
- "xtol\_abs" stop when an optimization step changes every parameters by less than xtol\_abs. Default is 0.0 (disabled)
- "maxtime" stop when the optimization time (in seconds) exceeds maxtime. Default is -1 (disabled)

When "torch" backend is used (only for PLN and PLNLDA for now), the following entries are relevant:

- "algorithm" the optimizer used by torch among RPROP (default), RMSPROP, ADAM and ADAGRAD
- "maxeval" stop when the number of iteration exceeds maxeval. Default is 10 000
- "numepoch" stop training once this number of epochs exceeds numepoch. Set to -1 to enable infinite training. Default is 1 000
- "num\_batch" number of batches to use during training. Defaults to 1 (use full dataset at each epoch)
- "ftol\_rel" stop when an optimization step changes the objective function by less than ftol multiplied by the absolute value of the parameter. Default is 1e-8
- "xtol\_rel" stop when an optimization step changes every parameters by less than xtol multiplied by the absolute value of the parameter. Default is 1e-6
- "lr" learning rate. Default is 0.1.
- "momentum" momentum factor. Default is 0 (no momentum). Only used in RMSPROP
- "weight\_decay" Weight decay penalty. Default is 0 (no decay). Not used in RPROP
- "step sizes" pair of minimal (default: 1e-6) and maximal (default: 50) allowed step sizes. Only used in RPROP
- "etas" pair of multiplicative increase and decrease factors. Default is (0.5, 1.2). Only used in RPROP
- "centered" if TRUE, compute the centered RMSProp where the gradient is normalized by an estimation of its variance weight\_decay (L2 penalty). Default to FALSE. Only used in RMSPROP

The list of parameters config\_post controls the post-treatment processing (for most PLN $*($ ) functions), with the following entries (defaults may vary depending on the specific function, check config\_post\_default\_\* for defaults values):

- jackknife boolean indicating whether jackknife should be performed to evaluate bias and variance of the model parameters. Default is FALSE.
- bootstrap integer indicating the number of bootstrap resamples generated to evaluate the variance of the model parameters. Default is 0 (inactivated).
- variational\_var boolean indicating whether variational Fisher information matrix should be computed to estimate the variance of the model parameters (highly underestimated). Default is FALSE.
- sandwich\_var boolean indicating whether sandwich estimation should be used to estimate the variance of the model parameters (highly underestimated). Default is FALSE.
- rsquared boolean indicating whether approximation of R2 based on deviance should be computed. Default is TRUE
# PLN\_param 73

# Value

list of parameters configuring the fit.

# <span id="page-72-0"></span>PLN\_param *Control of a PLN fit*

# Description

Helper to define list of parameters to control the PLN fit. All arguments have defaults.

# Usage

```
PLN_param(
 backend = c("nlopt", "torch"),
  trace = 1,
  covariance = c("full", "diagonal", "spherical", "fixed"),
 Omega = NULL,
 config\_post = list(),
 config_optim = list(),
  inception = NULL
\mathcal{E}
```
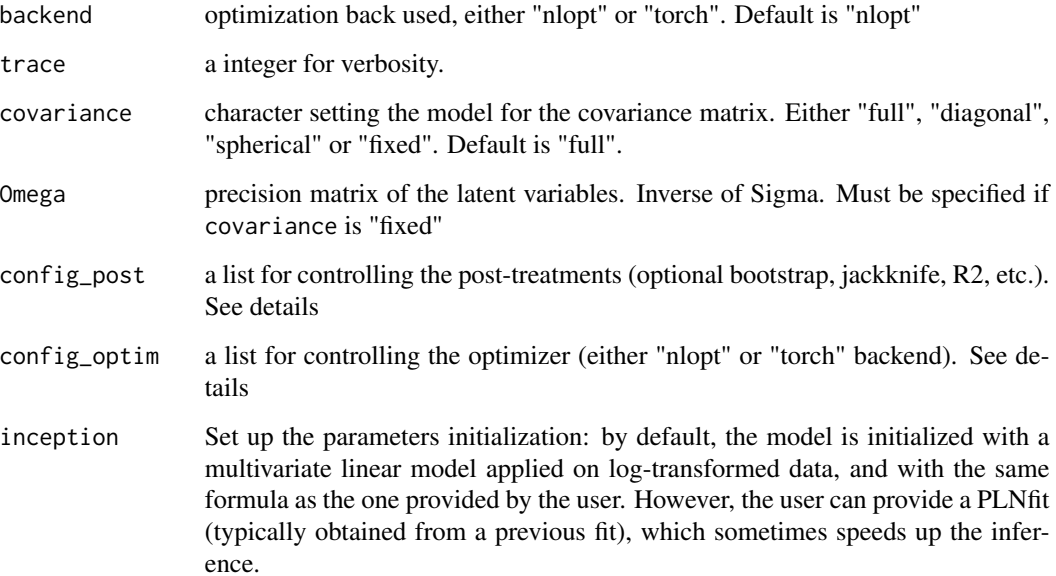

#### Details

The list of parameters config\_optim controls the optimizers. When "nlopt" is chosen the following entries are relevant

- "algorithm" the optimization method used by NLOPT among LD type, e.g. "CCSAQ", "MMA", "LBFGS". See NLOPT documentation for further details. Default is "CCSAQ".
- "maxeval" stop when the number of iteration exceeds maxeval. Default is 10000
- "ftol\_rel" stop when an optimization step changes the objective function by less than ftol multiplied by the absolute value of the parameter. Default is 1e-8
- "xtol rel" stop when an optimization step changes every parameters by less than xtol multiplied by the absolute value of the parameter. Default is 1e-6
- "ftol abs" stop when an optimization step changes the objective function by less than ftol abs. Default is 0.0 (disabled)
- "xtol\_abs" stop when an optimization step changes every parameters by less than xtol\_abs. Default is 0.0 (disabled)
- "maxtime" stop when the optimization time (in seconds) exceeds maxtime. Default is -1 (disabled)

When "torch" backend is used (only for PLN and PLNLDA for now), the following entries are relevant:

- "algorithm" the optimizer used by torch among RPROP (default), RMSPROP, ADAM and ADAGRAD
- "maxeval" stop when the number of iteration exceeds maxeval. Default is 10 000
- "numepoch" stop training once this number of epochs exceeds numepoch. Set to -1 to enable infinite training. Default is 1 000
- "num\_batch" number of batches to use during training. Defaults to 1 (use full dataset at each epoch)
- "ftol rel" stop when an optimization step changes the objective function by less than ftol multiplied by the absolute value of the parameter. Default is 1e-8
- "xtol\_rel" stop when an optimization step changes every parameters by less than xtol multiplied by the absolute value of the parameter. Default is 1e-6
- "Ir" learning rate. Default is 0.1.
- "momentum" momentum factor. Default is 0 (no momentum). Only used in RMSPROP
- "weight decay" Weight decay penalty. Default is 0 (no decay). Not used in RPROP
- "step\_sizes" pair of minimal (default: 1e-6) and maximal (default: 50) allowed step sizes. Only used in RPROP
- "etas" pair of multiplicative increase and decrease factors. Default is (0.5, 1.2). Only used in RPROP
- "centered" if TRUE, compute the centered RMSProp where the gradient is normalized by an estimation of its variance weight\_decay (L2 penalty). Default to FALSE. Only used in RMSPROP

The list of parameters config\_post controls the post-treatment processing (for most PLN $*($ ) functions), with the following entries (defaults may vary depending on the specific function, check config\_post\_default\_\* for defaults values):

- jackknife boolean indicating whether jackknife should be performed to evaluate bias and variance of the model parameters. Default is FALSE.
- bootstrap integer indicating the number of bootstrap resamples generated to evaluate the variance of the model parameters. Default is 0 (inactivated).
- variational var boolean indicating whether variational Fisher information matrix should be computed to estimate the variance of the model parameters (highly underestimated). Default is FALSE.
- sandwich var boolean indicating whether sandwich estimation should be used to estimate the variance of the model parameters (highly underestimated). Default is FALSE.
- rsquared boolean indicating whether approximation of R2 based on deviance should be computed. Default is TRUE

## Value

list of parameters configuring the fit.

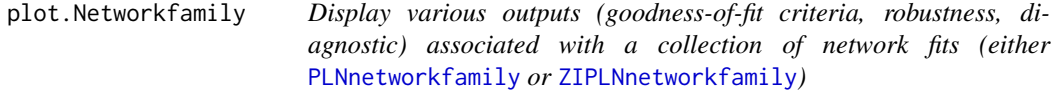

## <span id="page-74-0"></span>Description

Display various outputs (goodness-of-fit criteria, robustness, diagnostic) associated with a collection of network fits (either [PLNnetworkfamily](#page-55-0) or [ZIPLNnetworkfamily](#page-113-0))

```
## S3 method for class 'Networkfamily'
plot(
  x,
  type = c("criteria", "stability", "diagnostic"),
  criteria = c("loglik", "pen_loglik", "BIC", "EBIC"),
  reverse = FALSE,
  log.x = TRUE,stability = 0.9,
  ...
)
## S3 method for class 'PLNnetworkfamily'
plot(
  x,
```

```
type = c("criteria", "stability", "diagnostic"),
  criteria = c("loglik", "pen_loglik", "BIC", "EBIC"),
  reverse = FALSE,
 log.x = TRUE,stability = 0.9,
  ...
\mathcal{E}## S3 method for class 'ZIPLNnetworkfamily'
plot(
 x,
  type = c("criteria", "stability", "diagnostic"),
 criteria = c("loglik", "pen_loglik", "BIC", "EBIC"),
  reverse = FALSE,
 log.x = TRUE,stability = 0.9,
  ...
\mathcal{L}
```
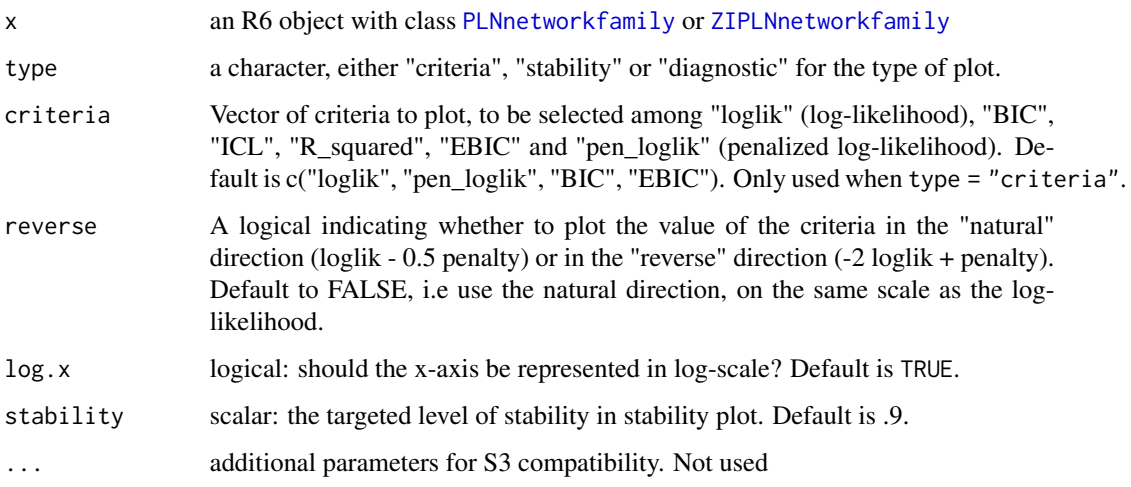

# Details

The BIC and ICL criteria have the form 'loglik -  $1/2$  \* penalty' so that they are on the same scale as the model log-likelihood. You can change this direction and use the alternate form '-2\*loglik + penalty', as some authors do, by setting reverse = TRUE.

# Value

Produces either a diagnostic plot (with type = 'diagnostic'), a stability plot (with type = 'stability') or the evolution of the criteria of the different models considered (with type = 'criteria', the default).

# plot.PLNfamily 77

# Functions

- plot(PLNnetworkfamily): Display various outputs associated with a collection of network fits
- plot(ZIPLNnetworkfamily): Display various outputs associated with a collection of network fits

#### Examples

```
data(trichoptera)
trichoptera <- prepare_data(trichoptera$Abundance, trichoptera$Covariate)
fits <- PLNnetwork(Abundance ~ 1, data = trichoptera)
## Not run:
plot(fits)
## End(Not run)
```
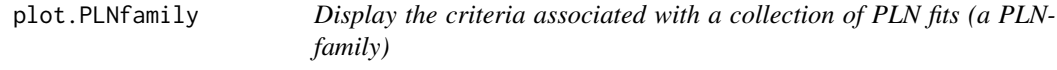

## Description

Display the criteria associated with a collection of PLN fits (a PLNfamily)

## Usage

```
## S3 method for class 'PLNfamily'
plot(x, criteria = c("loglik", "BIC", "ICL"), reverse = FALSE, ...)
```
# Arguments

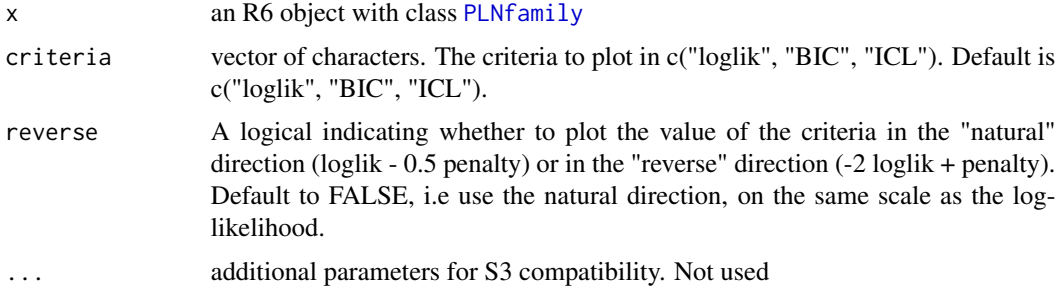

## Details

The BIC and ICL criteria have the form 'loglik -  $1/2$  \* penalty' so that they are on the same scale as the model log-likelihood. You can change this direction and use the alternate form '-2\*loglik + penalty', as some authors do, by setting reverse = TRUE.

# Value

Produces a plot representing the evolution of the criteria of the different models considered, highlighting the best model in terms of BIC and ICL (see details).

# See Also

[plot.PLNPCAfamily\(\)](#page-81-0) and [plot.PLNnetworkfamily\(\)](#page-74-0)

## Examples

```
data(trichoptera)
trichoptera <- prepare_data(trichoptera$Abundance, trichoptera$Covariate)
myPCAs <- PLNPCA(Abundance ~ 1 + offset(log(Offset)), data = trichoptera, ranks = 1:5)
## Not run:
plot(myPCAs)
## End(Not run)
```
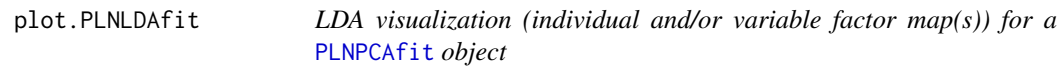

# Description

LDA visualization (individual and/or variable factor map(s)) for a [PLNPCAfit](#page-64-0) object

#### Usage

```
## S3 method for class 'PLNLDAfit'
plot(
  x,
  map = c("both", "individual", "variable"),
  nb\_\exists x \text{ es } = \min(3, x\text{srank}),axes = seq.int(min(2, x$rank)),var_cols = "var_colors",
  plot = TRUE,
  main = NULL,...
)
```
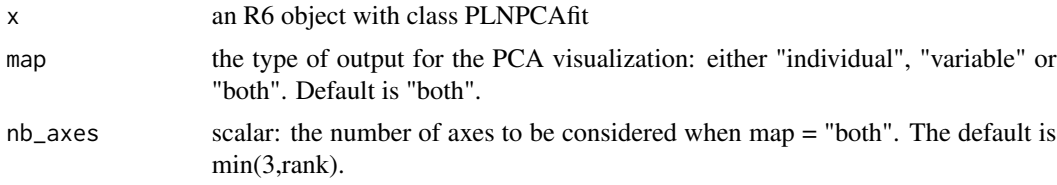

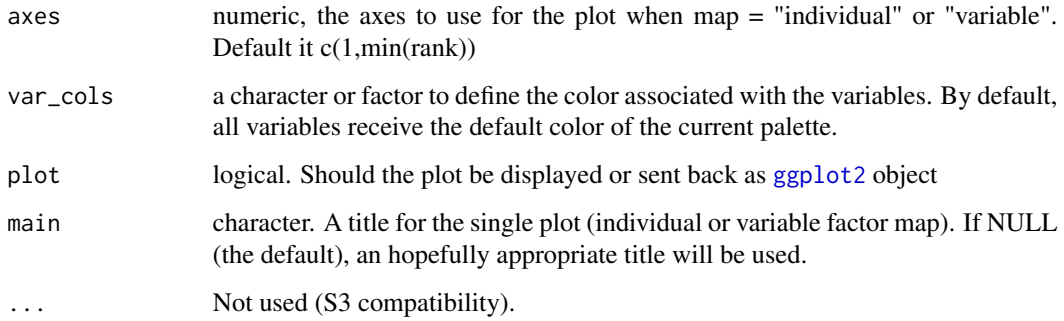

## Value

displays an individual and/or variable factor maps for the corresponding axes, and/or sends back a [ggplot2](#page-0-0) or gtable object

# Examples

```
data(trichoptera)
trichoptera <- prepare_data(trichoptera$Abundance, trichoptera$Covariate)
myPLNLDA <- PLNLDA(Abundance \sim 1, grouping = Group, data = trichoptera)
## Not run:
plot(myPLNLDA, map = "individual", nb_axes = 2)
## End(Not run)
```
plot.PLNmixturefamily *Display the criteria associated with a collection of PLNmixture fits (a PLNmixturefamily)*

#### Description

Display the criteria associated with a collection of PLNmixture fits (a PLNmixturefamily)

```
## S3 method for class 'PLNmixturefamily'
plot(
  x,
  type = c("criteria", "diagnostic"),
  criteria = c("loglik", "BIC", "ICL"),
  reverse = FALSE,
  ...
\mathcal{E}
```
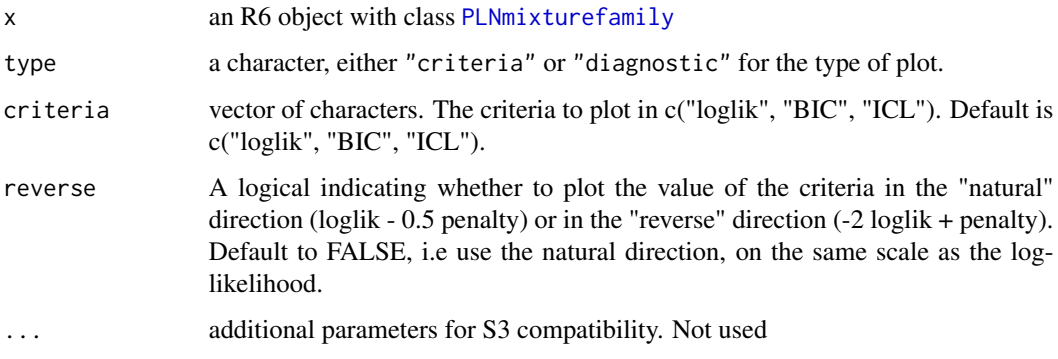

## Details

The BIC and ICL criteria have the form 'loglik -  $1/2$  \* penalty' so that they are on the same scale as the model log-likelihood. You can change this direction and use the alternate form '-2\*loglik + penalty', as some authors do, by setting reverse = TRUE.

## Value

Produces either a diagnostic plot (with type = 'diagnostic') or the evolution of the criteria of the different models considered (with type = 'criteria', the default).

#### Examples

```
data(trichoptera)
trichoptera <- prepare_data(trichoptera$Abundance, trichoptera$Covariate)
myMixtures <- PLNmixture(Abundance ~ 1 + offset(log(Offset)),
           data = trichoptera, control = PLNmixture_param(smoothing = "none"))
plot(myMixtures, reverse = TRUE)
```
plot.PLNmixturefit *Mixture visualization of a* [PLNmixturefit](#page-49-0) *object*

# Description

Represent the result of the clustering either by coloring the individual in a two-dimension PCA factor map, or by representing the expected matrix of count reorder according to the clustering.

```
## S3 method for class 'PLNmixturefit'
plot(x, type = c("pca", "matrix"), main = NULL, plot = TRUE, ...)
```
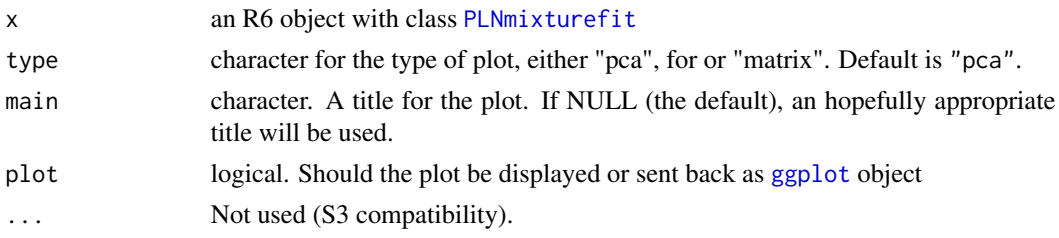

#### Value

a [ggplot](#page-0-0) graphic

## Examples

```
data(trichoptera)
trichoptera <- prepare_data(trichoptera$Abundance, trichoptera$Covariate)
myPLN <- PLNmixture(Abundance ~ 1 + offset(log(Offset)),
       data = trichoptera, control = PLNmixture_param(smoothing = "none")) %>% getBestModel()
## Not run:
plot(myPLN, "pca")
plot(myPLN, "matrix")
## End(Not run)
```
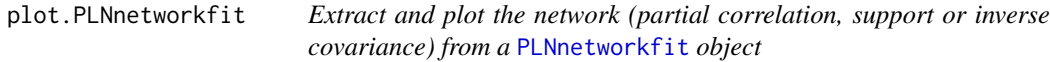

# Description

Extract and plot the network (partial correlation, support or inverse covariance) from a [PLNnetworkfit](#page-56-0) object

```
## S3 method for class 'PLNnetworkfit'
plot(
  x,
  type = c("partial_cor", "support"),
  output = c("igraph", "corrplot"),
  edge.color = c("#F8766D", "#00BFC4"),
  remove.isolated = FALSE,
  node.labels = NULL,
  layout = layout_in_circle,
 plot = TRUE,
  ...
\mathcal{E}
```
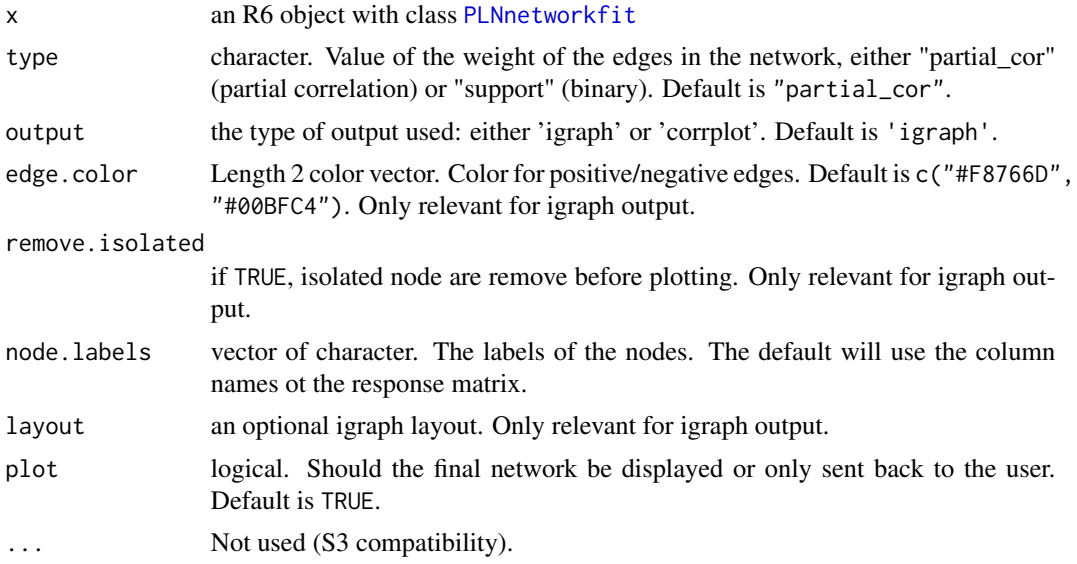

# Value

Send back an invisible object (igraph or Matrix, depending on the output chosen) and optionally displays a graph (via igraph or corrplot for large ones)

# Examples

```
data(trichoptera)
trichoptera <- prepare_data(trichoptera$Abundance, trichoptera$Covariate)
fits <- PLNnetwork(Abundance ~ 1, data = trichoptera)
myNet <- getBestModel(fits)
## Not run:
plot(myNet)
```
## End(Not run)

<span id="page-81-0"></span>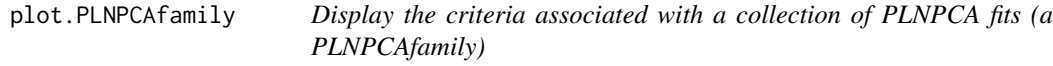

# Description

Display the criteria associated with a collection of PLNPCA fits (a PLNPCAfamily)

```
## S3 method for class 'PLNPCAfamily'
plot(x, criteria = c("loglik", "BIC", "ICL"), reverse = FALSE, ...)
```
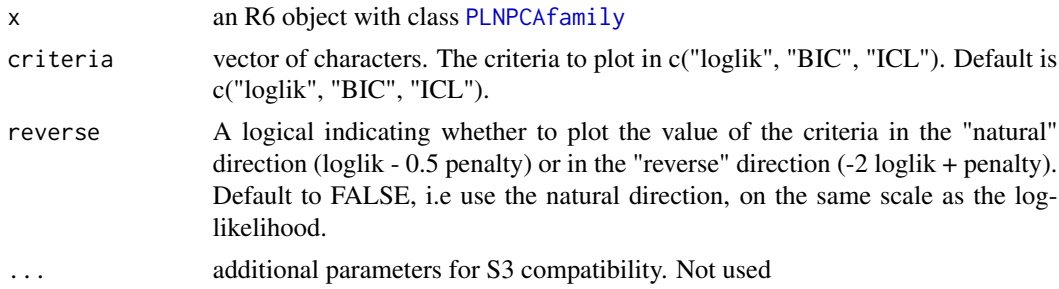

### Details

The BIC and ICL criteria have the form 'loglik -  $1/2$  \* penalty' so that they are on the same scale as the model log-likelihood. You can change this direction and use the alternate form '-2\*loglik + penalty', as some authors do, by setting reverse = TRUE.

## Value

Produces a plot representing the evolution of the criteria of the different models considered, highlighting the best model in terms of BIC and ICL (see details).

#### Examples

```
data(trichoptera)
trichoptera <- prepare_data(trichoptera$Abundance, trichoptera$Covariate)
myPCAs <- PLNPCA(Abundance ~ 1 + offset(log(Offset)), data = trichoptera, ranks = 1:5)
## Not run:
plot(myPCAs)
```
## End(Not run)

plot.PLNPCAfit *PCA visualization (individual and/or variable factor map(s)) for a* [PLNPCAfit](#page-64-0) *object*

## Description

PCA visualization (individual and/or variable factor map(s)) for a [PLNPCAfit](#page-64-0) object

```
## S3 method for class 'PLNPCAfit'
plot(
  x,
  map = c("both", "individual", "variable"),
  nb\_\exists x \in min(3, x\{rank}),
  axes = seq.int(min(2, x$rank)),
```

```
ind_cols = "ind_colors",
  var_cols = "var_colors",
 plot = TRUE,
 main = NULL,...
\mathcal{L}
```
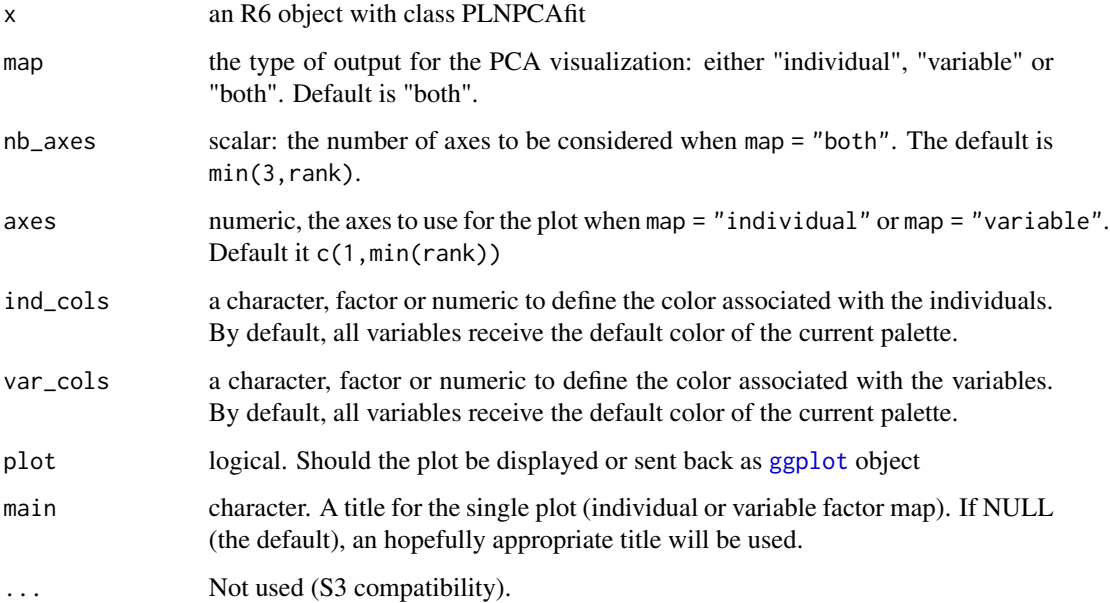

# Value

displays an individual and/or variable factor maps for the corresponding axes, and/or sends back a [ggplot](#page-0-0) or gtable object

## Examples

```
data(trichoptera)
trichoptera <- prepare_data(trichoptera$Abundance, trichoptera$Covariate)
myPCAs <- PLNPCA(Abundance ~ 1 + offset(log(Offset)), data = trichoptera, ranks = 1:5)
myPCA <- getBestModel(myPCAs)
## Not run:
plot(myPCA, map = "individual", nb_axes=2, ind_cols = trichoptera$Group)
plot(myPCA, map = "variable", nb_axes=2)
plot(myPCA, map = "both", nb_axes=2, ind_cols = trichoptera$Group)
```
## End(Not run)

plot.ZIPLNfit\_sparse *Extract and plot the network (partial correlation, support or inverse covariance) from a* [ZIPLNfit\\_sparse](#page-108-0) *object*

## Description

Extract and plot the network (partial correlation, support or inverse covariance) from a [ZIPLNfit\\_sparse](#page-108-0) object

# Usage

```
## S3 method for class 'ZIPLNfit_sparse'
plot(
  x,
  type = c("partial_cor", "support"),
  output = c("igraph", "corrplot"),
  edge.color = c("#F8766D", "#00BFC4"),
  remove.isolated = FALSE,
  node.labels = NULL,
  layout = layout_in_circle,
 plot = TRUE,
  ...
\mathcal{E}
```
# Arguments

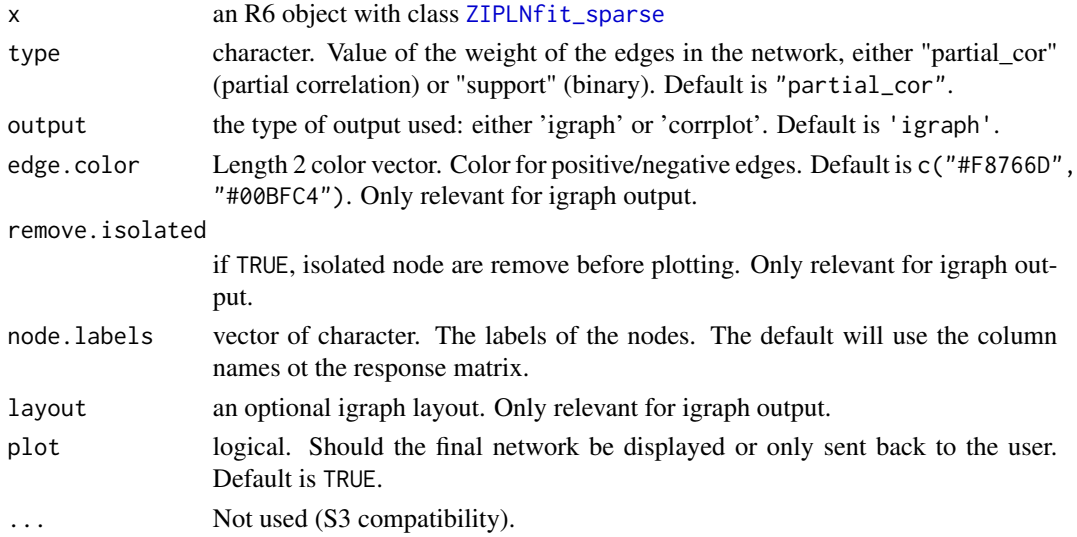

#### Value

Send back an invisible object (igraph or Matrix, depending on the output chosen) and optionally displays a graph (via igraph or corrplot for large ones)

# Examples

```
data(trichoptera)
trichoptera <- prepare_data(trichoptera$Abundance, trichoptera$Covariate)
fit \le ZIPLN(Abundance \le 1, data = trichoptera, control = ZIPLN_param(penalty = 0.1))
## Not run:
plot(fit)
## End(Not run)
```
predict.PLNfit *Predict counts of a new sample*

# Description

Predict counts of a new sample

# Usage

```
## S3 method for class 'PLNfit'
predict(
 object,
 newdata,
 responses = NULL,
 level = 1,type = c("link", "response"),
  ...
\mathcal{E}
```
# Arguments

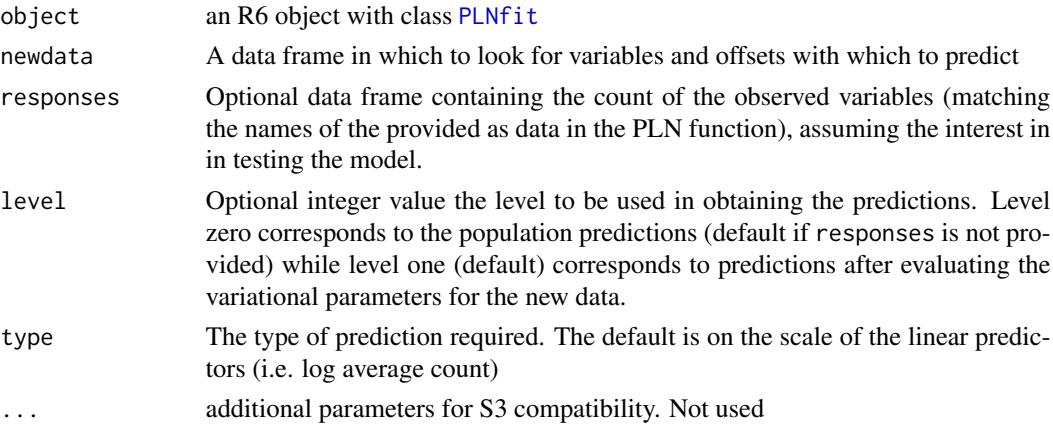

# Value

A matrix of predicted log-counts (if type = "link") or predicted counts (if type = "response").

# Description

Predict group of new samples

# Usage

```
## S3 method for class 'PLNLDAfit'
predict(
 object,
 newdata,
 type = c("posterior", "response", "scores"),
 scale = c("log", "prob"),prior = NULL,
 control = PLN_param(backend = "nlopt"),
  ...
)
```
# Arguments

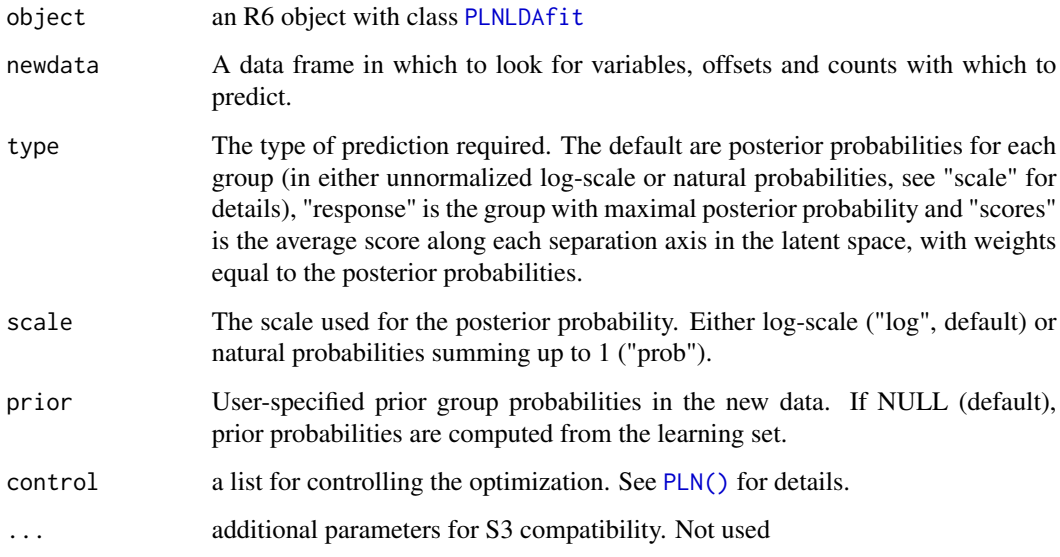

# Value

A matrix of posterior probabilities for each group (if type = "posterior"), a matrix of (average) scores in the latent space (if type = "scores") or a vector of predicted groups (if type = "response").

## Examples

```
data(trichoptera)
trichoptera <- prepare_data(trichoptera$Abundance, trichoptera$Covariate)
myLDA \leq PLNLDA(Abundance \sim 0 + offset(log(Offset)),
                grouping = Group,
                data = trichoptera)
## Not run:
post_probs <- predict(myLDA, newdata = trichoptera, type = "posterior", scale = "prob")
head(round(post_probs, digits = 3))
predicted_group <- predict(myLDA, newdata = trichoptera, type = "response")
table(predicted_group, trichoptera$Group, dnn = c("predicted", "true"))
## End(Not run)
```
predict.PLNmixturefit *Prediction for a* [PLNmixturefit](#page-49-0) *object*

### Description

Predict either posterior probabilities for each group or latent positions based on new samples

## Usage

```
## S3 method for class 'PLNmixturefit'
predict(
 object,
 newdata,
  type = c("posterior", "response", "position"),
 prior = matrix(rep(1/object$k, object$k), nrow(newdata), object$k, byrow = TRUE),
 control = PLNmixture_param(),
  ...
)
```
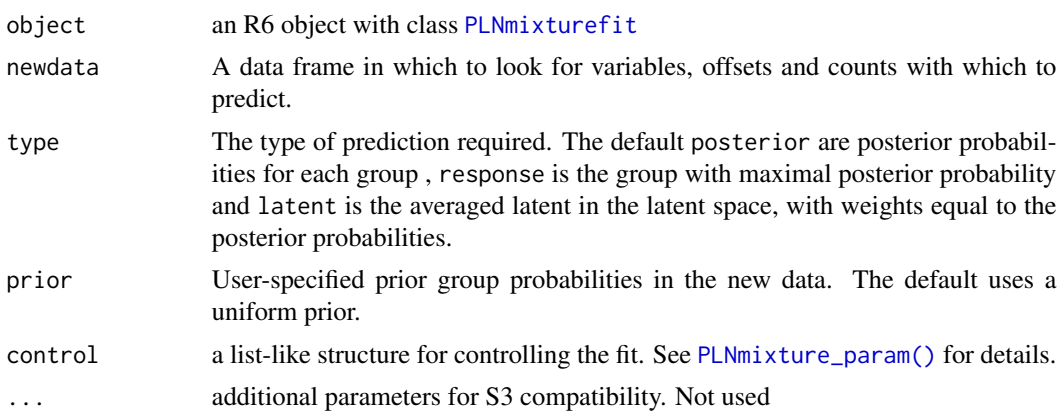

# Value

A matrix of posterior probabilities for each group (if type = "posterior"), a matrix of (average) position in the latent space (if type = "position") or a vector of predicted groups (if type = "response").

#### Examples

```
data(trichoptera)
trichoptera <- prepare_data(trichoptera$Abundance, trichoptera$Covariate)
myPLN <- PLNmixture(Abundance ~ 1 + offset(log(Offset)),
       data = trichoptera, control = PLNmixture_param(smoothing = "none")) %>% getBestModel()
predict(myPLN, trichoptera, "posterior")
predict(myPLN, trichoptera, "position")
predict(myPLN, trichoptera, "response")
```
<span id="page-88-0"></span>predict.ZIPLNfit *Predict counts of a new sample*

# Description

Predict counts of a new sample

## Usage

```
## S3 method for class 'ZIPLNfit'
predict(
 object,
 newdata,
  responses = NULL,
  level = 1,type = c("link", "response", "deflated"),
  ...
)
```
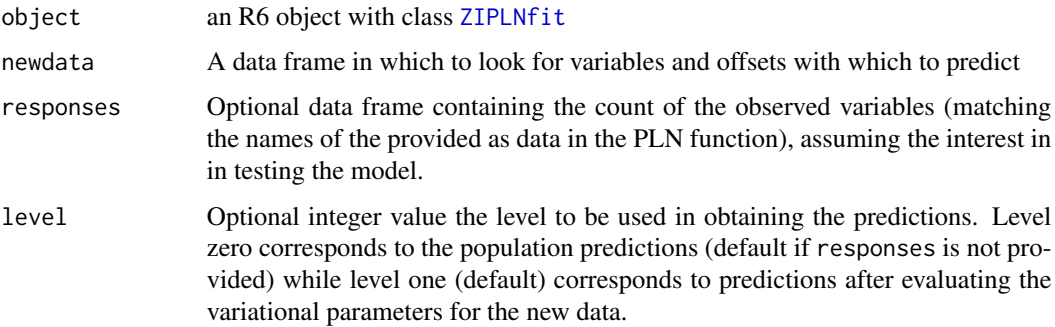

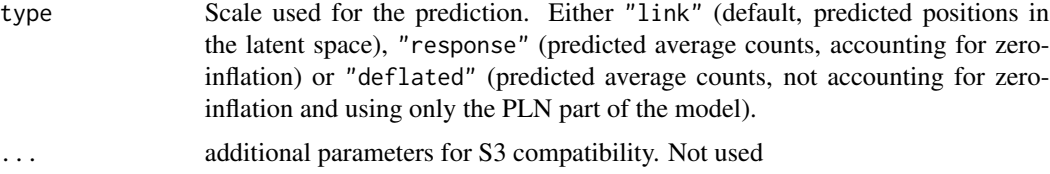

# Details

Note that level = 1 can only be used if responses are provided, as the variational parameters can't be estimated otherwise. In the absence of responses, level is ignored and the fitted values are returned

Note also that when type = "response" corresponds to predicting values with  $(1 - \pi)A$ , where A is the average count in the PLN part of the model and  $\pi$  the probability of zero-inflation, whereas type = "deflated" corresponds to  $A$ .

predict\_cond *Predict counts conditionally*

#### Description

Predict counts of a new sample conditionally on a (set of) observed variables

#### Usage

```
predict_cond(
 object,
  newdata,
  cond_responses,
  type = c("link", "response"),
  var\_par = FALSE)
## S3 method for class 'PLNfit'
predict_cond(
 object,
  newdata,
  cond_responses,
  type = c("link", "response"),
  var_par = FALSE
\lambda
```
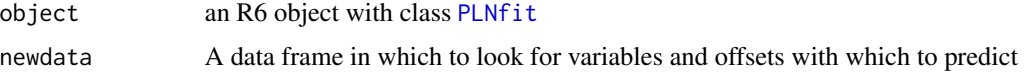

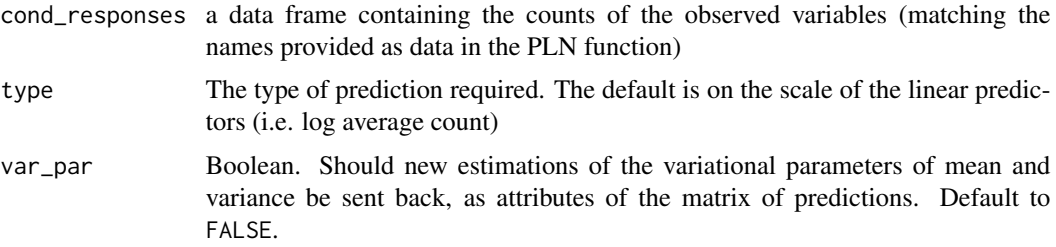

#### Value

A list containing:

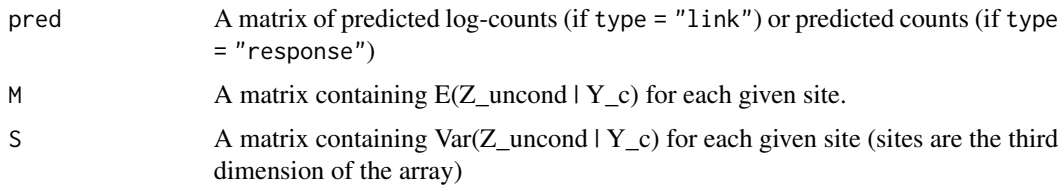

### Methods (by class)

• predict\_cond(PLNfit): Predict counts of a new sample conditionally on a (set of) observed variables for a [PLNfit](#page-24-0)

# Examples

```
data(trichoptera)
trichoptera_prep <- prepare_data(trichoptera$Abundance, trichoptera$Covariate)
myPLN <- PLN(Abundance ~ Temperature + Wind, trichoptera_prep)
#Condition on the set of the first two species in the dataset (Hym, Hys) at the ten first sites
Yc <- trichoptera$Abundance[1:10, c(1, 2), drop=FALSE]
newX <- cbind(1, trichoptera$Covariate[1:10, c("Temperature", "Wind")])
pred <- predict_cond(myPLN, newX, Yc, type = "response")
```
<span id="page-90-0"></span>prepare\_data *Prepare data for use in PLN models*

## Description

Prepare data in proper format for use in PLN model and its variants. The function (i) merges a count table and a covariate data frame in the most comprehensive way and (ii) computes offsets from the count table using one of several normalization schemes (TSS, CSS, RLE, GMPR, Wrench, etc). The function fails with informative messages when the heuristics used for sample matching fail.

```
prepare_data(counts, covariates, offset = "TSS", ...)
```
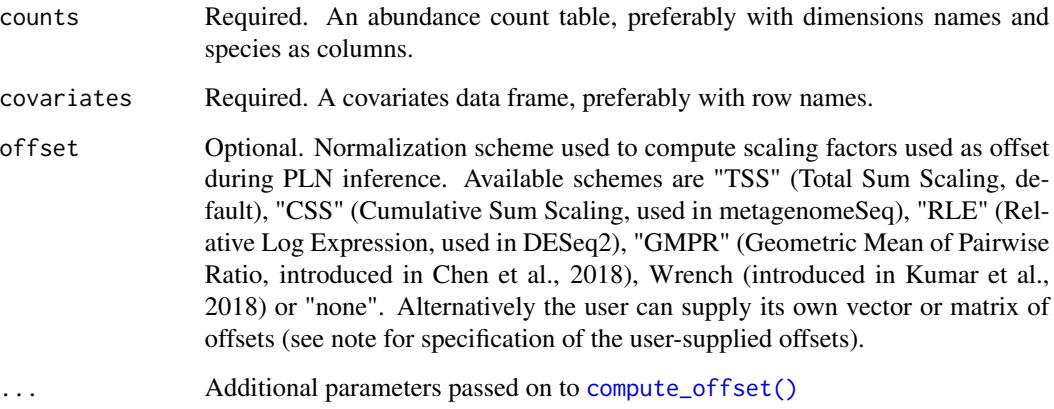

## Value

A data.frame suited for use in [PLN\(\)](#page-21-0) and its variants with two specials components: an abundance count matrix (in component "Abundance") and an offset vector/matrix (in component "Offset", only if offset is not set to "none")

#### **Note**

User supplied offsets should be either vectors/column-matrices or have the same number of column as the original count matrix and either (i) dimension names or (ii) the same dimensions as the count matrix. Samples are trimmed in exactly the same way to remove empty samples.

#### References

Chen, L., Reeve, J., Zhang, L., Huang, S., Wang, X. and Chen, J. (2018) GMPR: A robust normalization method for zero-inflated count data with application to microbiome sequencing data. PeerJ, 6, e4600 [doi:10.7717/peerj.4600](https://doi.org/10.7717/peerj.4600)

Paulson, J. N., Colin Stine, O., Bravo, H. C. and Pop, M. (2013) Differential abundance analysis for microbial marker-gene surveys. Nature Methods, 10, 1200-1202 [doi:10.1038/nmeth.2658](https://doi.org/10.1038/nmeth.2658)

Anders, S. and Huber, W. (2010) Differential expression analysis for sequence count data. Genome Biology, 11, R106 [doi:10.1186/gb20101110r106](https://doi.org/10.1186/gb-2010-11-10-r106)

Kumar, M., Slud, E., Okrah, K. et al. (2018) Analysis and correction of compositional bias in sparse sequencing count data. BMC Genomics 19, 799 [doi:10.1186/s1286401851605](https://doi.org/10.1186/s12864-018-5160-5)

Robinson, M.D., Oshlack, A. (2010) A scaling normalization method for differential expression analysis of RNA-seq data. Genome Biol 11, R25 [doi:10.1186/gb2010113r25](https://doi.org/10.1186/gb-2010-11-3-r25)

# See Also

[compute\\_offset\(\)](#page-8-0) for details on the different normalization schemes

## $rPLN$  93

# Examples

```
data(trichoptera)
proper_data <- prepare_data(
counts = trichoptera$Abundance,
covariates = trichoptera$Covariate,
offset = "GMPR",scale = "count"
\lambdaproper_data$Abundance
proper_data$Offset
```
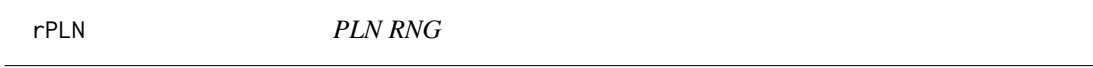

# Description

Random generation for the PLN model with latent mean equal to mu, latent covariance matrix equal to Sigma and average depths (sum of counts in a sample) equal to depths

## Usage

```
rPLN(
  n = 10,
 mu = rep(0, ncol(Sigma)),
 Sigma = diag(1, 5, 5),
 depths = rep(10000, n))
```
# Arguments

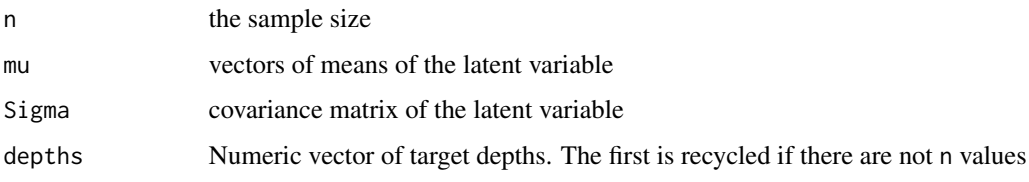

# Details

The default value for mu and Sigma assume equal abundances and no correlation between the different species.

## Value

a n \* p count matrix, with row-sums close to depths, with an attribute "offsets" corresponding to the true generated offsets (in log-scale).

## Examples

```
## 10 samples of 5 species with equal abundances, no covariance and target depths of 10,000
rPLN()
## 2 samples of 10 highly correlated species with target depths 1,000 and 100,000
## very different abundances
mu \le - rep(c(1, -1), each = 5)Sigma <- matrix(0.8, 10, 10); diag(Sigma) <- 1
rPLN(n=2, mu = mu, Sigma = Sigma, depths = c(1e3, 1e5))
```
scRNA *Single cell RNA-seq data*

#### Description

A dataset containing the counts of the 500 most varying transcripts in the mixtures of 5 cell lines in human liver (obtained with standard 10x scRNAseq Chromium protocol).

## Usage

scRNA

#### Format

A data frame named 'scRNA' with 3918 rows (the cells) and 3 variables:

counts a 500 trancript by 3918 count matrix

cell\_line factor, the cell line of the current row (among 5)

total\_counts Total number of reads for that cell ...

## Source

[https://github.com/LuyiTian/sc\\_mixology/](https://github.com/LuyiTian/sc_mixology/)

<span id="page-93-0"></span>sigma.PLNfit *Extract variance-covariance of residuals 'Sigma'*

## Description

Extract the variance-covariance matrix of the residuals, usually noted

Σ

in PLN models. This captures the correlation between the species in the latent space.

# sigma.PLNmixturefit 95

# Usage

```
## S3 method for class 'PLNfit'
sigma(object, ...)
```
## Arguments

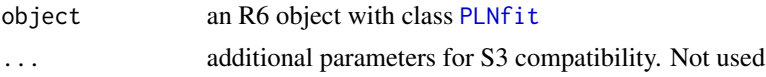

# Value

A semi definite positive matrix of size p, assuming there are p species in the model.

#### See Also

[coef.PLNfit\(\)](#page-4-0), [standard\\_error.PLNfit\(\)](#page-97-0) and [vcov.PLNfit\(\)](#page-100-0) for other ways to access

#### Σ

#### Examples

```
data(trichoptera)
trichoptera <- prepare_data(trichoptera$Abundance, trichoptera$Covariate)
myPLN <- PLN(Abundance \sim 1 + offset(log(Offset)), data = trichoptera)
sigma(myPLN) ## Sigma
```
sigma.PLNmixturefit *Extract variance-covariance of residuals 'Sigma'*

#### Description

Extract the variance-covariance matrix of the residuals, usually noted

Σ

in PLN models. This captures the correlation between the species in the latent space. or PLNmixture, it is a weighted mean of the variance-covariance matrices of each component.

### Usage

## S3 method for class 'PLNmixturefit' sigma(object, ...)

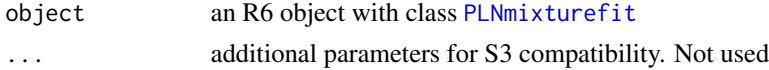

# Value

A semi definite positive matrix of size p, assuming there are p species in the model.

# See Also

[coef.PLNmixturefit\(\)](#page-5-0) for other ways to access

Σ

# Examples

.

```
data(trichoptera)
trichoptera <- prepare_data(trichoptera$Abundance, trichoptera$Covariate)
myPLN <- PLNmixture(Abundance ~ 1 + offset(log(Offset)),
       data = trichoptera, control = PLNmixture_param(smoothing = "none")) %>% getBestModel()
sigma(myPLN) ## Sigma
```
sigma.ZIPLNfit *Extract variance-covariance of residuals 'Sigma'*

## Description

Extract the variance-covariance matrix of the residuals, usually noted  $\Sigma$  in ZIPLN models.

#### Usage

```
## S3 method for class 'ZIPLNfit'
sigma(object, ...)
```
## Arguments

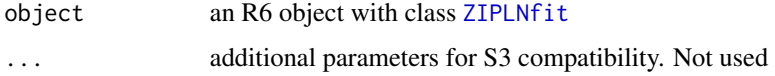

### Value

A semi definite positive matrix of size p, assuming there are p species in the model.

## See Also

[coef.ZIPLNfit\(\)](#page-6-0)

stability\_selection *Compute the stability path by stability selection*

#### Description

This function computes the StARS stability criteria over a path of penalties. If a path has already been computed, the functions stops with a message unless force = TRUE has been specified.

#### Usage

```
stability_selection(
  Robject,
  subsamples = NULL,
  control = PLNnetwork_param(),
  force = FALSE
)
```
## Arguments

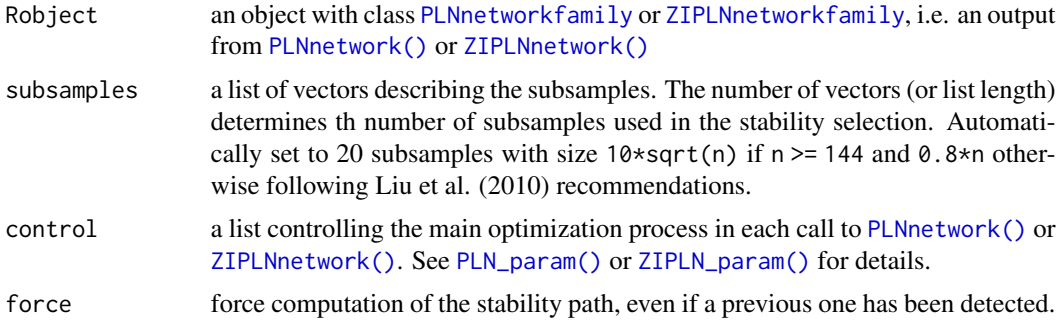

# Value

the list of subsamples. The estimated probabilities of selection of the edges are stored in the fields stability\_path of the initial Robject with class [Networkfamily](#page-17-0)

# Examples

```
data(trichoptera)
trichoptera <- prepare_data(trichoptera$Abundance, trichoptera$Covariate)
fits <- PLNnetwork(Abundance ~ 1, data = trichoptera)
## Not run:
n <- nrow(trichoptera)
subs <- replicate(10, sample.int(n, size = n/2), simplify = FALSE)
stability_selection(nets, subsamples = subs)
```
## End(Not run)

standard\_error.PLNPCAfit

*Component-wise standard errors of B*

# <span id="page-97-0"></span>Description

Extracts univariate standard errors for the estimated coefficient of B. Standard errors are computed from the (approximate) Fisher information matrix.

```
## S3 method for class 'PLNPCAfit'
standard_error(
 object,
  type = c("variational", "jackknife", "sandwich"),
  parameter = c("B", "Omega")
)
standard_error(
  object,
  type = c("variational", "jackknife", "sandwich"),
  parameter = c("B", "Omega")
)
## S3 method for class 'PLNfit'
standard_error(
  object,
  type = c("variational", "jackknife", "bootstrap", "sandwich"),
 parameter = c("B", "Omega")
)
## S3 method for class 'PLNfit_fixedcov'
standard_error(
  object,
  type = c("variational", "jackknife", "bootstrap", "sandwich"),
 parameter = c("B", "Omega")
)
## S3 method for class 'PLNmixturefit'
standard_error(
  object,
  type = c("variational", "jackknife", "sandwich"),
 parameter = c("B", "Omega")
)
## S3 method for class 'PLNnetworkfit'
standard_error(
```

```
object,
  type = c("variational", "jackknife", "sandwich"),
 parameter = c("B", "Omega")\lambda
```
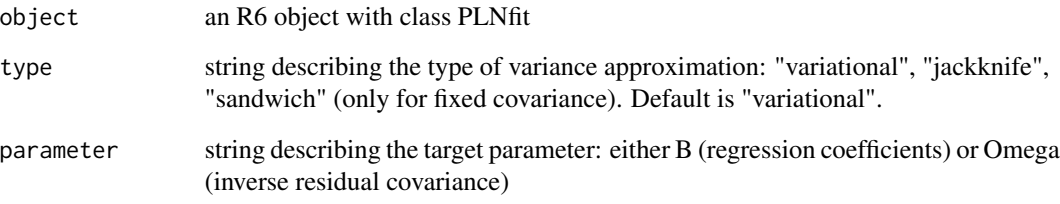

# Value

A p  $*$  d positive matrix (same size as B) with standard errors for the coefficients of B

# Methods (by class)

- standard\_error(PLNPCAfit): Component-wise standard errors of B in [PLNPCAfit](#page-64-0) (not implemented yet)
- standard\_error(PLNfit): Component-wise standard errors of B in [PLNfit](#page-24-0)
- standard\_error(PLNfit\_fixedcov): Component-wise standard errors of B in [PLNfit\\_fixedcov](#page-32-0)
- standard\_error(PLNmixturefit): Component-wise standard errors of B in [PLNmixturefit](#page-49-0) (not implemented yet)
- standard\_error(PLNnetworkfit): Component-wise standard errors of B in [PLNnetworkfit](#page-56-0) (not implemented yet)

#### See Also

[vcov.PLNfit\(\)](#page-100-0) for the complete variance covariance estimation of the coefficient

# Examples

```
data(trichoptera)
trichoptera <- prepare_data(trichoptera$Abundance, trichoptera$Covariate)
myPLN <- PLN(Abundance ~ 1 + offset(log(Offset)), data = trichoptera,
             control = PLN_param(config_post = list(variational_var = TRUE)))
standard_error(myPLN)
```
### Description

Data gathered between 1959 and 1960 during 49 insect trapping nights. For each trapping night, the abundance of 17 Trichoptera species is recorded as well as 6 meteorological variables which may influence the abundance of each species. Finally, the observations (that is to say, the trapping nights), have been classified into 12 groups corresponding to contiguous nights between summer 1959 and summer 1960.

#### Usage

trichoptera

#### Format

A list with 2 two data frames:

**Abundance** a 49 x 17 matrix of abundancies/counts (49 trapping nights and 17 trichoptera species)

Covariate a 49 x 7 data frame of covariates:

Temperature Evening Temperature in Celsius Wind Wind in m/s Pressure Pressure in mm Hg Humidity relative to evening humidity in percent Cloudiness proportion of sky coverage at 9pm Precipitation Nighttime precipitation in mm Group a factor of 12 levels for the definition of the consecutive night groups

In order to prepare the data for using formula in multivariate analysis (multiple outputs and inputs), use [prepare\\_data\(\)](#page-90-0). We only kept a subset of the original meteorological covariates for illustration purposes.

# Source

Data from P. Usseglio-Polatera.

## References

Usseglio-Polatera, P. and Auda, Y. (1987) Influence des facteurs météorologiques sur les résultats de piégeage lumineux. Annales de Limnologie, 23, 65–79. (code des espèces p. 76) See a data description at <http://pbil.univ-lyon1.fr/R/pdf/pps034.pdf> (in French)

#### See Also

[prepare\\_data\(\)](#page-90-0)

#### vcov.PLNfit 101

# Examples

```
data(trichoptera)
trichoptera <- prepare_data(trichoptera$Abundance, trichoptera$Covariate)
```
<span id="page-100-0"></span>vcov.PLNfit *Calculate Variance-Covariance Matrix for a fitted* [PLN\(\)](#page-21-0) *model object*

#### Description

Returns the variance-covariance matrix of the main parameters of a fitted [PLN\(\)](#page-21-0) model object. The main parameters of the model correspond to

B

, as returned by [coef.PLNfit\(\)](#page-4-0). The function can also be used to return the variance-covariance matrix of the residuals. The latter matrix can also be accessed via sigma. PLNfit()

#### Usage

```
## S3 method for class 'PLNfit'
vcov(object, type = c("main", "covariance"), ...)
```
#### Arguments

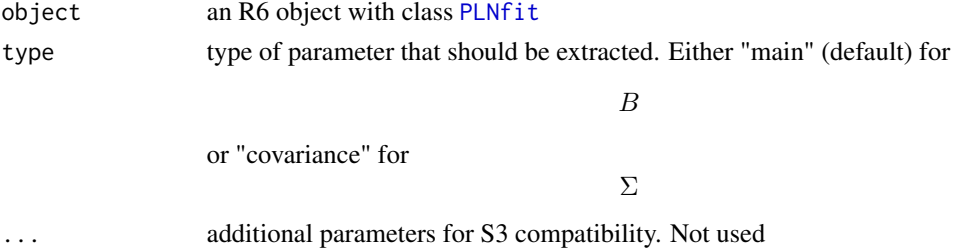

#### Value

A matrix of variance/covariance extracted from the PLNfit model. If type="main" and  $B$  is a matrix of size d \* p, the result is a block-diagonal matrix with p (number of species) blocks of size d (number of covariates). if type="main", it is a symmetric matrix of size p. .

#### See Also

[sigma.PLNfit\(\)](#page-93-0), [coef.PLNfit\(\)](#page-4-0), [standard\\_error.PLNfit\(\)](#page-97-0)

#### Examples

```
data(trichoptera)
trichoptera <- prepare_data(trichoptera$Abundance, trichoptera$Covariate)
myPLN <- PLN(Abundance \sim 1 + offset(log(Offset)), data = trichoptera)
vcov(myPLN, type = "covariance") ## Sigma
```
# <span id="page-101-0"></span>Description

Fit the multivariate Zero Inflated Poisson lognormal model with a variational algorithm. Use the (g)lm syntax for model specification (covariates, offsets, subset).

# Usage

```
ZIPLN(
  formula,
  data,
  subset,
  zi = c("single", "row", "col"),
  control = ZIPLN_param()
)
```
# Arguments

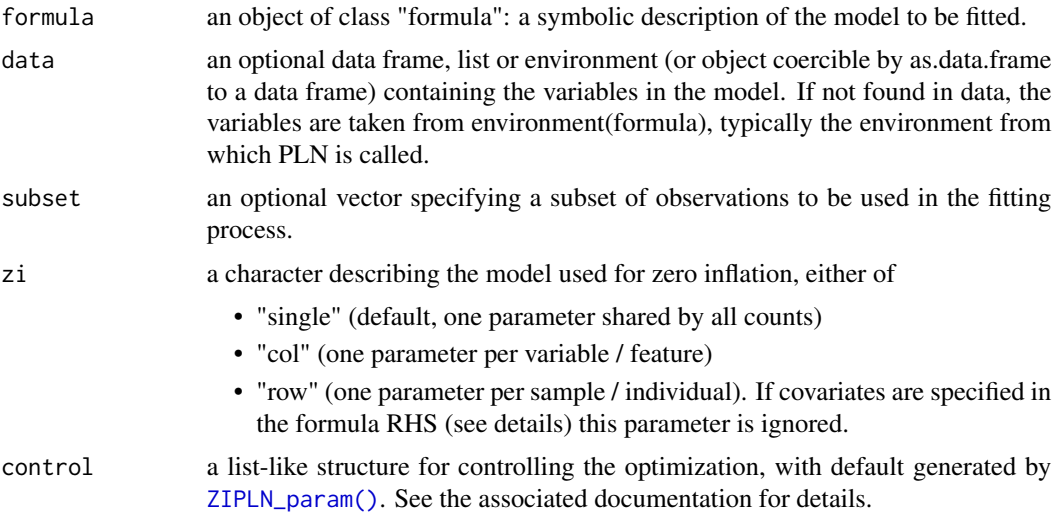

# Details

Covariates for the Zero-Inflation parameter (using a logistic regression model) can be specified in the formula RHS using the pipe (~ PLN effect | ZI effect) to separate covariates for the PLN part of the model from those for the Zero-Inflation part. Note that different covariates can be used for each part.

# Value

an R6 object with class [ZIPLNfit](#page-102-0)

#### zIPLNfit 103

# See Also

The class [ZIPLNfit](#page-102-0)

#### Examples

```
data(trichoptera)
trichoptera <- prepare_data(trichoptera$Abundance, trichoptera$Covariate)
## Use different models for zero-inflation...
myZIPLN_single <- ZIPLN(Abundance ~ 1, data = trichoptera, zi = "single")
## Not run:
myZIPLN_row \leftarrow ZIPLN(Abundance \sim 1, data = trichoptera, zi = "row")myZIPLN\_col <- ZIPLN(Abundance ~ 1, data = trichoptera, zi = "col")## ...including logistic regression on covariates
myZIPLN\_covar \leq ZIPLN(Abundance \sim 1 \mid 1 + Wind, data = trichoptera)
```
## End(Not run)

<span id="page-102-0"></span>ZIPLNfit *An R6 Class to represent a ZIPLNfit*

#### Description

The function [ZIPLN\(\)](#page-101-0) fits a model which is an instance of an object with class [ZIPLNfit](#page-102-0).

This class comes with a set of R6 methods, some of which are useful for the end-user and exported as S3 methods. See the documentation for [coef\(\)](#page-0-0), [sigma\(\)](#page-0-0), [predict\(\)](#page-0-0).

Fields are accessed via active binding and cannot be changed by the user.

## Details

Covariates for the Zero-Inflation parameter (using a logistic regression model) can be specified in the formula RHS using the pipe ( $\sim$  PLN effect | ZI effect) to separate covariates for the PLN part of the model from those for the Zero-Inflation part. Note that different covariates can be used for each part.

# Active bindings

- n number of samples/sites
- q number of dimensions of the latent space
- p number of variables/species
- d number of covariates in the PLN part
- d0 number of covariates in the ZI part
- nb\_param\_zi number of parameters in the ZI part of the model

nb\_param\_pln number of parameters in the PLN part of the model

nb\_param number of parameters in the ZIPLN model

- model\_par a list with the matrices of parameters found in the model (B, Sigma, plus some others depending on the variant)
- var\_par a list with two matrices, M and S2, which are the estimated parameters in the variational approximation
- optim\_par a list with parameters useful for monitoring the optimization

latent a matrix: values of the latent vector  $(Z \text{ in the model})$ 

- latent\_pos a matrix: values of the latent position vector (Z) without covariates effects or offset
- fitted a matrix: fitted values of the observations (A in the model)
- vcov\_model character: the model used for the covariance (either "spherical", "diagonal", "full" or "sparse")

zi\_model character: the model used for the zero inflation (either "single", "row", "col" or "covar")

loglik (weighted) variational lower bound of the loglikelihood

- loglik\_vec element-wise variational lower bound of the loglikelihood
- BIC variational lower bound of the BIC

entropy Entropy of the variational distribution

entropy\_ZI Entropy of the variational distribution

entropy\_PLN Entropy of the Gaussian variational distribution in the PLN component

ICL variational lower bound of the ICL

criteria a vector with loglik, BIC, ICL and number of parameters

# Methods

## Public methods:

- [ZIPLNfit\\$update\(\)](#page-103-0)
- [ZIPLNfit\\$new\(\)](#page-104-0)
- [ZIPLNfit\\$optimize\(\)](#page-104-1)
- [ZIPLNfit\\$optimize\\_vestep\(\)](#page-104-2)
- [ZIPLNfit\\$predict\(\)](#page-105-0)
- [ZIPLNfit\\$show\(\)](#page-105-1)
- [ZIPLNfit\\$print\(\)](#page-106-0)
- [ZIPLNfit\\$clone\(\)](#page-106-1)

#### <span id="page-103-0"></span>Method update(): Update a [ZIPLNfit](#page-102-0) object

```
Usage:
ZIPLNfit$update(
 B = NA,
 B0 = NA,
 Pi = NA,
 Omega = NA,
 Sigma = NA,
 M = NA,
  S = NA,
```

```
R = NA,
  Ji = NA,
 Z = NA,
 A = NA,
 monitoring = NA
)
```
B matrix of regression parameters in the Poisson lognormal component

```
B0 matrix of regression parameters in the zero inflated component
```
Pi Zero inflated probability parameter (either scalar, row-vector, col-vector or matrix)

Omega precision matrix of the latent variables

Sigma covariance matrix of the latent variables

M matrix of mean vectors for the variational approximation

S matrix of standard deviation parameters for the variational approximation

R matrix of probabilities for the variational approximation

Ji vector of variational lower bounds of the log-likelihoods (one value per sample)

Z matrix of latent vectors (includes covariates and offset effects)

A matrix of fitted values

monitoring a list with optimization monitoring quantities

*Returns:* Update the current [ZIPLNfit](#page-102-0) object

<span id="page-104-0"></span>Method new(): Initialize a [ZIPLNfit](#page-102-0) model

*Usage:*

ZIPLNfit\$new(data, control)

*Arguments:*

data a named list used internally to carry the data matrices control a list for controlling the optimization. See details.

<span id="page-104-1"></span>Method optimize(): Call to the Cpp optimizer and update of the relevant fields

*Usage:* ZIPLNfit\$optimize(data, control) *Arguments:* data a named list used internally to carry the data matrices control a list for controlling the optimization. See details.

<span id="page-104-2"></span>Method optimize\_vestep(): Result of one call to the VE step of the optimization procedure: optimal variational parameters (M, S, R) and corresponding log likelihood values for fixed model parameters (Sigma, B, B0). Intended to position new data in the latent space.

```
Usage:
ZIPLNfit$optimize_vestep(
  data,
 B = self$model_par$B,
 B0 = self$model_par$B0,
 Omega = self$model_par$Omega,
  control = ZIPLN_param(backend = "nlopt")$config_optim
)
```
data a named list used internally to carry the data matrices B Optional fixed value of the regression parameters in the PLN component B0 Optional fixed value of the regression parameters in the ZI component Omega inverse variance-covariance matrix of the latent variables control a list for controlling the optimization. See details.

*Returns:* A list with three components:

- the matrix M of variational means,
- the matrix S of variational standard deviations
- the matrix R of variational ZI probabilities
- the vector Ji of (variational) log-likelihood of each new observation
- a list monitoring with information about convergence status

<span id="page-105-0"></span>Method predict(): Predict position, scores or observations of new data. See [predict.ZIPLNfit\(\)](#page-88-0) for the S3 method and additional details

```
Usage:
ZIPLNfit$predict(
  newdata,
  responses = NULL,
  type = c("link", "response", "deflated"),
  level = 1,
  envir = parent-frame())
```
*Arguments:*

- newdata A data frame in which to look for variables with which to predict. If omitted, the fitted values are used.
- responses Optional data frame containing the count of the observed variables (matching the names of the provided as data in the PLN function), assuming the interest in in testing the model.
- type Scale used for the prediction. Either "link" (default, predicted positions in the latent space), "response" (predicted average counts, accounting for zero-inflation) or "deflated" (predicted average counts, not accounting for zero-inflation and using only the PLN part of the model).
- level Optional integer value the level to be used in obtaining the predictions. Level zero corresponds to the population predictions (default if responses is not provided) while level one (default) corresponds to predictions after evaluating the variational parameters for the new data.

envir Environment in which the prediction is evaluated

*Returns:* A matrix with predictions scores or counts.

<span id="page-105-1"></span>Method show(): User friendly print method

```
Usage:
ZIPLNfit$show(
 model = paste("A multivariate Zero Inflated Poisson Lognormal fit with",
   private$covariance, "covariance model.\n")
)
```
*Arguments:* model First line of the print output

<span id="page-106-0"></span>Method print(): User friendly print method

*Usage:* ZIPLNfit\$print()

<span id="page-106-1"></span>Method clone(): The objects of this class are cloneable with this method.

*Usage:* ZIPLNfit\$clone(deep = FALSE) *Arguments:* deep Whether to make a deep clone.

# Examples

```
## Not run:
# See other examples in function ZIPLN
data(trichoptera)
trichoptera <- prepare_data(trichoptera$Abundance, trichoptera$Covariate)
myPLN <- ZIPLN(Abundance ~ 1, data = trichoptera)
class(myPLN)
print(myPLN)
```
## End(Not run)

<span id="page-106-2"></span>ZIPLNfit\_diagonal *An R6 Class to represent a ZIPLNfit in a standard, general framework, with diagonal residual covariance*

# Description

An R6 Class to represent a ZIPLNfit in a standard, general framework, with diagonal residual covariance

An R6 Class to represent a ZIPLNfit in a standard, general framework, with diagonal residual covariance

# Super class

[PLNmodels::ZIPLNfit](#page-0-0) -> ZIPLNfit\_diagonal

# Active bindings

nb\_param\_pln number of parameters in the PLN part of the current model vcov\_model character: the model used for the residual covariance

# **Methods**

## Public methods:

- [ZIPLNfit\\_diagonal\\$new\(\)](#page-107-0)
- [ZIPLNfit\\_diagonal\\$clone\(\)](#page-107-1)

<span id="page-107-0"></span>Method new(): Initialize a [ZIPLNfit\\_diagonal](#page-106-2) model

*Usage:*

ZIPLNfit\_diagonal\$new(data, control)

*Arguments:*

data a named list used internally to carry the data matrices control a list for controlling the optimization. See details.

<span id="page-107-1"></span>Method clone(): The objects of this class are cloneable with this method.

*Usage:* ZIPLNfit\_diagonal\$clone(deep = FALSE) *Arguments:*

deep Whether to make a deep clone.

## Examples

```
## Not run:
# See other examples in function ZIPLN
data(trichoptera)
trichoptera <- prepare_data(trichoptera$Abundance, trichoptera$Covariate)
myPLN <- ZIPLN(Abundance ~ 1, data = trichoptera, control = ZIPLN_param(covariance = "diagonal"))
class(myPLN)
print(myPLN)
```
## End(Not run)

ZIPLNfit\_fixed *An R6 Class to represent a ZIPLNfit in a standard, general framework, with fixed (inverse) residual covariance*

## Description

An R6 Class to represent a ZIPLNfit in a standard, general framework, with fixed (inverse) residual covariance

An R6 Class to represent a ZIPLNfit in a standard, general framework, with fixed (inverse) residual covariance

## Super class

[PLNmodels::ZIPLNfit](#page-0-0) -> ZIPLNfit\_fixed
#### <span id="page-108-3"></span>Active bindings

nb\_param\_pln number of parameters in the PLN part of the current model vcov\_model character: the model used for the residual covariance

# Methods

# Public methods:

- [ZIPLNfit\\_fixed\\$new\(\)](#page-108-0)
- [ZIPLNfit\\_fixed\\$clone\(\)](#page-108-1)

<span id="page-108-0"></span>Method new(): Initialize a [ZIPLNfit\\_fixed](#page-107-0) model

```
Usage:
ZIPLNfit_fixed$new(data, control)
Arguments:
data a named list used internally to carry the data matrices
control a list for controlling the optimization. See details.
```
<span id="page-108-1"></span>Method clone(): The objects of this class are cloneable with this method.

```
Usage:
ZIPLNfit_fixed$clone(deep = FALSE)
Arguments:
deep Whether to make a deep clone.
```
#### Examples

```
## Not run:
# See other examples in function ZIPLN
data(trichoptera)
trichoptera <- prepare_data(trichoptera$Abundance, trichoptera$Covariate)
myPLN <- ZIPLN(Abundance ~ 1, data = trichoptera,
    control = ZIPLN_param(Omega = diag(ncol(trichoptera$Abundance))))
class(myPLN)
print(myPLN)
```
## End(Not run)

<span id="page-108-2"></span>ZIPLNfit\_sparse *An R6 Class to represent a ZIPLNfit in a standard, general framework, with sparse inverse residual covariance*

# Description

An R6 Class to represent a ZIPLNfit in a standard, general framework, with sparse inverse residual covariance

An R6 Class to represent a ZIPLNfit in a standard, general framework, with sparse inverse residual covariance

#### <span id="page-109-3"></span>Super class

[PLNmodels::ZIPLNfit](#page-0-0) -> ZIPLNfit\_sparse

# Active bindings

penalty the global level of sparsity in the current model

penalty\_weights a matrix of weights controlling the amount of penalty element-wise.

n\_edges number of edges if the network (non null coefficient of the sparse precision matrix)

nb\_param\_pln number of parameters in the PLN part of the current model

vcov\_model character: the model used for the residual covariance

pen\_loglik variational lower bound of the l1-penalized loglikelihood

EBIC variational lower bound of the EBIC

density proportion of non-null edges in the network

criteria a vector with loglik, penalized loglik, BIC, EBIC, ICL, R\_squared, number of parameters, number of edges and graph density

#### Methods

#### Public methods:

- [ZIPLNfit\\_sparse\\$new\(\)](#page-109-0)
- [ZIPLNfit\\_sparse\\$latent\\_network\(\)](#page-109-1)
- [ZIPLNfit\\_sparse\\$plot\\_network\(\)](#page-109-2)
- [ZIPLNfit\\_sparse\\$clone\(\)](#page-110-0)

<span id="page-109-0"></span>Method new(): Initialize a [ZIPLNfit\\_fixed](#page-107-0) model

*Usage:* ZIPLNfit\_sparse\$new(data, control)

*Arguments:*

data a named list used internally to carry the data matrices control a list for controlling the optimization. See details.

<span id="page-109-1"></span>Method latent\_network(): Extract interaction network in the latent space

*Usage:*

```
ZIPLNfit_sparse$latent_network(type = c("partial_cor", "support", "precision"))
```
*Arguments:*

type edge value in the network. Can be "support" (binary edges), "precision" (coefficient of the precision matrix) or "partial\_cor" (partial correlation between species)

*Returns:* a square matrix of size ZIPLNfit\_sparse\$n

<span id="page-109-2"></span>Method plot\_network(): plot the latent network.

*Usage:*

```
ZIPLNfit_sparse$plot_network(
  type = c("partial_cor", "support"),
  output = c("igraph", "corrplot"),
  edge.color = c("#F8766D", "#00BFC4"),
  remove.isolated = FALSE,
  node.labels = NULL,
  layout = layout_in_circle,
  plot = TRUE
)
```
*Arguments:*

type edge value in the network. Either "precision" (coefficient of the precision matrix) or "partial\_cor" (partial correlation between species).

output Output type. Either igraph (for the network) or corrplot (for the adjacency matrix)

- edge.color Length 2 color vector. Color for positive/negative edges. Default is c("#F8766D", "#00BFC4"). Only relevant for igraph output.
- remove.isolated if TRUE, isolated node are remove before plotting. Only relevant for igraph output.
- node.labels vector of character. The labels of the nodes. The default will use the column names ot the response matrix.

layout an optional igraph layout. Only relevant for igraph output.

plot logical. Should the final network be displayed or only sent back to the user. Default is TRUE.

<span id="page-110-0"></span>Method clone(): The objects of this class are cloneable with this method.

```
Usage:
```
ZIPLNfit\_sparse\$clone(deep = FALSE)

*Arguments:*

deep Whether to make a deep clone.

#### Examples

```
## Not run:
# See other examples in function ZIPLN
data(trichoptera)
trichoptera <- prepare_data(trichoptera$Abundance, trichoptera$Covariate)
myPLN <- ZIPLN(Abundance ~ 1, data = trichoptera, control= ZIPLN_param(penalty = 1))
class(myPLN)
print(myPLN)
plot(myPLN)
```
## End(Not run)

<span id="page-111-3"></span><span id="page-111-2"></span>ZIPLNfit\_spherical *An R6 Class to represent a ZIPLNfit in a standard, general framework, with spherical residual covariance*

# Description

An R6 Class to represent a ZIPLNfit in a standard, general framework, with spherical residual covariance

An R6 Class to represent a ZIPLNfit in a standard, general framework, with spherical residual covariance

#### Super class

[PLNmodels::ZIPLNfit](#page-0-0) -> ZIPLNfit\_spherical

# Active bindings

nb\_param\_pln number of parameters in the PLN part of the current model

vcov\_model character: the model used for the residual covariance

#### Methods

#### Public methods:

- [ZIPLNfit\\_spherical\\$new\(\)](#page-111-0)
- [ZIPLNfit\\_spherical\\$clone\(\)](#page-111-1)

<span id="page-111-0"></span>Method new(): Initialize a [ZIPLNfit\\_spherical](#page-111-2) model

*Usage:*

ZIPLNfit\_spherical\$new(data, control)

*Arguments:*

data a named list used internally to carry the data matrices control a list for controlling the optimization. See details.

<span id="page-111-1"></span>Method clone(): The objects of this class are cloneable with this method.

*Usage:* ZIPLNfit\_spherical\$clone(deep = FALSE) *Arguments:* deep Whether to make a deep clone.

# <span id="page-112-1"></span>ZIPLNnetwork 113

# Examples

```
## Not run:
# See other examples in function ZIPLN
data(trichoptera)
trichoptera <- prepare_data(trichoptera$Abundance, trichoptera$Covariate)
myPLN <- ZIPLN(Abundance ~ 1, data = trichoptera, control = ZIPLN_param(covariance = "spherical"))
class(myPLN)
print(myPLN)
## End(Not run)
```
<span id="page-112-0"></span>ZIPLNnetwork *Zero Inflated Sparse Poisson lognormal model for network inference*

# Description

Perform sparse inverse covariance estimation for the Zero Inflated Poisson lognormal model using a variational algorithm. Iterate over a range of logarithmically spaced sparsity parameter values. Use the (g)lm syntax to specify the model (including covariates and offsets).

#### Usage

```
ZIPLNnetwork(
  formula,
  data,
  subset,
 weights,
 zi = c("single", "row", "col"),
  penalties = NULL,
  control = ZIPLNnetwork_param()
\lambda
```
#### Arguments

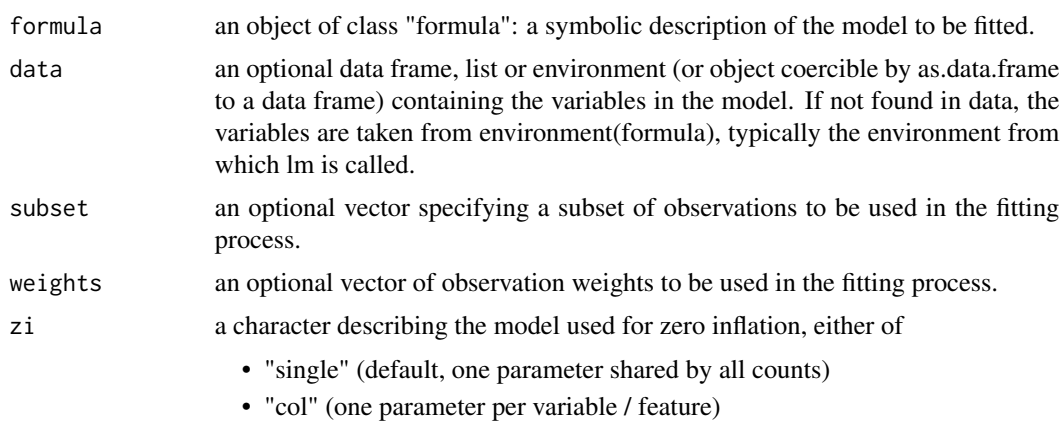

<span id="page-113-1"></span>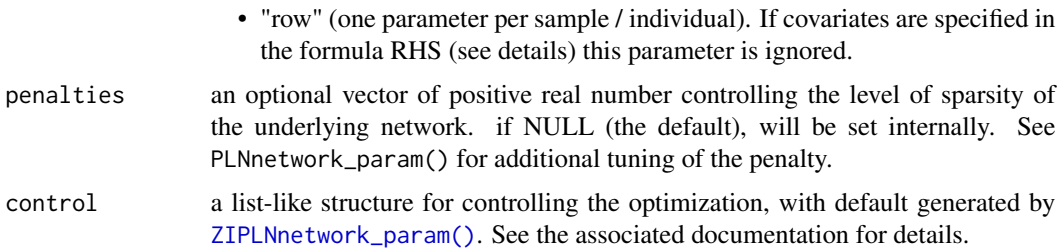

# Details

Covariates for the Zero-Inflation parameter (using a logistic regression model) can be specified in the formula RHS using the pipe (~ PLN effect | ZI effect) to separate covariates for the PLN part of the model from those for the Zero-Inflation part. Note that different covariates can be used for each part.

#### Value

an R6 object with class [ZIPLNnetworkfamily](#page-113-0)

# See Also

The classes [ZIPLNfit](#page-102-0) and [ZIPLNnetworkfamily](#page-113-0)

#### Examples

```
data(trichoptera)
trichoptera <- prepare_data(trichoptera$Abundance, trichoptera$Covariate)
myZIPLNs <- ZIPLNnetwork(Abundance ~ 1, data = trichoptera, zi = "single")
```
<span id="page-113-0"></span>ZIPLNnetworkfamily *An R6 Class to represent a collection of ZIPLNnetwork*

# **Description**

The function [ZIPLNnetwork\(\)](#page-112-0) produces an instance of this class.

This class comes with a set of methods, some of them being useful for the user: See the documentation for [getBestModel\(\)](#page-14-0), [getModel\(\)](#page-15-0) and [plot\(\)](#page-74-0)

#### Super classes

[PLNmodels::PLNfamily](#page-0-0) -> [PLNmodels::Networkfamily](#page-0-0) -> ZIPLNnetworkfamily

#### Public fields

covariates0 the matrix of covariates included in the ZI component

# <span id="page-114-3"></span>**Methods**

#### Public methods:

- [ZIPLNnetworkfamily\\$new\(\)](#page-114-0)
- [ZIPLNnetworkfamily\\$stability\\_selection\(\)](#page-114-1)
- [ZIPLNnetworkfamily\\$clone\(\)](#page-114-2)

<span id="page-114-0"></span>Method new(): Initialize all models in the collection

#### *Usage:*

ZIPLNnetworkfamily\$new(penalties, data, control)

*Arguments:*

penalties a vector of positive real number controlling the level of sparsity of the underlying network.

data a named list used internally to carry the data matrices

control a list for controlling the optimization.

*Returns:* Update current [PLNnetworkfit](#page-56-0) with smart starting values

<span id="page-114-1"></span>Method stability\_selection(): Compute the stability path by stability selection

```
Usage:
ZIPLNnetworkfamily$stability_selection(
  subsamples = NULL,
  control = ZIPLNnetwork_param()
)
```
*Arguments:*

- subsamples a list of vectors describing the subsamples. The number of vectors (or list length) determines the number of subsamples used in the stability selection. Automatically set to 20 subsamples with size  $10*sqrt(n)$  if n >= 144 and 0.8\*n otherwise following Liu et al. (2010) recommendations.
- control a list controlling the main optimization process in each call to [PLNnetwork\(\)](#page-54-0). See [ZIPLNnetwork\(\)](#page-112-0) and [ZIPLN\\_param\(\)](#page-116-0) for details.

<span id="page-114-2"></span>Method clone(): The objects of this class are cloneable with this method.

*Usage:*

ZIPLNnetworkfamily\$clone(deep = FALSE)

*Arguments:*

deep Whether to make a deep clone.

# See Also

The function [ZIPLNnetwork\(\)](#page-112-0), the class [ZIPLNfit\\_sparse](#page-108-2)

#### Examples

```
data(trichoptera)
trichoptera <- prepare_data(trichoptera$Abundance, trichoptera$Covariate)
fits \leq PLNnetwork(Abundance \sim 1, data = trichoptera)
class(fits)
```
# <span id="page-115-1"></span><span id="page-115-0"></span>Description

Helper to define list of parameters to control the ZIPLNnetwork fit. All arguments have defaults.

### Usage

```
ZIPLNnetwork_param(
  backend = c("nlopt"),inception_cov = c("full", "spherical", "diagonal"),
  trace = 1,
  n_penalties = 30,
 min\_ratio = 0.1,
 penalize_diagonal = TRUE,
 penalty_weights = NULL,
  config\_post = list(),
 config_optim = list(),
  inception = NULL
)
```
# Arguments

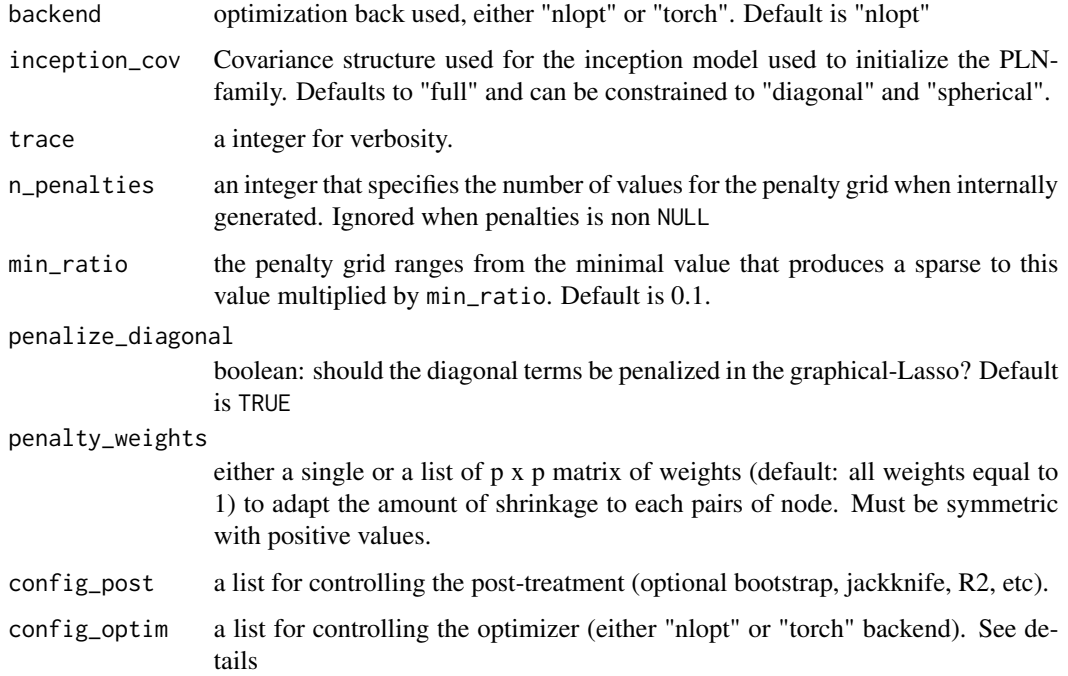

<span id="page-116-1"></span>inception Set up the parameters initialization: by default, the model is initialized with a multivariate linear model applied on log-transformed data, and with the same formula as the one provided by the user. However, the user can provide a PLNfit (typically obtained from a previous fit), which sometimes speeds up the inference.

#### Details

See [PLNnetwork\\_param\(\)](#page-59-0) for a full description of the optimization parameters. Note that some defaults values are different than those used in [PLNnetwork\\_param\(\)](#page-59-0):

- "ftol\_out" (outer loop convergence tolerance the objective function) is set by default to 1e-6
- "maxit\_out" (max number of iterations for the outer loop) is set by default to 100

#### Value

list of parameters configuring the fit.

# See Also

[PLNnetwork\\_param\(\)](#page-59-0) and [PLN\\_param\(\)](#page-72-0)

<span id="page-116-0"></span>ZIPLN\_param *Control of a ZIPLN fit*

# Description

Helper to define list of parameters to control the PLN fit. All arguments have defaults.

#### Usage

```
ZIPLN_param(
 backend = c("nlopt"),trace = 1,
  covariance = c("full", "diagonal", "spherical", "fixed", "sparse"),
  Omega = NULL,penalty = 0,
  penalize_diagonal = TRUE,
 penalty_weights = NULL,
  config\_post = list(),
  config\_option = list(),inception = NULL
)
```
# <span id="page-117-0"></span>Arguments

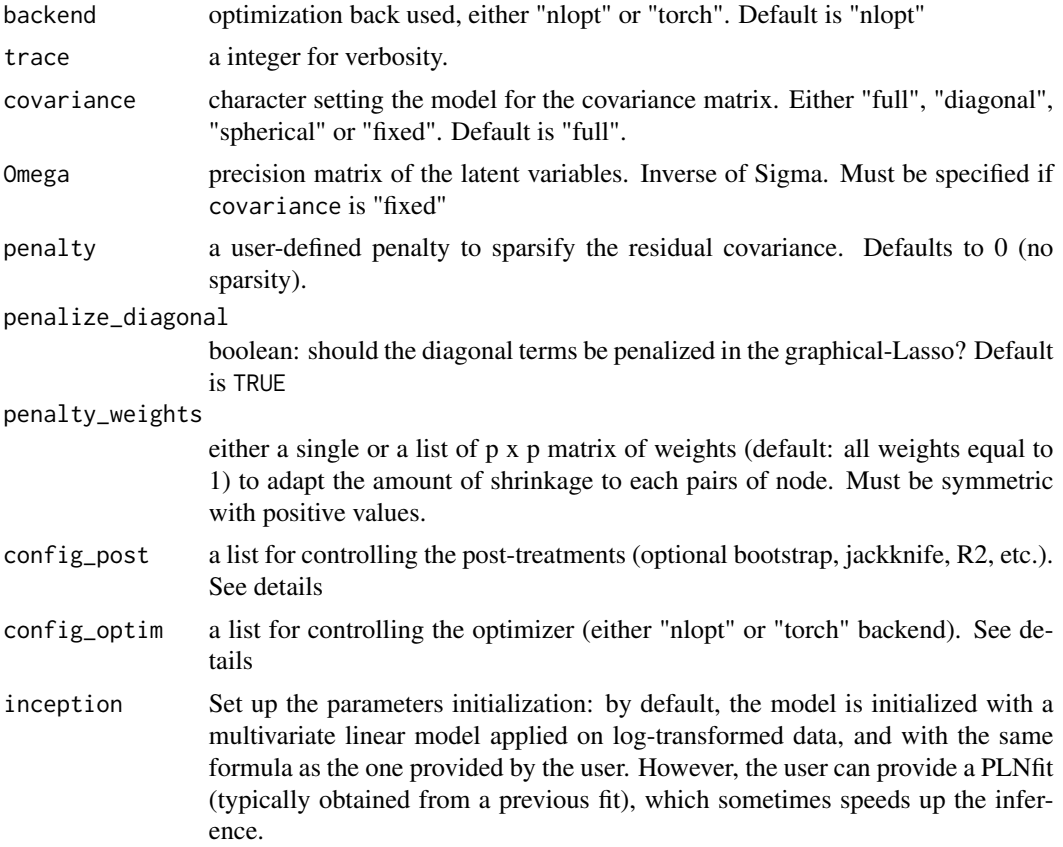

#### Details

See [PLN\\_param\(\)](#page-72-0) and [PLNnetwork\\_param\(\)](#page-59-0) for a full description of the generic optimization parameters. Like [PLNnetwork\\_param\(\)](#page-59-0), ZIPLN\_param() has two parameters controlling the optimization due the inner-outer loop structure of the optimizer:

- "ftol\_out" outer solver stops when an optimization step changes the objective function by less than ftol\_out multiplied by the absolute value of the parameter. Default is 1e-6
- "maxit\_out" outer solver stops when the number of iteration exceeds maxit\_out. Default is 100 and one additional parameter controlling the form of the variational approximation of the zero inflation:
- "approx\_ZI" either uses an exact or approximated conditional distribution for the zero inflation. Default is FALSE

#### Value

list of parameters used during the fit and post-processing steps

# **Index**

∗ datasets barents, [4](#page-3-0) mollusk, [17](#page-16-0) oaks, [21](#page-20-0) scRNA, [94](#page-93-0) trichoptera, [100](#page-99-0) barents, [4](#page-3-0) coef(), *[25](#page-24-0)*, *[103](#page-102-1)* coef.PLNfit, [5](#page-4-0) coef.PLNfit(), *[95](#page-94-0)*, *[101](#page-100-0)* coef.PLNLDAfit, [6](#page-5-0) coef.PLNmixturefit, [6](#page-5-0) coef.PLNmixturefit(), *[96](#page-95-0)* coef.ZIPLNfit, [7](#page-6-0) coef.ZIPLNfit(), *[96](#page-95-0)* coefficient\_path, [8](#page-7-0) compute\_offset, [9](#page-8-0) compute\_offset(), *[92](#page-91-0)* compute\_PLN\_starting\_point, [11](#page-10-0) extract\_probs, [12](#page-11-0) factoextra::fviz(), *[63](#page-62-0)* fitted.PLNfit, [13](#page-12-0) fitted.PLNmixturefit, [14](#page-13-0) fitted.ZIPLNfit, [14](#page-13-0) getBestModel *(*getBestModel.PLNPCAfamily*)*, [15](#page-14-1) getBestModel(), *[18](#page-17-0)*, *[47](#page-46-0)*, *[56](#page-55-0)*, *[62](#page-61-0)*, *[114](#page-113-1)* getBestModel.PLNPCAfamily, [15](#page-14-1) getModel *(*getModel.PLNPCAfamily*)*, [16](#page-15-1) getModel(), *[18](#page-17-0)*, *[25](#page-24-0)*, *[47](#page-46-0)*, *[56](#page-55-0)*, *[62](#page-61-0)*, *[114](#page-113-1)* getModel.PLNPCAfamily, [16](#page-15-1) ggplot, *[20](#page-19-0)*, *[40,](#page-39-0) [41](#page-40-0)*, *[49](#page-48-0)*, *[52](#page-51-0)*, *[69,](#page-68-0) [70](#page-69-0)*, *[81](#page-80-0)*, *[84](#page-83-0)* ggplot2, *[24](#page-23-0)*, *[49](#page-48-0)*, *[64](#page-63-0)*, *[79](#page-78-0)* grob, *[41](#page-40-0)*, *[70](#page-69-0)*

mollusk, [17](#page-16-0)

Networkfamily, *[8](#page-7-0)*, [18,](#page-17-0) *[19,](#page-18-0) [20](#page-19-0)*, *[97](#page-96-0)* oaks, [21](#page-20-0) PLN, [22](#page-21-0) PLN(), *[5,](#page-4-0) [6](#page-5-0)*, *[11](#page-10-0)*, *[13](#page-12-0)*, *[25](#page-24-0)*, *[42](#page-41-0)*, *[68](#page-67-0)*, *[87](#page-86-0)*, *[92](#page-91-0)*, *[101](#page-100-0)* PLN\_param, [73](#page-72-1) PLN\_param(), *[22](#page-21-0)*, *[26](#page-25-0)*, *[28](#page-27-0)*, *[37](#page-36-0)*, *[54,](#page-53-0) [55](#page-54-1)*, *[57](#page-56-1)*, *[61](#page-60-0)*, *[97](#page-96-0)*, *[117,](#page-116-1) [118](#page-117-0)* PLNfamily, *[23](#page-22-0)*, [23,](#page-22-0) *[24](#page-23-0)*, *[66](#page-65-0)[–68](#page-67-0)*, *[77](#page-76-0)* PLNfit, *[5](#page-4-0)*, *[13](#page-12-0)*, *[22](#page-21-0)[–25](#page-24-0)*, [25,](#page-24-0) *[26,](#page-25-0) [27](#page-26-0)*, *[31](#page-30-0)[–33](#page-32-0)*, *[36](#page-35-0)*, *[43](#page-42-0)*, *[57](#page-56-1)*, *[65](#page-64-0)*, *[86](#page-85-0)*, *[90,](#page-89-0) [91](#page-90-0)*, *[95](#page-94-0)*, *[99](#page-98-0)*, *[101](#page-100-0)* PLNfit(), *[25](#page-24-0)*, *[30](#page-29-0)*, *[38](#page-37-0)*, *[42](#page-41-0)* PLNfit\_diagonal, [30](#page-29-0) PLNfit\_fixedcov, [33,](#page-32-0) *[99](#page-98-0)* PLNfit\_spherical, [35](#page-34-0) PLNLDA, [36,](#page-35-0) *[42](#page-41-0)* PLNLDA(), *[6](#page-5-0)*, *[25](#page-24-0)*, *[30](#page-29-0)*, *[38](#page-37-0)*, *[42](#page-41-0)* PLNLDA\_param, [44](#page-43-0) PLNLDAfit, *[30](#page-29-0)*, *[38](#page-37-0)*, [38,](#page-37-0) *[39](#page-38-0)[–42](#page-41-0)*, *[69](#page-68-0)*, *[87](#page-86-0)* PLNLDAfit(), *[37](#page-36-0)* PLNLDAfit\_diagonal, [42](#page-41-0) PLNLDAfit\_spherical *(*PLNfit\_diagonal*)*, [30](#page-29-0) PLNmixture, [46,](#page-45-0) *[49,](#page-48-0) [50](#page-49-0)*, *[53](#page-52-0)* PLNmixture(), *[14](#page-13-0)*, *[25](#page-24-0)*, *[47](#page-46-0)* PLNmixture\_param, [54](#page-53-0) PLNmixture\_param(), *[46,](#page-45-0) [47](#page-46-0)*, *[52](#page-51-0)*, *[88](#page-87-0)* PLNmixturefamily, *[16,](#page-15-1) [17](#page-16-0)*, *[47](#page-46-0)*, [47,](#page-46-0) *[53](#page-52-0)*, *[80](#page-79-0)* PLNmixturefit, *[7](#page-6-0)*, *[14](#page-13-0)*, *[47](#page-46-0)*, *[49](#page-48-0)*, [50,](#page-49-0) *[51](#page-50-0)*, *[80,](#page-79-0) [81](#page-80-0)*, *[88](#page-87-0)*, *[95](#page-94-0)*, *[99](#page-98-0)* PLNmodels::Networkfamily, *[56](#page-55-0)*, *[114](#page-113-1)* PLNmodels::PLNfamily, *[18](#page-17-0)*, *[47](#page-46-0)*, *[56](#page-55-0)*, *[62](#page-61-0)*, *[114](#page-113-1)* PLNmodels::PLNfit, *[31](#page-30-0)*, *[33](#page-32-0)*, *[35](#page-34-0)*, *[38](#page-37-0)*, *[43](#page-42-0)*, *[57](#page-56-1)*, *[65](#page-64-0)* PLNmodels::PLNfit\_fixedcov, *[57](#page-56-1)* PLNmodels::PLNLDAfit, *[31](#page-30-0)*, *[43](#page-42-0)* PLNmodels::ZIPLNfit, *[107,](#page-106-0) [108](#page-107-1)*, *[110](#page-109-3)*, *[112](#page-111-3)* PLNnetwork, [55](#page-54-1) PLNnetwork(), *[8](#page-7-0)*, *[12](#page-11-0)*, *[18](#page-17-0)*, *[21](#page-20-0)*, *[25](#page-24-0)*, *[56,](#page-55-0) [57](#page-56-1)*, *[59](#page-58-0)*, *[97](#page-96-0)*, *[115](#page-114-3)*

# 120 INDEX

PLNnetwork\_param, [60](#page-59-1) PLNnetwork\_param(), *[55,](#page-54-1) [56](#page-55-0)*, *[117,](#page-116-1) [118](#page-117-0)* PLNnetworkfamily, *[12](#page-11-0)*, *[16,](#page-15-1) [17](#page-16-0)*, *[23](#page-22-0)*, *[56](#page-55-0)*, [56,](#page-55-0) *[59](#page-58-0)*, *[75,](#page-74-1) [76](#page-75-0)*, *[97](#page-96-0)* PLNnetworkfit, *[15](#page-14-1)*, *[17,](#page-16-0) [18](#page-17-0)*, *[21](#page-20-0)*, *[56,](#page-55-0) [57](#page-56-1)*, [57,](#page-56-1) *[58](#page-57-0)*, *[81,](#page-80-0) [82](#page-81-0)*, *[99](#page-98-0)*, *[115](#page-114-3)* PLNPCA, [61,](#page-60-0) *[70](#page-69-0)* PLNPCA(), *[25](#page-24-0)*, *[62](#page-61-0)*, *[64,](#page-63-0) [65](#page-64-0)* PLNPCA\_param, [71](#page-70-0) PLNPCA\_param(), *[62](#page-61-0)* PLNPCAfamily, *[15](#page-14-1)[–17](#page-16-0)*, *[23](#page-22-0)*, *[62](#page-61-0)*, [62,](#page-61-0) *[70](#page-69-0)*, *[83](#page-82-0)* PLNPCAfit, *[15](#page-14-1)*, *[17](#page-16-0)*, *[62](#page-61-0)*, *[64,](#page-63-0) [65](#page-64-0)*, [65,](#page-64-0) *[66,](#page-65-0) [67](#page-66-0)*, *[70](#page-69-0)*, *[78](#page-77-0)*, *[83](#page-82-0)*, *[99](#page-98-0)* PLNPCAfit(), *[64](#page-63-0)* plot(), *[18](#page-17-0)*, *[30](#page-29-0)*, *[38](#page-37-0)*, *[42](#page-41-0)*, *[47](#page-46-0)*, *[56,](#page-55-0) [57](#page-56-1)*, *[62](#page-61-0)*, *[65](#page-64-0)*, *[114](#page-113-1)* plot.Networkfamily, [75](#page-74-1) plot.PLNfamily, [77](#page-76-0) plot.PLNLDAfit, [78](#page-77-0) plot.PLNmixturefamily, [79](#page-78-0) plot.PLNmixturefit, [80](#page-79-0) plot.PLNnetworkfamily *(*plot.Networkfamily*)*, [75](#page-74-1) plot.PLNnetworkfamily(), *[78](#page-77-0)* plot.PLNnetworkfit, [81](#page-80-0) plot.PLNPCAfamily, [82](#page-81-0) plot.PLNPCAfamily(), *[78](#page-77-0)* plot.PLNPCAfit, [83](#page-82-0) plot.ZIPLNfit\_sparse, [85](#page-84-0) plot.ZIPLNnetworkfamily *(*plot.Networkfamily*)*, [75](#page-74-1) predict(), *[25](#page-24-0)*, *[30](#page-29-0)*, *[38](#page-37-0)*, *[42](#page-41-0)*, *[103](#page-102-1)* predict.PLNfit, [86](#page-85-0) predict.PLNLDAfit, [87](#page-86-0) predict.PLNmixturefit, [88](#page-87-0) predict.ZIPLNfit, [89](#page-88-0) predict.ZIPLNfit(), *[106](#page-105-0)* predict\_cond, [90](#page-89-0) prepare\_data, [91](#page-90-0) prepare\_data(), *[17,](#page-16-0) [18](#page-17-0)*, *[22](#page-21-0)*, *[100](#page-99-0)* rPLN, [93](#page-92-0) scRNA, [94](#page-93-0)

```
sigma(), 25, 103
sigma.PLNfit, 94
sigma.PLNfit(), 5, 101
sigma.PLNmixturefit, 95
sigma.PLNmixturefit(), 7
96
```
sigma.ZIPLNfit(), *[8](#page-7-0)* stability\_selection, [97](#page-96-0) stability\_selection(), *[12](#page-11-0)*, *[15](#page-14-1)* standard\_error *(*standard\_error.PLNPCAfit*)*, [98](#page-97-0) standard\_error(), *[25](#page-24-0)* standard\_error.PLNfit(), *[5](#page-4-0)*, *[95](#page-94-0)*, *[101](#page-100-0)* standard\_error.PLNPCAfit, [98](#page-97-0) trichoptera, [100](#page-99-0) vcov(), *[25](#page-24-0)* vcov.PLNfit, [101](#page-100-0) vcov.PLNfit(), *[5](#page-4-0)*, *[95](#page-94-0)*, *[99](#page-98-0)* ZIPLN, [102](#page-101-0) ZIPLN(), *[7](#page-6-0)*, *[14](#page-13-0)*, *[103](#page-102-1)* ZIPLN\_param, [117](#page-116-1) ZIPLN\_param(), *[97](#page-96-0)*, *[102](#page-101-0)*, *[115](#page-114-3)* ZIPLNfit, *[8](#page-7-0)*, *[14](#page-13-0)*, *[89](#page-88-0)*, *[96](#page-95-0)*, *[102,](#page-101-0) [103](#page-102-1)*, [103,](#page-102-1) *[104,](#page-103-0) [105](#page-104-0)*, *[114](#page-113-1)* ZIPLNfit\_diagonal, [107,](#page-106-0) *[108](#page-107-1)* ZIPLNfit\_fixed, [108,](#page-107-1) *[109,](#page-108-3) [110](#page-109-3)* ZIPLNfit\_sparse, *[18](#page-17-0)*, *[21](#page-20-0)*, *[85](#page-84-0)*, [109,](#page-108-3) *[115](#page-114-3)* ZIPLNfit\_spherical, *[112](#page-111-3)*, [112](#page-111-3) ZIPLNnetwork, [113](#page-112-1) ZIPLNnetwork(), *[18](#page-17-0)*, *[21](#page-20-0)*, *[97](#page-96-0)*, *[114,](#page-113-1) [115](#page-114-3)* ZIPLNnetwork\_param, [116](#page-115-1) ZIPLNnetwork\_param(), *[114](#page-113-1)* ZIPLNnetworkfamily, *[16,](#page-15-1) [17](#page-16-0)*, *[75,](#page-74-1) [76](#page-75-0)*, *[97](#page-96-0)*, *[114](#page-113-1)*, [114](#page-113-1)